# robbit 4.0

Generated by Doxygen 1.5.6

Fri Sep 5 17:53:20 2008

# **Contents**

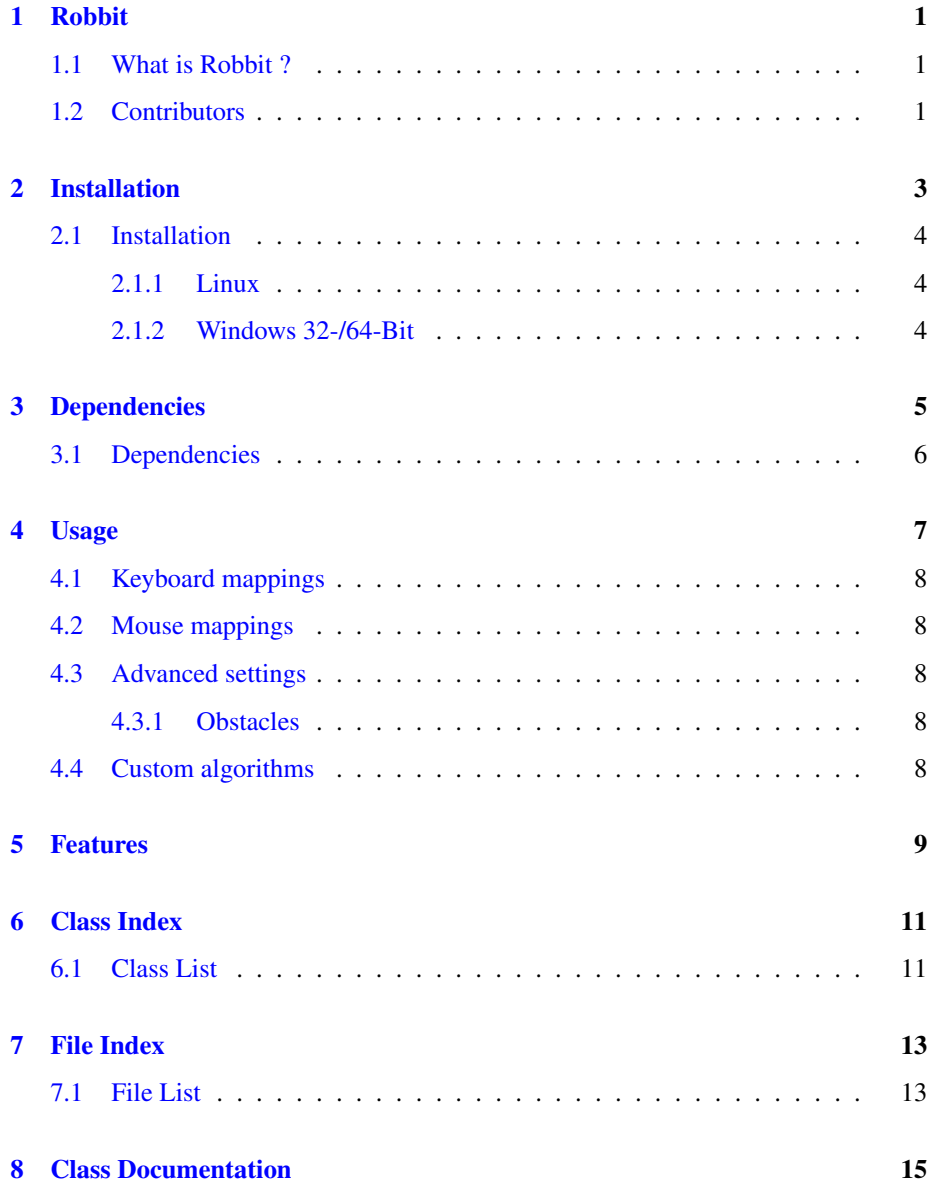

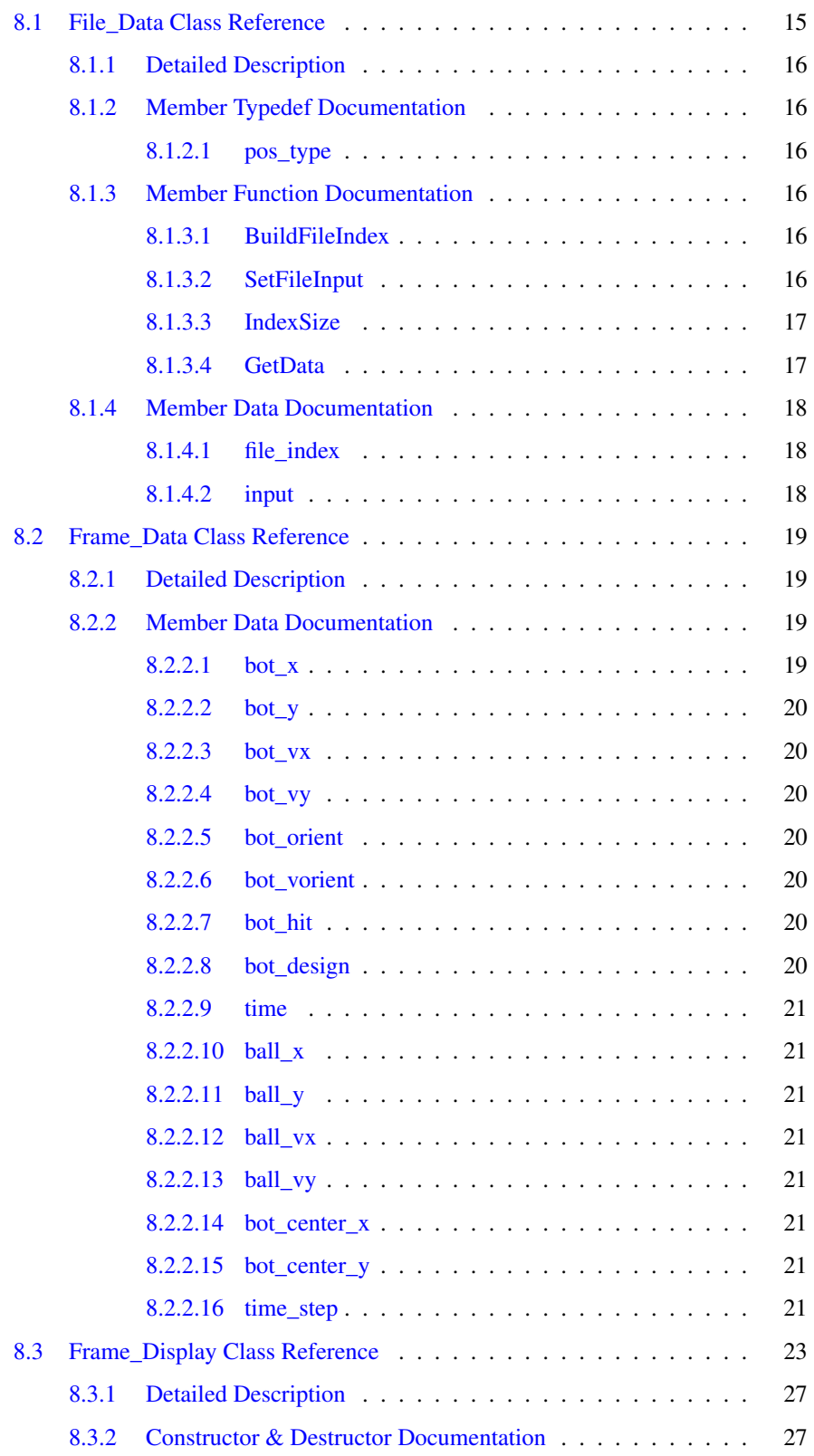

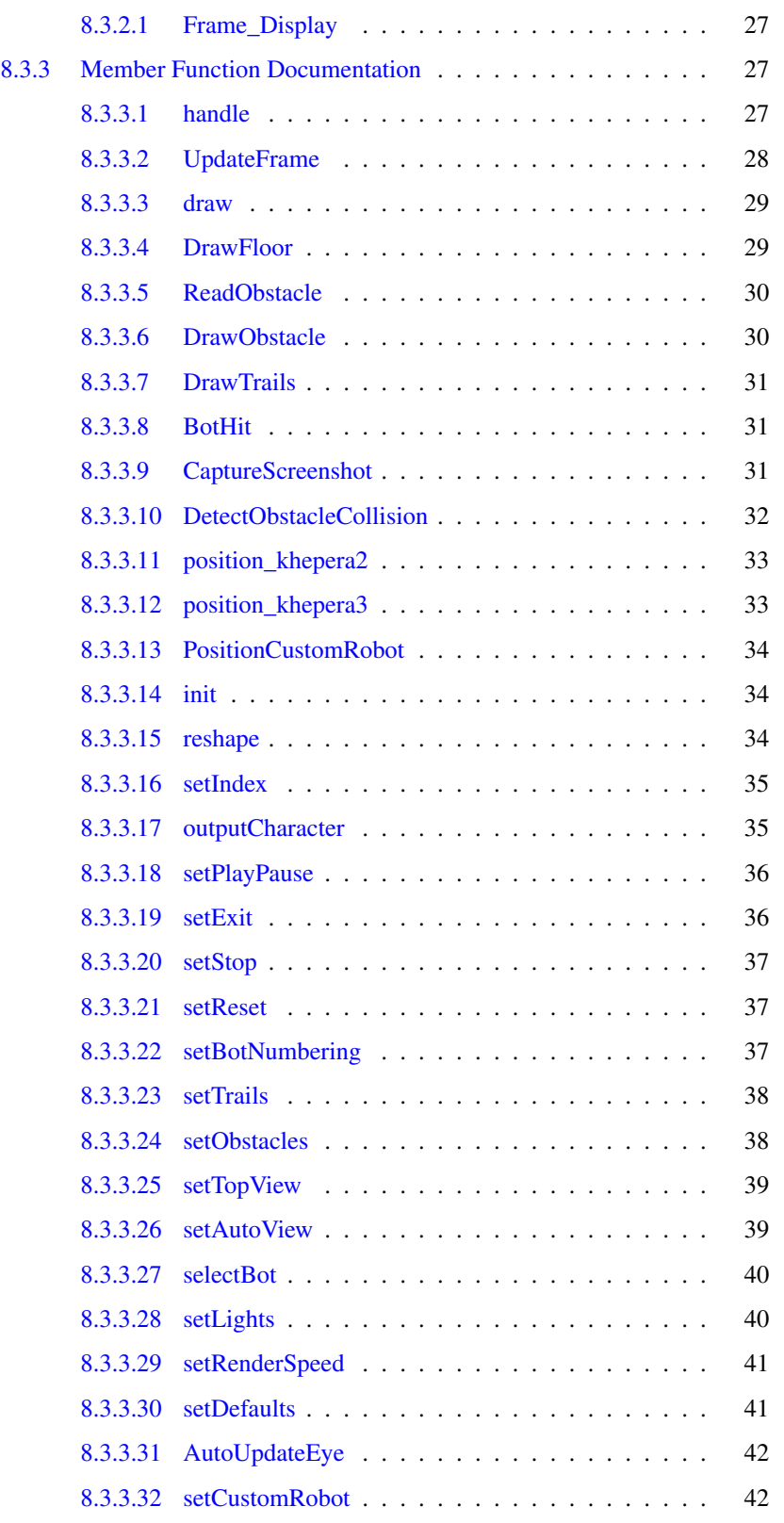

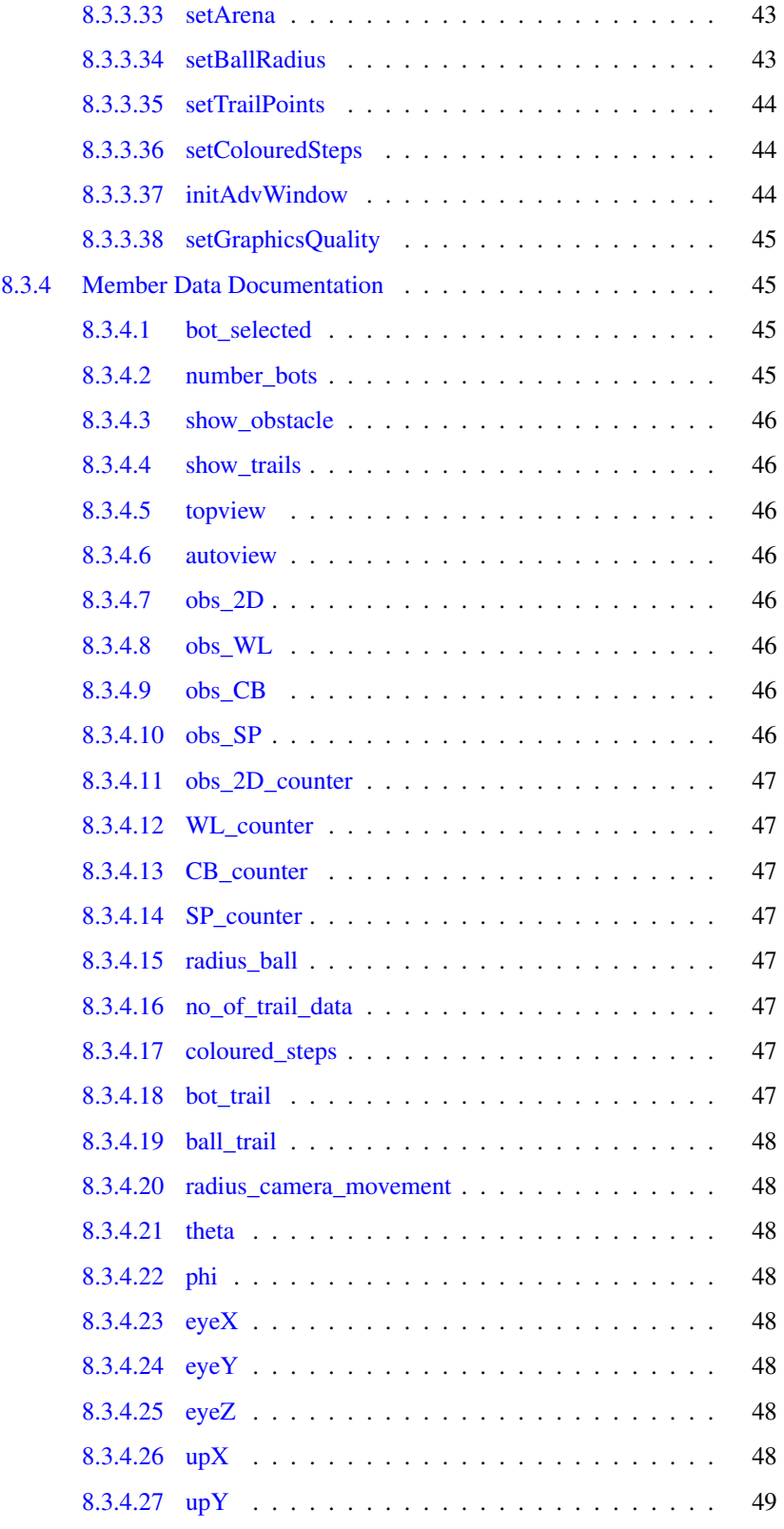

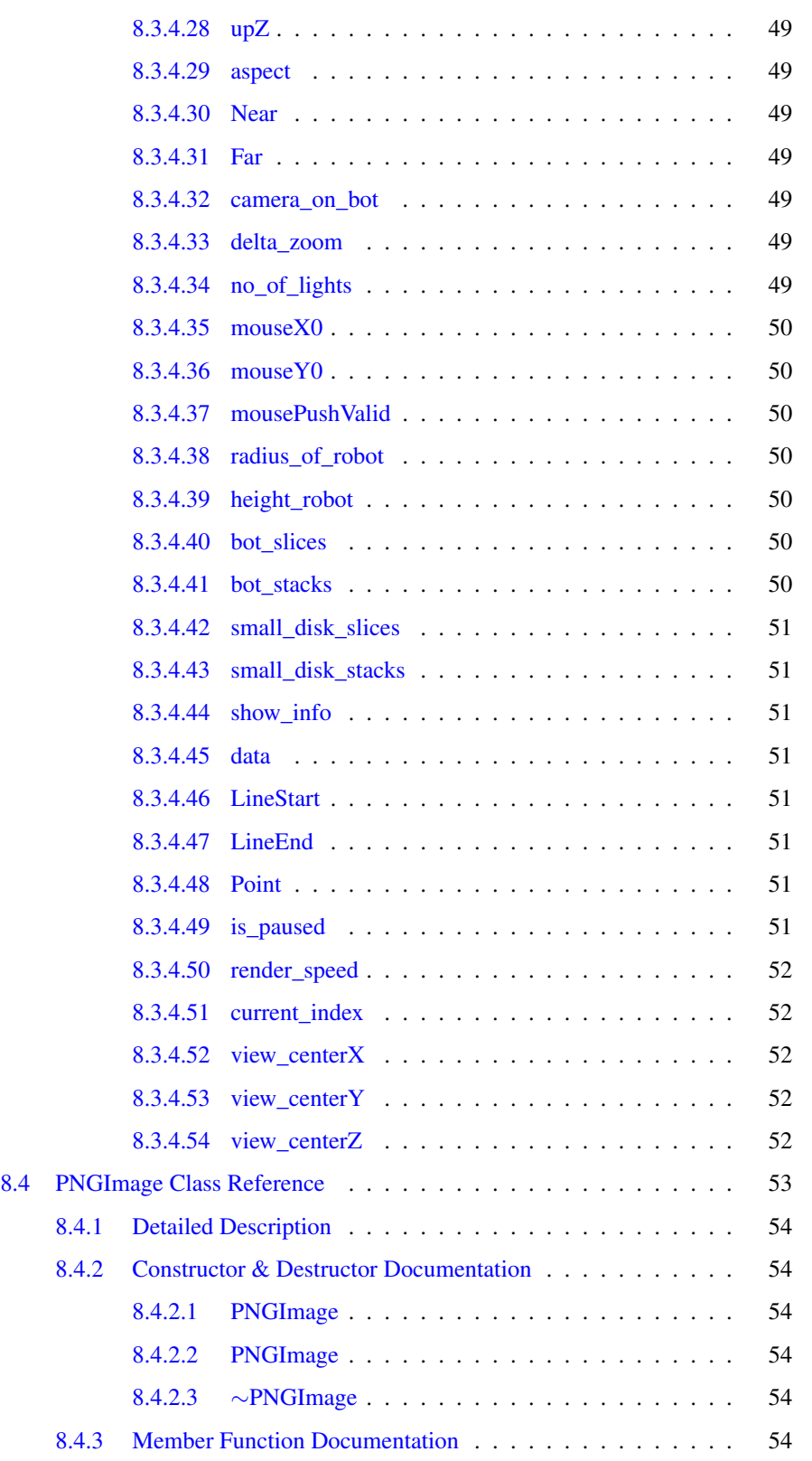

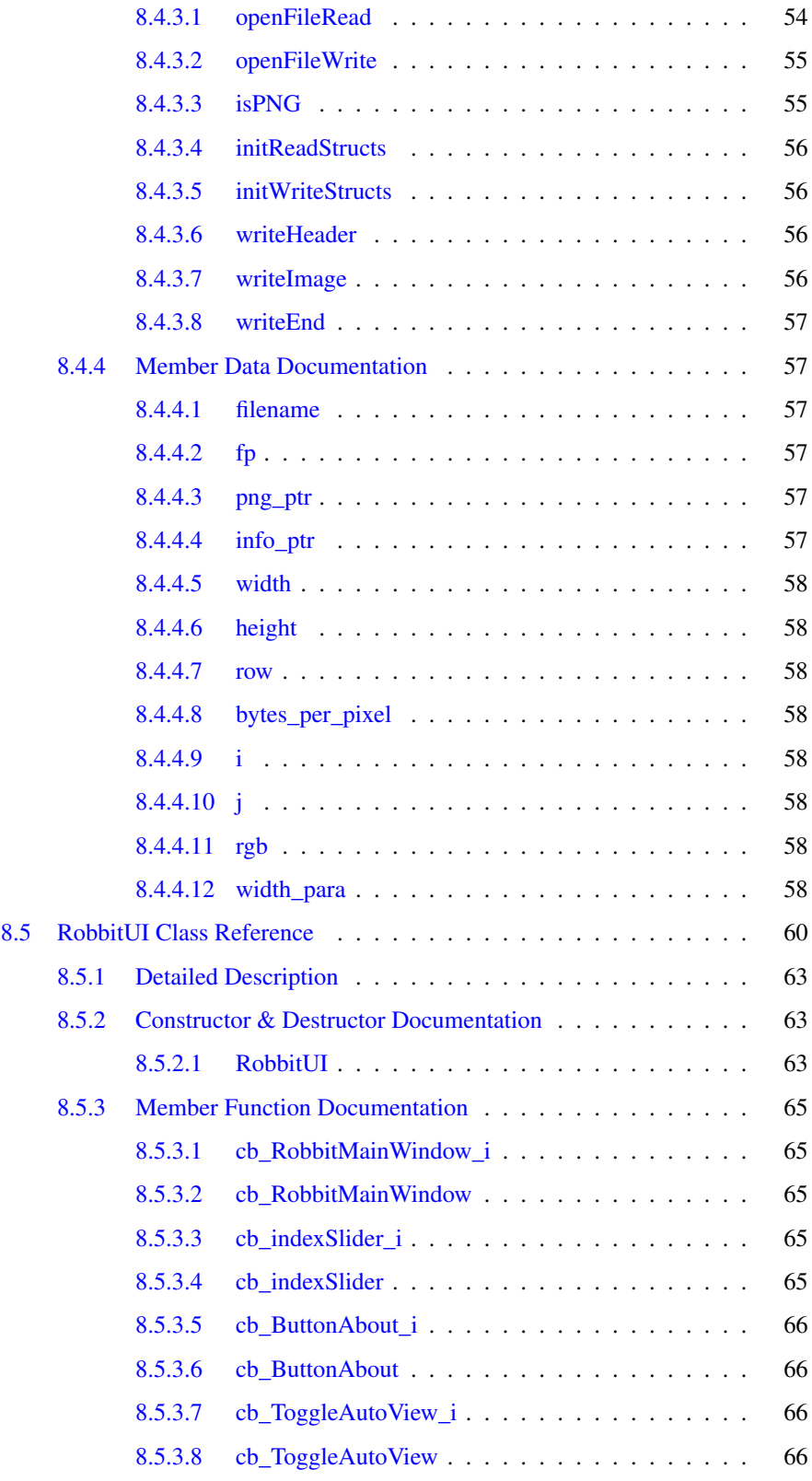

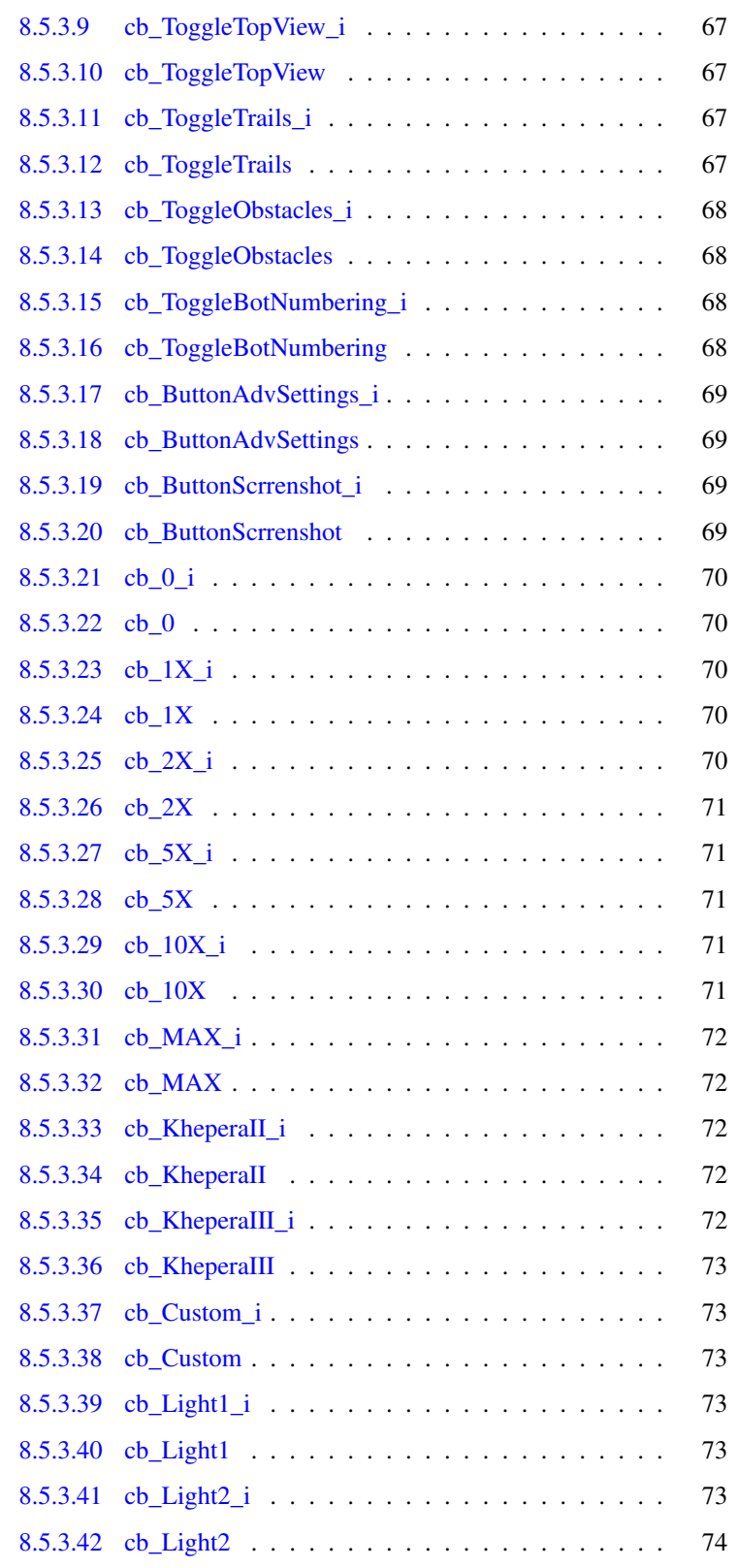

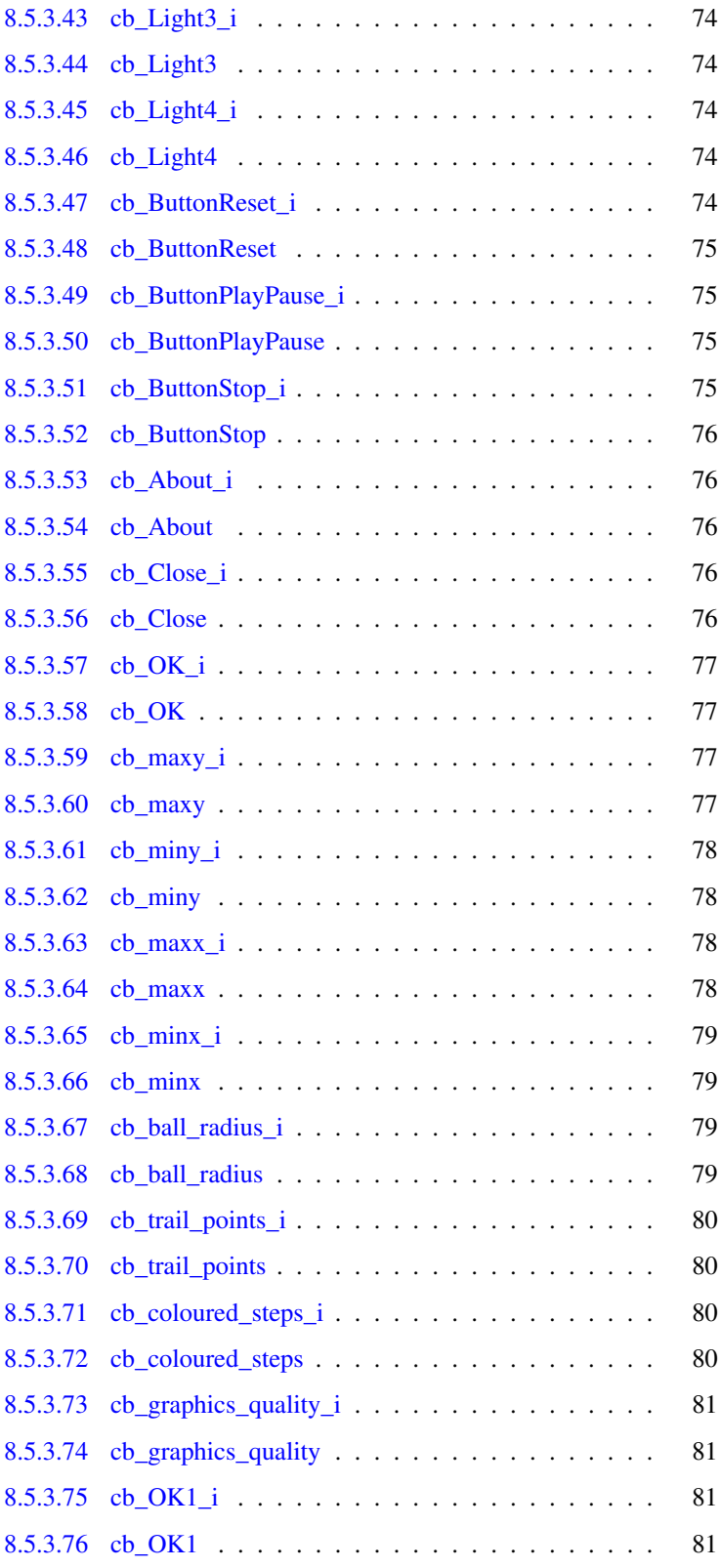

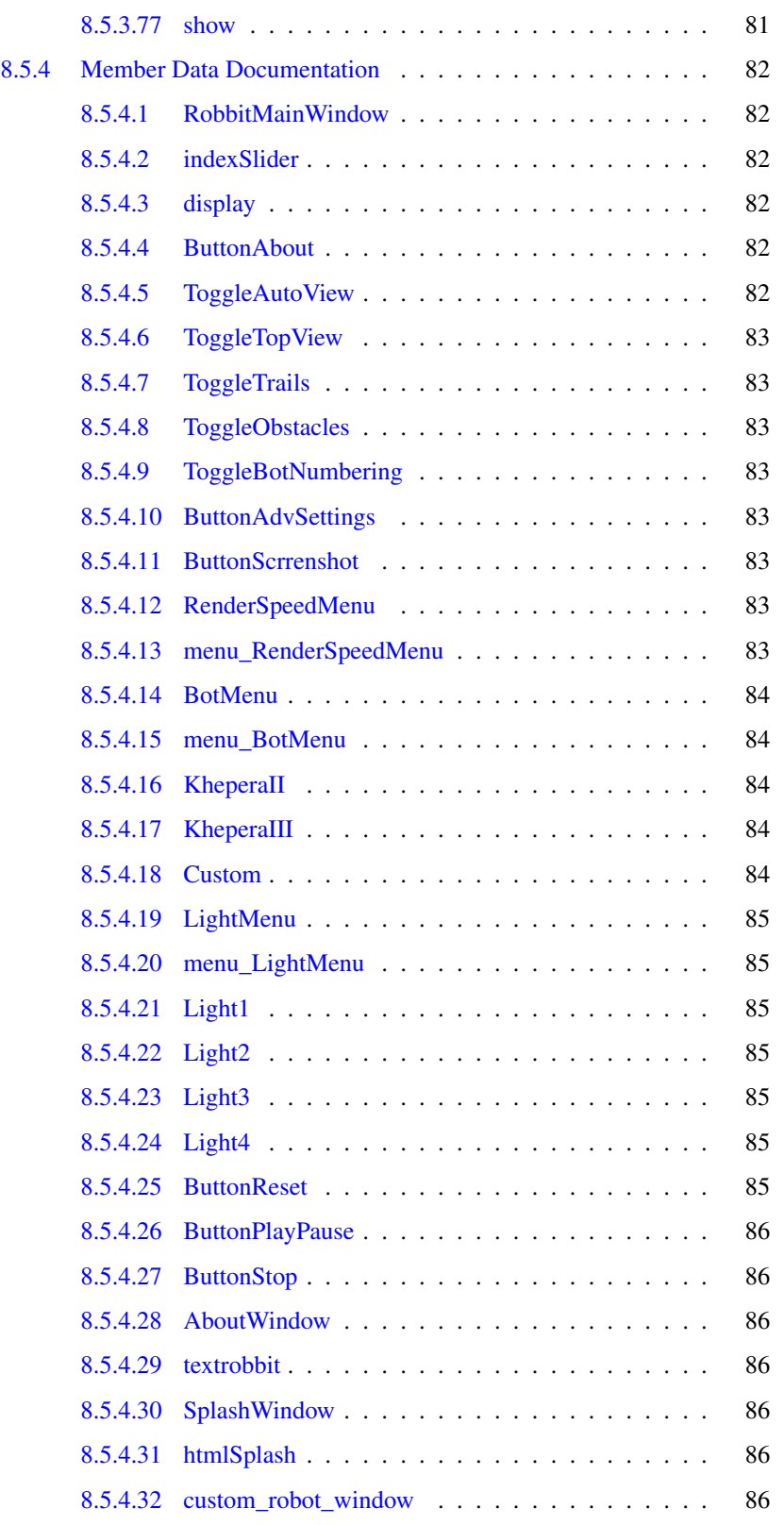

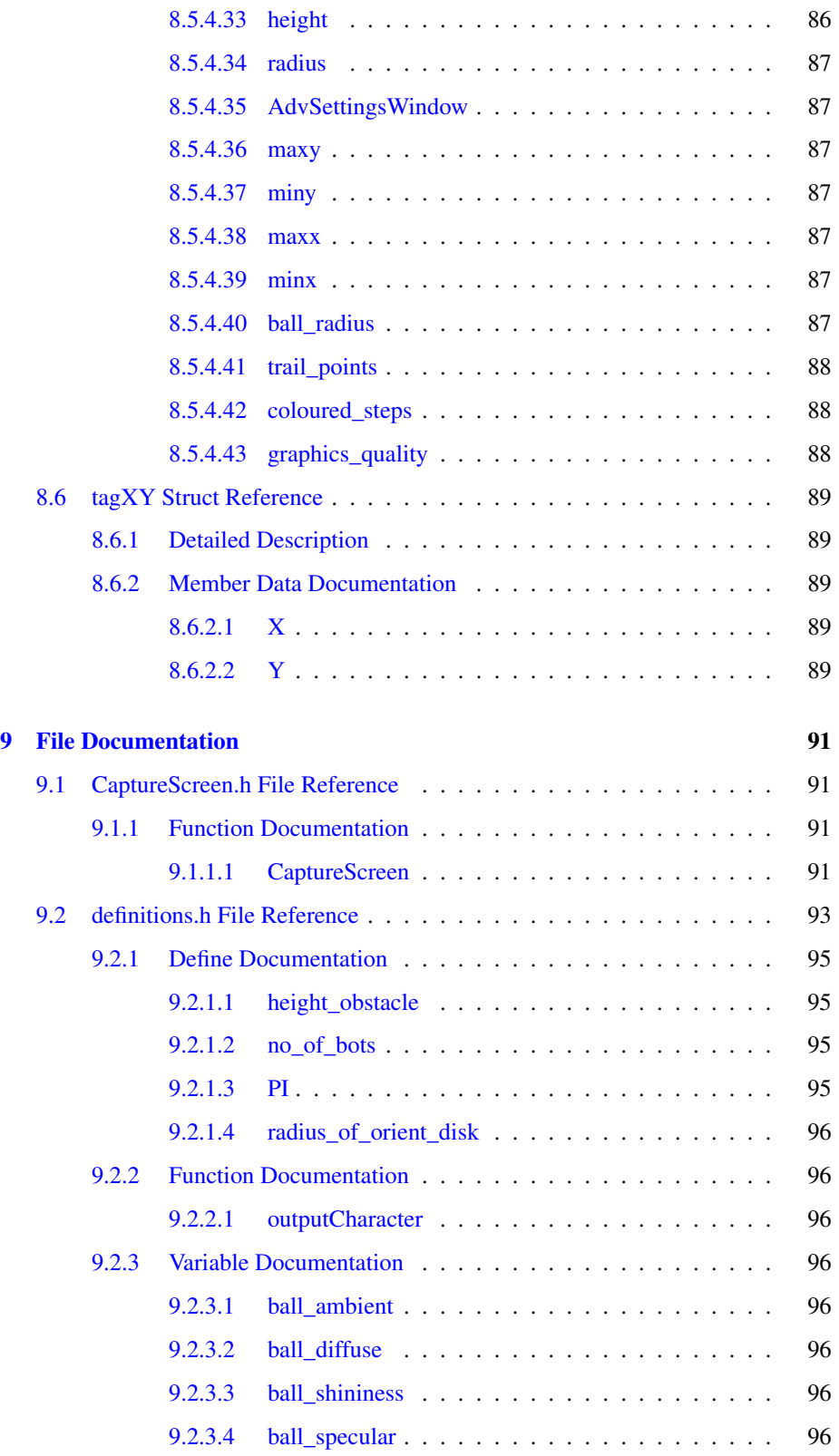

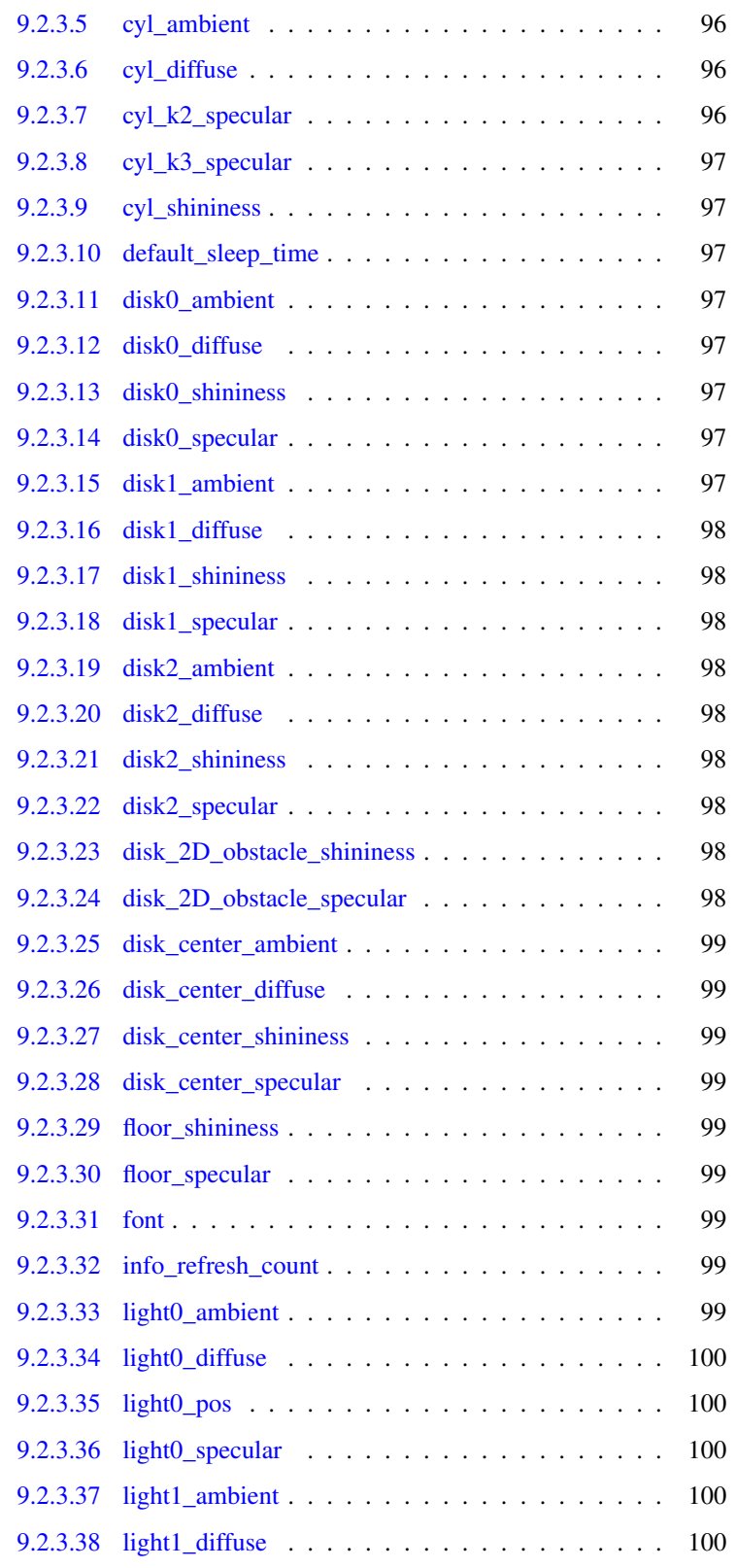

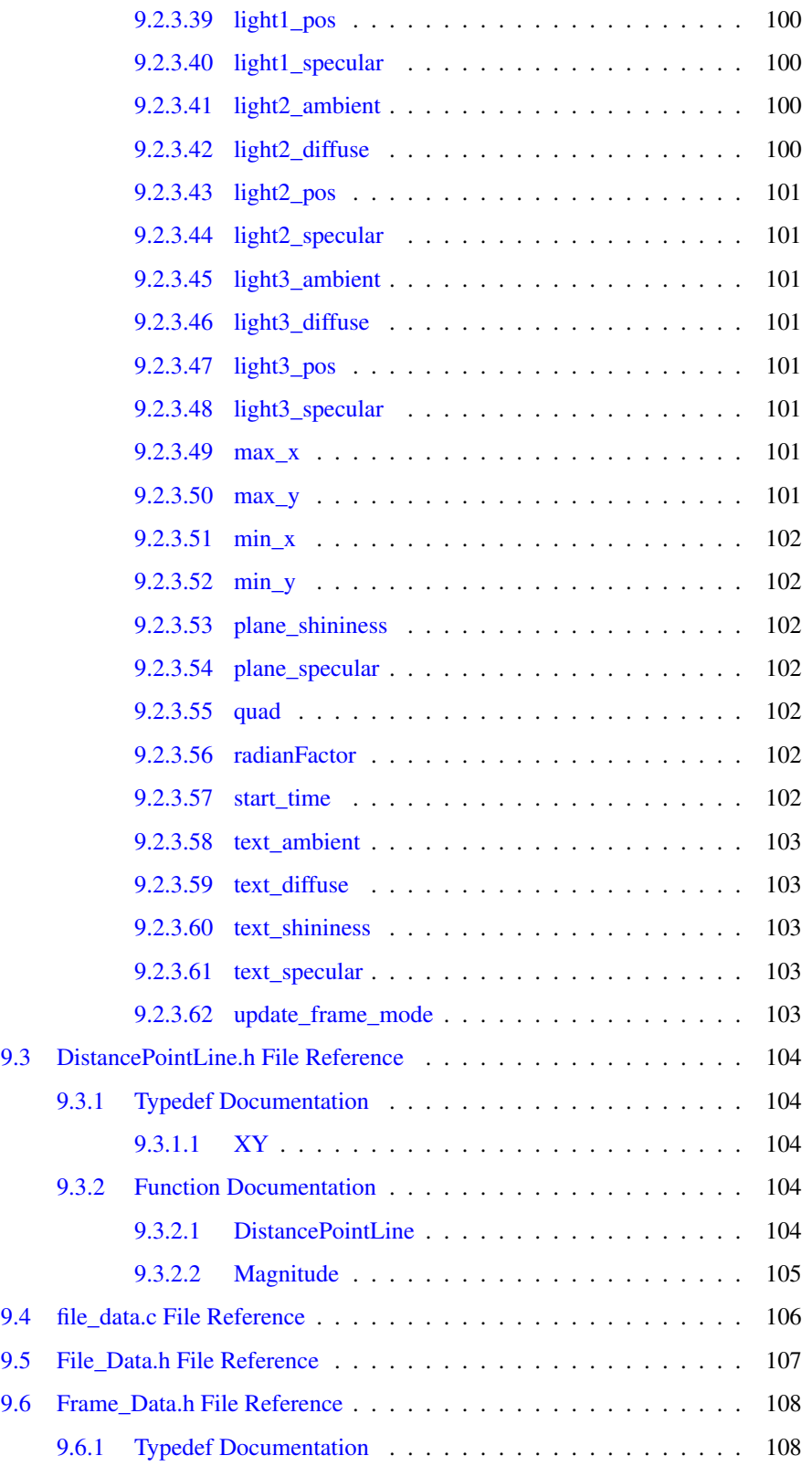

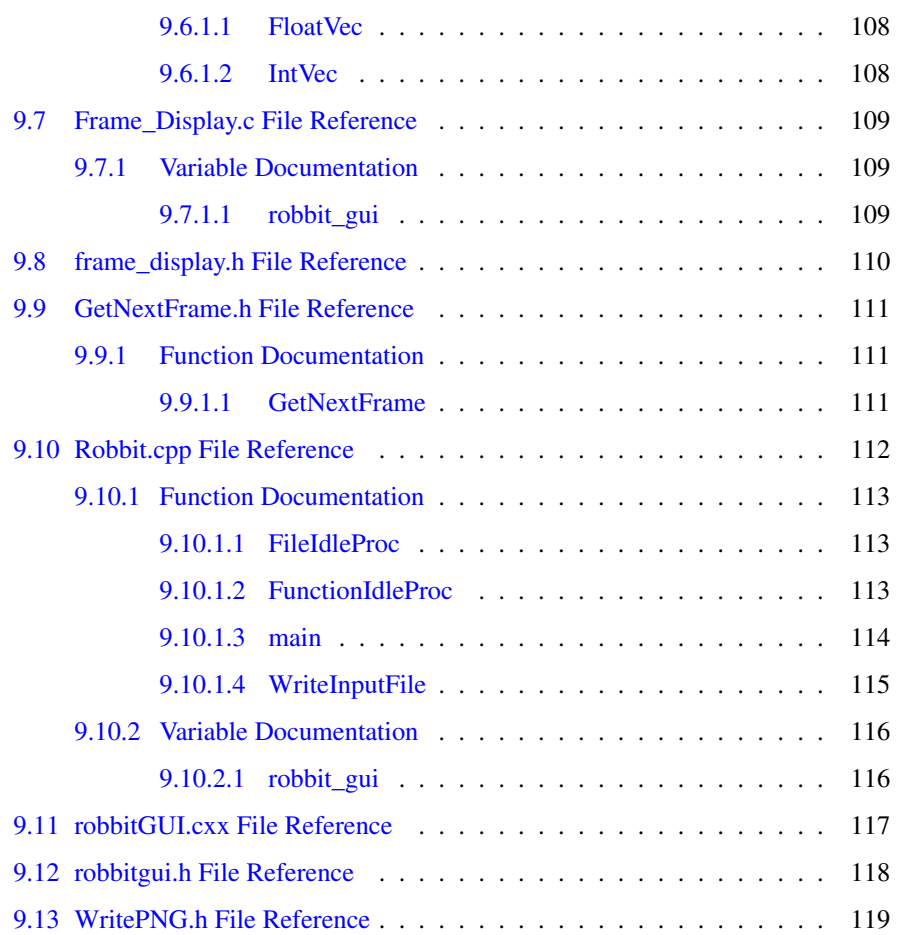

# <span id="page-16-0"></span>Robbit

## <span id="page-16-1"></span>1.1 What is Robbit ?

Robbit is a open-source software which provide 3D simulation environment for multiple robot system. Current version of Robbit is 4.0.0 (for both windows and linux). At the moment, Robbit supports modules for mobile robots only. However, in the future the scope should expand and, of course, contributions are most welcome.

Robbit has been developed thinking in researchers, students, roboticists and hobbyists who want to design, test and simulate mobile robots and research topics like autonomous navigation techniques, obstacle avoidance, artificial intelligence etc.

Robbit is open source and is distributed under the GNU General Public License, published by the Free Software Foundation (version 3 of the License, or any later version).

## <span id="page-16-2"></span>1.2 Contributors

(alphabetical)

Antonelli Gianluca, Dipartimento di Automazione, Elettromagnetismo, Ingegneria dell'Informazione e Matematica Industriale, Universita degli Studi di Cassino, Italy

Arrichiello Filippo, Laboratory of Industrial Automation-Robotics Research group, Dipartimento di Automazione, Elettromagnetismo, Universita degli Studi di Cassino, Italy

Bhushan Chitresh, Department of Electronics & Electrical Communication Engineering Indian Institute of Technology Kharagpur, India

Prakash Chander, Department of Computer Science Engineering Indian Institute of Technology Guwahati, India

Purkayasth Sayandeep, Department of Electronics & Electrical Communication Engineering Indian Institute of Technology Kharagpur, India

<span id="page-18-0"></span>Installation

## <span id="page-19-0"></span>2.1 Installation

All the dependencies must be fulfilled prior to installation. see [Dependencies](#page-21-0) in Related Pages.

### <span id="page-19-1"></span>2.1.1 Linux

All the structures and classes are available in .h files, and the methods/functions are available in .c files. To complie Robbit go to source directory and run:

\$> cmake .

then

\$> make

To execute run:

\$> ./Robbit

Note: Configuration settings can be modified in the file "CMakeLists.txt" before starting the installation.

### <span id="page-19-2"></span>2.1.2 Windows 32-/64-Bit

Open Microsoft Visual Studio 2005 Solution robbit.sln, which can be found in vc2005 directory. Build the solution. robbit.exe will be created in the same directory.

The dependencies are included in the include/ folder which contain FLTK and PNG includes and libraries. These will be used directly by the build process. Make sure OpenGL libraries (static and dynamic) and include files are present your system.

The following libraries are to be used for linking.

opengl32.lib wsock32.lib comctl32.lib glaux.lib glu32.lib fltk.lib fltkgl.lib libpng.lib

While distributing, note that the project is built with FLTK and STL headers and libs, so only glut32.dll will be required apart from the executable, and optional log-file and/or Obstacle files.

<span id="page-20-0"></span>Dependencies

# <span id="page-21-0"></span>3.1 Dependencies

- C/C++ compiler: ([Windows](http://msdn2.microsoft.com/hi-in/visualc/default.aspx)), ([Linux](http://gcc.gnu.org/))
- openGL v 3.7.6: ([Windows](http://www.opengl.org/resources/libraries/glut/)), freeglut v 2.4.0 ([Linux](http://freeglut.sourceforge.net/))
- FLTK with FLUID v 1.1.9: ([Windows & Linux](http://www.fltk.org/))
- libpng v 1.2.31: ([Windows & Linux](http://www.libpng.org/pub/png/libpng.html))
- make v  $3.81$ : ([Linux](http://www.gnu.org/software/make/))
- cmake v  $2.6.1$ : ([Linux](http://www.cmake.org/))
- Standard Template Library ([Windows & Linux](http://www.sgi.com/tech/stl/index.html))
- openCV Library: ([Windows & Linux](http://sourceforge.net/project/showfiles.php?group_id=22870)) [NOT required for Robbit 4.0.0]
- Doxygen: ([Windows & Linux](http://www.stack.nl/~dimitri/doxygen/)) [For Documentation]

<span id="page-22-0"></span>Usage

# <span id="page-23-0"></span>4.1 Keyboard mappings

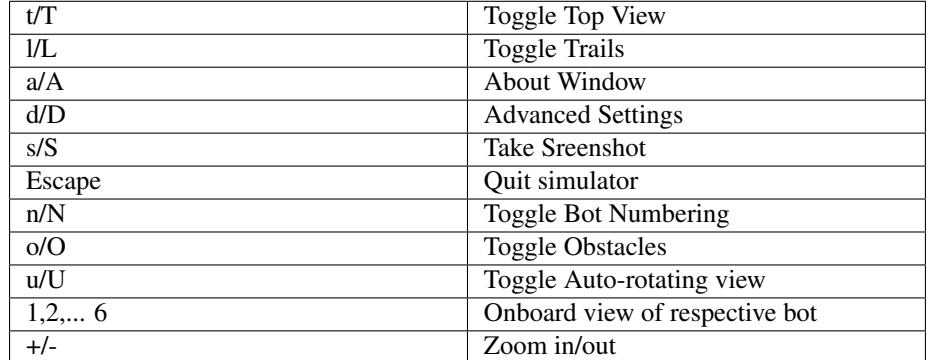

## <span id="page-23-1"></span>4.2 Mouse mappings

Pan, zoom and rotate features have been mapped to mouse keys followed by drag, as follows.

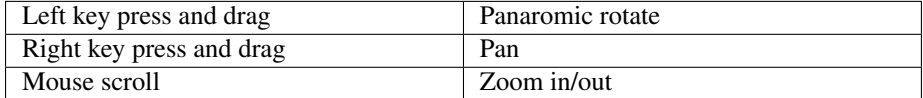

# <span id="page-23-2"></span>4.3 Advanced settings

Options have been provided to modify the arena's dimension, number of trail points, radius of ball, number of frames till which a collision is marked colored after the collision has actually ended, and render quality.

### <span id="page-23-3"></span>4.3.1 Obstacles

The position of obstacles, size and dimensions are to be placed in the Obstacles.txt. The format to be followed for the different types of simplistic obstacles are given within the same. As a sample an example of each is also provided. Another file following the same format may be used instead of this file (at runtime, an option for file selection is provided).

## <span id="page-23-4"></span>4.4 Custom algorithms

One may write his own algorithm to generate coordinates of the objects, and other details. This must be written within the user function [GetNextFrame.h.](#page-126-0)

<span id="page-24-0"></span>Features

Comprehensive feature list:

- 3D panaromic view through mouse control
- Lighting control upto four lights
- Chessboard floor
- Numbering the robots
- Onboard View of robots
- Saving snapshots
- Animation speed control
- Centroid of the robots
- Motion trails
- Show/Hide trails
- Placing obstacle (by reading from ASCII file)
- Show/Hide obstacle
- Collision detection by changing colour
- Media Player style play/pause/stop/seek of animation
- 3D view of robots of different types including two built-in KheperaII and KheperaIII, and support for custom robot (limited).
- Customizable Robots
- Customizable Arena
- Pan view
- Auto-rotating view
- Simulating from the given motion algorithm (in form of code)

External Libraries used:

- GUI using FLTK
- libPNG for screenshots (earlier use of OpenCV has been discontinued)
- Standard Template Library for dynamic implementation

# <span id="page-26-0"></span>Class Index

# <span id="page-26-1"></span>6.1 Class List

Here are the classes, structs, unions and interfaces with brief descriptions:

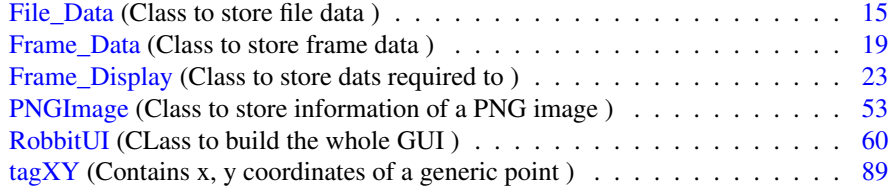

# <span id="page-28-0"></span>File Index

# <span id="page-28-1"></span>7.1 File List

Here is a list of all files with brief descriptions:

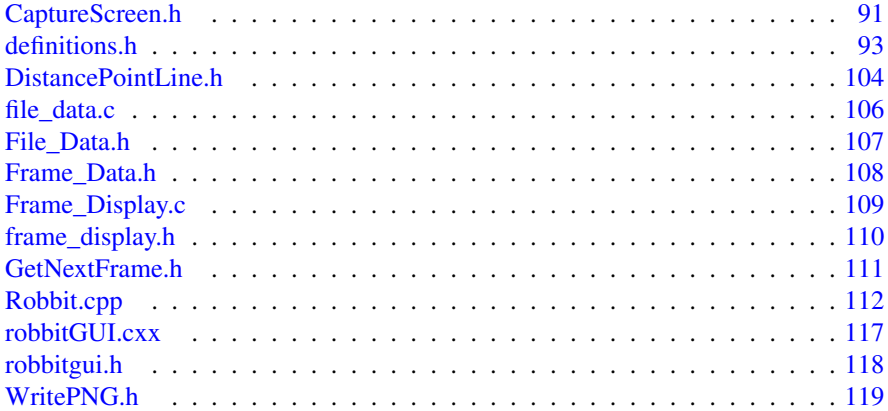

# <span id="page-30-0"></span>Class Documentation

# <span id="page-30-1"></span>8.1 File\_Data Class Reference

Class to store file data.

#include <File\_Data.h>

## Public Member Functions

- int [BuildFileIndex](#page-31-4) () *Builds index for quick reference within log file.*
- int [SetFileInput](#page-31-6) (const char ∗fname) *Opens the log file and calls [BuildFileIndex\(\).](#page-31-4)*
- int [IndexSize](#page-32-2) () const
- int [GetData](#page-32-3) (int i, [Frame\\_Data](#page-34-0) &data) *Get data from file index.*

## Protected Types

• typedef std::size\_t [pos\\_type](#page-31-2)

## Protected Attributes

- std::vector < [pos\\_type](#page-31-2) > [file\\_index](#page-33-1)
- std::ifstream [input](#page-33-3)

### <span id="page-31-0"></span>8.1.1 Detailed Description

Class to store file data.

This record may be one from a log-file. It includes methods to build an index, to get based on the index, etc.

Definition at line 27 of file File\_Data.h.

### <span id="page-31-1"></span>8.1.2 Member Typedef Documentation

<span id="page-31-2"></span>8.1.2.1 typedef std::size\_t File\_Data::pos\_type [protected]

Definition at line 30 of file File\_Data.h.

### <span id="page-31-3"></span>8.1.3 Member Function Documentation

#### <span id="page-31-4"></span>8.1.3.1 int File\_Data::BuildFileIndex ()

Builds index for quick reference within log file.

Stores the positions of get pointers to valid records in the log file, in a vector. This way, the file does not need to be traversed in serial fashion, and allows for quicker and random access to file data.

Definition at line 47 of file file data.c.

References file\_index, input, max\_x, max\_y, min\_x, min\_y, and no\_of\_bots.

Referenced by SetFileInput().

Here is the caller graph for this function:

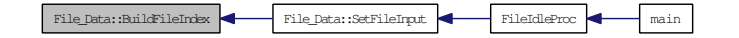

#### <span id="page-31-6"></span><span id="page-31-5"></span>8.1.3.2 int File\_Data::SetFileInput (const char ∗ *fname*)

Opens the log file and calls [BuildFileIndex\(\).](#page-31-4)

#### Parameters:

*fname* string : name of the log file to be opened

Definition at line 29 of file file\_data.c.

References BuildFileIndex(), and input.

Referenced by FileIdleProc().

Here is the call graph for this function:

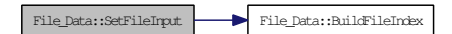

Here is the caller graph for this function:

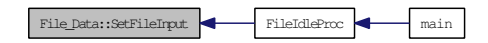

#### <span id="page-32-2"></span><span id="page-32-0"></span>8.1.3.3 int File\_Data::IndexSize () const [inline]

<span id="page-32-3"></span>Definition at line 37 of file File\_Data.h. References file\_index.

#### <span id="page-32-1"></span>8.1.3.4 int File\_Data::GetData (int *ind*, Frame\_Data & *data*)

Get data from file index.

Reads each line pointed to by the get pointer locations stored in the index. Breaks each line into the required fields, and stores the fields into the object 'data' of class 'Frame\_Data'.

#### Parameters:

*ind* current record number / index

*data* object 'data' of class 'Frame\_Data'

#### Returns:

0 always

Definition at line 123 of file file data.c.

References Frame\_Data::ball\_x, Frame\_Data::ball\_y, Frame\_Data::bot\_hit, Frame\_-Data::bot\_orient, Frame\_Data::bot\_vorient, Frame\_Data::bot\_vx, Frame\_Data::bot\_ vy, Frame\_Data::bot\_x, Frame\_Data::bot\_y, file\_index, input, no\_of\_bots, Frame\_- Data::time, and Frame\_Data::time\_step.

Referenced by FileIdleProc().

Here is the caller graph for this function:

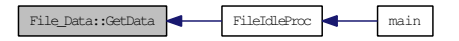

## <span id="page-33-0"></span>8.1.4 Member Data Documentation

### <span id="page-33-1"></span>8.1.4.1 std::vector<pos\_type>File\_Data::file\_index [protected]

Definition at line 31 of file File\_Data.h.

<span id="page-33-3"></span>Referenced by BuildFileIndex(), GetData(), and IndexSize().

### <span id="page-33-2"></span>8.1.4.2 std::ifstream File\_Data::input [protected]

Definition at line 32 of file File\_Data.h.

Referenced by BuildFileIndex(), GetData(), and SetFileInput().

The documentation for this class was generated from the following files:

- [File\\_Data.h](#page-122-0)
- [file\\_data.c](#page-121-0)

## <span id="page-34-0"></span>8.2 Frame\_Data Class Reference

Class to store frame data.

#include <Frame\_Data.h>

## Public Attributes

- [FloatVec](#page-123-2) bot x
- [FloatVec](#page-123-2) [bot\\_y](#page-34-4)
- [FloatVec](#page-123-2) [bot\\_vx](#page-35-7)
- [FloatVec](#page-123-2) [bot\\_vy](#page-35-8)
- [FloatVec](#page-123-2) [bot\\_orient](#page-35-9)
- [FloatVec](#page-123-2) [bot\\_vorient](#page-35-10)
- [IntVec](#page-123-4) [bot\\_hit](#page-35-11) [2]
- int [bot\\_design](#page-35-12)
- float [time](#page-35-13)
- float [ball\\_x](#page-36-8)
- float [ball\\_y](#page-36-9)
- float ball vx
- float [ball\\_vy](#page-36-11)
- float [bot\\_center\\_x](#page-36-12)
- float [bot\\_center\\_y](#page-36-13)
- float [time\\_step](#page-36-14)

## <span id="page-34-1"></span>8.2.1 Detailed Description

Class to store frame data.

Stores data for a frame that is to be rendered. On extraction of a record from log-file, or when the custom algorithm updates the coordinate data, etc. the data here must be stored here.

Definition at line 30 of file Frame\_Data.h.

## <span id="page-34-2"></span>8.2.2 Member Data Documentation

#### <span id="page-34-3"></span>8.2.2.1 FloatVec Frame\_Data::bot\_x

Definition at line 33 of file Frame\_Data.h.

Referenced by Frame\_Display::BotHit(), Frame\_Display::DetectObstacleCollision(), Frame\_Display::draw(), Frame\_Display::DrawTrails(), File\_Data::GetData(), Get-NextFrame(), Frame\_Display::reshape(), and Frame\_Display::setDefaults().

<span id="page-34-4"></span>Generated on Fri Sep 5 17:53:20 2008 for robbit by Doxygen

#### <span id="page-35-0"></span>8.2.2.2 FloatVec Frame\_Data::bot\_y

Definition at line 34 of file Frame\_Data.h.

Referenced by Frame\_Display::BotHit(), Frame\_Display::DetectObstacleCollision(), Frame\_Display::draw(), Frame\_Display::DrawTrails(), File\_Data::GetData(), Get-NextFrame(), Frame\_Display::reshape(), and Frame\_Display::setDefaults().

#### <span id="page-35-7"></span><span id="page-35-1"></span>8.2.2.3 FloatVec Frame\_Data::bot\_vx

Definition at line 35 of file Frame\_Data.h.

<span id="page-35-8"></span>Referenced by File\_Data::GetData(), GetNextFrame(), and Frame\_-Display::setDefaults().

#### <span id="page-35-2"></span>8.2.2.4 FloatVec Frame\_Data::bot\_vy

Definition at line 36 of file Frame\_Data.h.

<span id="page-35-9"></span>Referenced by File\_Data::GetData(), GetNextFrame(), and Frame\_-Display::setDefaults().

#### <span id="page-35-3"></span>8.2.2.5 FloatVec Frame\_Data::bot\_orient

Definition at line 37 of file Frame\_Data.h.

<span id="page-35-10"></span>Referenced by Frame Display::draw(), File Data::GetData(), GetNextFrame(), Frame\_Display::reshape(), and Frame\_Display::setDefaults().

#### <span id="page-35-4"></span>8.2.2.6 FloatVec Frame\_Data::bot\_vorient

Definition at line 38 of file Frame\_Data.h.

<span id="page-35-11"></span>Referenced by File\_Data::GetData(), GetNextFrame(), and Frame -Display::setDefaults().

#### <span id="page-35-5"></span>8.2.2.7 IntVec Frame\_Data::bot\_hit[2]

Definition at line 39 of file Frame\_Data.h.

Referenced by Frame\_Display::BotHit(), Frame\_Display::DetectObstacleCollision(), Frame\_Display::draw(), File\_Data::GetData(), GetNextFrame(), and Frame\_-Display::setDefaults().

#### <span id="page-35-12"></span><span id="page-35-6"></span>8.2.2.8 int Frame\_Data::bot\_design

<span id="page-35-13"></span>Definition at line 41 of file Frame\_Data.h.
#### 8.2.2.9 float Frame\_Data::time

Definition at line 42 of file Frame\_Data.h.

Referenced by Frame\_Display::CaptureScreenshot(), File\_Data::GetData(), and Get-NextFrame().

#### 8.2.2.10 float Frame Data::ball x

Definition at line 44 of file Frame\_Data.h.

Referenced by Frame Display::BotHit(), Frame Display::draw(), Frame -Display::DrawTrails(), File\_Data::GetData(), and GetNextFrame().

#### 8.2.2.11 float Frame\_Data::ball\_y

Definition at line 45 of file Frame\_Data.h.

Referenced by Frame Display::BotHit(), Frame Display::draw(), Frame -Display::DrawTrails(), File\_Data::GetData(), and GetNextFrame().

#### 8.2.2.12 float Frame\_Data::ball\_vx

Definition at line 46 of file Frame\_Data.h.

#### 8.2.2.13 float Frame\_Data::ball\_vy

Definition at line 47 of file Frame\_Data.h.

#### 8.2.2.14 float Frame Data::bot center x

Definition at line 48 of file Frame\_Data.h. Referenced by Frame\_Display::draw().

#### 8.2.2.15 float Frame\_Data::bot\_center\_y

Definition at line 49 of file Frame\_Data.h. Referenced by Frame\_Display::draw().

#### 8.2.2.16 float Frame\_Data::time\_step

Definition at line 50 of file Frame\_Data.h.

Referenced by FileIdleProc(), File\_Data::GetData(), and GetNextFrame().

The documentation for this class was generated from the following file:

• [Frame\\_Data.h](#page-123-0)

# 8.3 Frame\_Display Class Reference

Class to store dats required to.

#include <frame\_display.h>

Collaboration diagram for Frame\_Display:

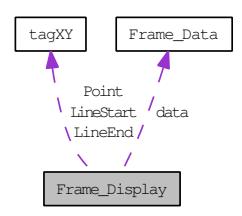

## Public Member Functions

- [Frame\\_Display](#page-42-0) (int x, int y, int w, int h) *Creates GL rendering widget in main window.*
- int [handle](#page-42-1) (int event) *Event handler.*
- void [UpdateFrame](#page-43-0) [\(Frame\\_Data](#page-34-0) \_data) *Updates the current frame data.*
- void [draw](#page-44-0) () *Renders the current frame.*
- void [DrawFloor](#page-44-1) () *Renders the floor.*
- void [ReadObstacle](#page-45-0) () *Reads obstacle data file.*
- void [DrawObstacle](#page-45-1) () *Renders obstacle.*
- void [DrawTrails](#page-45-2) () *Renders the trails.*
- void [BotHit](#page-46-0) () *Detects collisions between any of the bots and/or the ball and/or obstacles.*
- void [CaptureScreenshot](#page-46-1) ()

*Captures a screenshot as a PNG.*

- void [DetectObstacleCollision](#page-47-0) (int bot\_no) *Detects collision between an object and any obstacle.*
- void [position\\_khepera2](#page-48-0) (float pos\_x, float pos\_y, double orient, int colour) *Renders KheperaII bots.*
- void [position\\_khepera3](#page-48-1) (float pos\_x, float pos\_y, double orient, int colour) *Renders KheperaIII bots.*
- void [PositionCustomRobot](#page-48-2) (float pos\_x, float pos\_y, double orient, int colour) *Renders custom bots.*
- void [init](#page-49-0) (void) *Initializes OpenGL simulation startup settings.*
- void [reshape](#page-49-1) (int w, int h) *Resizes the simulation.*
- void [setIndex](#page-50-0) (int val)
- void [outputCharacter](#page-50-1) (float x, float y, float z, char ∗string) *Renders a character at a specific location.*
- void [setPlayPause](#page-51-0) () *Swaps Play and Pause symbols in GUI Play/Pause button, on click.*
- void [setExit](#page-51-1) () *Shows confirmation box before exit.*
- void [setStop](#page-51-2) ()

*Stops simulation.*

- void [setReset](#page-52-0) () *Resets all the settings to default.*
- void [setBotNumbering](#page-52-1) (bool val) *Toggles the numbering of bot.*
- void [setTrails](#page-53-0) (bool val) *Clears trail data.*
- void [setObstacles](#page-53-1) (bool val) *Toggles the displaying of the Obstacles.*
- void [setTopView](#page-54-0) (bool val) *Toggles the top view mode.*
- void [setAutoView](#page-54-1) (bool val) *Toggles the Auto-rotate mode.*
- void [selectBot](#page-54-2) (int val) *Sets bot structure variables.*
- void [setLights](#page-55-0) (int val) *Set no of lights to be used.*
- void [setRenderSpeed](#page-55-1) (float val) *Sets the rendering speed.*
- void [setDefaults](#page-56-0) () *Sets default values of variables.*
- void [AutoUpdateEye](#page-57-0) () *Changes view angle during autoview.*
- void [setCustomRobot](#page-57-1) (float height, float radius) *Sets dimension of Custom Robot (Cylindrical).*
- void [setArena](#page-58-0) (float maxx, float minx, float maxy, float miny) *Sets Arena coordinates.*
- void [setBallRadius](#page-58-1) (float val) *Sets radius of ball.*
- void [setTrailPoints](#page-59-0) (float val) *Sets no of trail data to keep.*
- void [setColouredSteps](#page-59-1) (float val) *Sets no of coloured steps (in case of any collision).*
- void [initAdvWindow](#page-59-2) () *Sets configuration of Advanced Settings menu elements.*
- void [setGraphicsQuality](#page-60-0) (int slices, int stacks) *Sets graphic quality of objects rendered.*

## Public Attributes

- bool [is\\_paused](#page-66-0)
- float [render\\_speed](#page-66-1)
- int current index

- float [view\\_centerX](#page-67-1)
- float [view\\_centerY](#page-67-2)
- float view centerZ

## Private Attributes

- int [bot\\_selected](#page-60-1)
- bool number bots
- bool show obstacle
- bool [show\\_trails](#page-61-0)
- bool [topview](#page-61-1)
- bool [autoview](#page-61-2)
- float obs  $2D$  [20][2]
- float [obs\\_WL](#page-61-4) [20][5]
- float [obs\\_CB](#page-61-5) [20][3]
- float  $obs\_SP$  [20][3]
- int [obs\\_2D\\_counter](#page-61-7)
- int [WL\\_counter](#page-62-0)
- int [CB\\_counter](#page-62-1)
- int [SP\\_counter](#page-62-2)
- float [radius\\_ball](#page-62-3)
- int [no\\_of\\_trail\\_data](#page-62-4)
- int coloured steps
- std::deque< float > [bot\\_trail](#page-62-6) [no\_of\_bots][2]
- std::deque $<$  float  $>$  [ball\\_trail](#page-62-7) [2]
- float [radius\\_camera\\_movement](#page-63-0)
- float [theta](#page-63-1)
- float [phi](#page-63-2)
- float [eyeX](#page-63-3)
- float [eyeY](#page-63-4)
- float [eyeZ](#page-63-5)
- float [upX](#page-63-6)
- float [upY](#page-63-7)
- float [upZ](#page-64-0)
- float [aspect](#page-64-1)
- float [Near](#page-64-2)
- float [Far](#page-64-3)
- int [camera\\_on\\_bot](#page-64-4)
- int [delta\\_zoom](#page-64-5)
- int [no\\_of\\_lights](#page-64-6)
- float [mouseX0](#page-64-7)
- float mouse YO
- bool [mousePushValid](#page-65-1)
- float [radius\\_of\\_robot](#page-65-2)
- float [height\\_robot](#page-65-3)
- int bot slices
- int [bot\\_stacks](#page-65-5)
- int [small\\_disk\\_slices](#page-65-6)
- int [small\\_disk\\_stacks](#page-66-2)
- bool show info
- [Frame\\_Data](#page-34-0) [data](#page-66-4)
- [XY](#page-104-0) [LineStart](#page-66-5)
- [XY](#page-104-0) [LineEnd](#page-66-6)
- [XY](#page-104-0) [Point](#page-66-7)

## 8.3.1 Detailed Description

Class to store dats required to.

Stores data required to render a frame. On update of values of [Frame\\_Data](#page-34-0) object, the data here must be updated.

Definition at line 27 of file frame\_display.h.

## 8.3.2 Constructor & Destructor Documentation

## <span id="page-42-0"></span>8.3.2.1 Frame\_Display::Frame\_Display (int *x*, int *y*, int *w*, int *h*)

Creates GL rendering widget in main window.

## Parameters:

- *x* x coordinate of top-left pixel of widget
- *y* y coordinate of top-left pixel of widget
- *w* width of widget
- *h* height of widget

Definition at line 90 of file Frame\_Display.c.

## 8.3.3 Member Function Documentation

#### <span id="page-42-1"></span>8.3.3.1 int Frame\_Display::handle (int *event*)

Event handler.

Any event in the FLTK window called this event handler with a event handle. Handles both keystrokes (shortcuts), mouse gestures.

## Parameters:

*event* event handle number

Generated on Fri Sep 5 17:53:20 2008 for robbit by Doxygen

Definition at line 935 of file Frame\_Display.c.

References RobbitUI::AboutWindow, RobbitUI::AdvSettingsWindow, autoview, camera\_on\_bot, CaptureScreenshot(), delta\_zoom, initAdvWindow(), max\_x, max\_ y, min x, min y, mousePushValid, mouseX0, mouseY0, no of bots, number bots, phi, radianFactor, radius\_camera\_movement, setAutoView(), setBotNumbering(), setExit(), setObstacles(), setPlayPause(), setTopView(), setTrails(), show\_ obstacle, show\_trails, RobbitUI::textrobbit, theta, RobbitUI::ToggleAutoView, RobbitUI::ToggleBotNumbering, RobbitUI::ToggleObstacles, RobbitUI::ToggleTopView, RobbitUI::ToggleTrails, topview, view\_centerX, view\_centerY, and view\_centerZ.

Here is the call graph for this function:

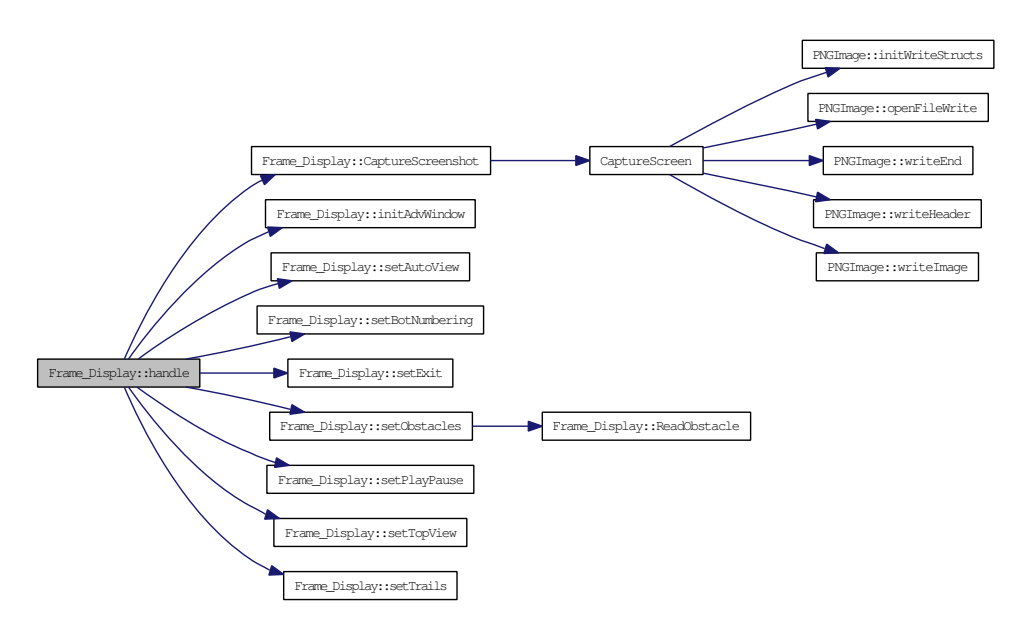

## <span id="page-43-0"></span>8.3.3.2 void Frame\_Display::UpdateFrame (Frame\_Data *\_data*)

Updates the current frame data.

Updates the object data to be rendered to mirror those most recently read from the file/custom algorithm.

Definition at line 282 of file Frame\_Display.c.

References current\_index, and data.

Referenced by FileIdleProc(), and FunctionIdleProc().

Here is the caller graph for this function:

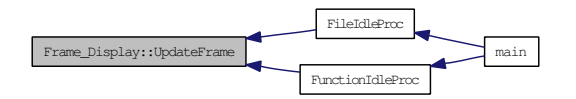

#### <span id="page-44-0"></span>8.3.3.3 void Frame\_Display::draw ()

Renders the current frame.

Draws the centroid of the robots, the robots, bot numbering, trails, and the ball. Also, if the robots and/or the ball or obstacles collide, then it marks them and sets highlight colors as required. Calls functions to render the obstacles, and the floor.

Definition at line 211 of file Frame\_Display.c.

References ball\_shininess, ball\_specular, Frame\_Data::ball\_x, Frame\_Data::ball\_y, Frame\_Data::bot\_center\_x, Frame\_Data::bot\_center\_y, Frame\_Data::bot\_hit, Frame\_- Data::bot\_orient, bot\_selected, bot\_slices, bot\_stacks, Frame\_Data::bot\_x, Frame\_- Data::bot\_y, BotHit(), data, disk\_center\_specular, DrawFloor(), DrawObstacle(), DrawTrails(), height robot, init(), no of bots, number bots, outputCharacter(), position khepera2(), position khepera3(), PositionCustomRobot(), quad, radius ball, reshape(), show\_obstacle, show\_trails, and text\_specular.

Here is the call graph for this function:

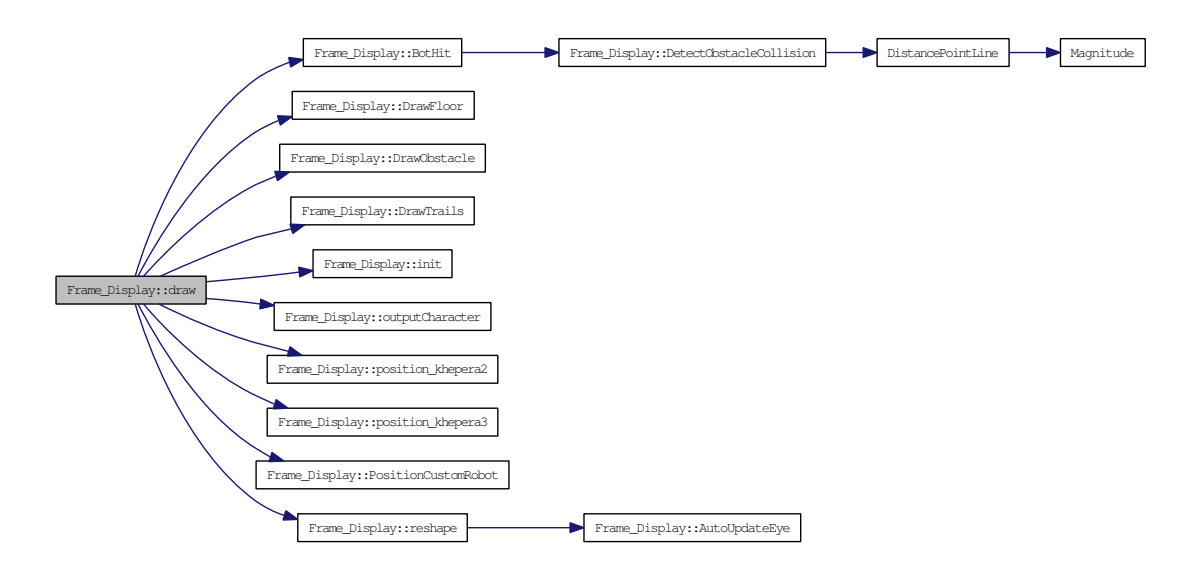

## <span id="page-44-1"></span>8.3.3.4 void Frame\_Display::DrawFloor ()

Renders the floor.

The floor is presently a checkerboard of blue and white.

Definition at line 536 of file Frame\_Display.c.

References floor\_specular, max\_x, max\_y, min\_x, min\_y, no\_of\_lights, and plane\_ specular.

Referenced by draw().

Generated on Fri Sep 5 17:53:20 2008 for robbit by Doxygen

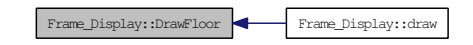

#### <span id="page-45-0"></span>8.3.3.5 void Frame\_Display::ReadObstacle ()

Reads obstacle data file.

Reads and parses the obstacle data file and stores the obstacle details, provided they are given in a particular format, into an array. Presently, supported types of obstacles are Cube, Sphere, Wall and a Pole.

Definition at line 355 of file Frame\_Display.c.

References CB\_counter, obs\_2D, obs\_2D\_counter, obs\_CB, obs\_SP, obs\_WL, show\_ obstacle, SP\_counter, and WL\_counter.

Referenced by setObstacles().

Here is the caller graph for this function:

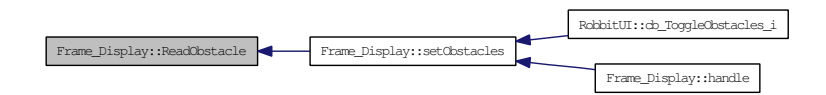

## <span id="page-45-1"></span>8.3.3.6 void Frame\_Display::DrawObstacle ()

Renders obstacle.

Takes details stored by ReadObstacle and renders some supported types of obstacles. Note that the pole is represented purely as a point on the floor. It has no rendering of its exected structure to prevent obstruction in viewing.

Definition at line 477 of file Frame\_Display.c.

References bot\_slices, CB\_counter, disk\_2D\_obstacle\_shininess, disk\_2D\_obstacle\_ specular, obs\_2D, obs\_2D\_counter, obs\_CB, obs\_SP, obs\_WL, quad, small\_disk\_ slices, small\_disk\_stacks, SP\_counter, and WL\_counter.

Referenced by draw().

<span id="page-45-2"></span>Here is the caller graph for this function:

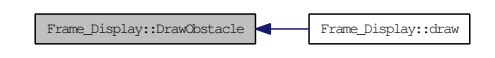

#### 8.3.3.7 void Frame\_Display::DrawTrails ()

Renders the trails.

The trails are stored as a finite length vector. On change of frame data, the oldest points belonging to it are popped from the front and new points are pushed at the back.

Definition at line 572 of file Frame\_Display.c.

References ball\_trail, Frame\_Data::ball\_x, Frame\_Data::ball\_y, bot\_trail, Frame\_- Data::bot\_x, Frame\_Data::bot\_y, data, disk\_center\_specular, no\_of\_bots, and no\_of\_trail\_data.

Referenced by draw().

Here is the caller graph for this function:

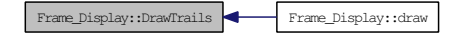

#### <span id="page-46-0"></span>8.3.3.8 void Frame\_Display::BotHit ()

Detects collisions between any of the bots and/or the ball and/or obstacles.

The collision of any bot with a obstacle is handled through DetectObstacleCollision(<br/>bot number>).

Definition at line 895 of file Frame\_Display.c.

References Frame\_Data::ball\_x, Frame\_Data::ball\_y, Frame\_Data::bot\_hit, Frame\_- Data::bot\_x, Frame\_Data::bot\_y, coloured\_steps, data, DetectObstacleCollision(), info\_refresh\_count, no\_of\_bots, radius\_ball, radius\_of\_robot, and show\_obstacle.

Referenced by draw().

Here is the call graph for this function:

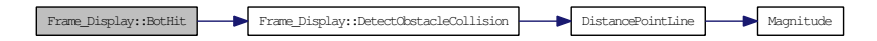

Here is the caller graph for this function:

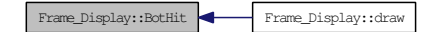

## <span id="page-46-1"></span>8.3.3.9 void Frame\_Display::CaptureScreenshot ()

Captures a screenshot as a PNG.

Saves a screenshot with a generated filename in Portable Network Graphics format. The filename contains details like the time, and view angles,  $\theta$  and  $\phi$ .

Generated on Fri Sep 5 17:53:20 2008 for robbit by Doxygen

Definition at line 1122 of file Frame\_Display.c.

References CaptureScreen(), data, phi, theta, and Frame\_Data::time.

Referenced by RobbitUI::cb\_ButtonScrrenshot\_i(), and handle().

Here is the call graph for this function:

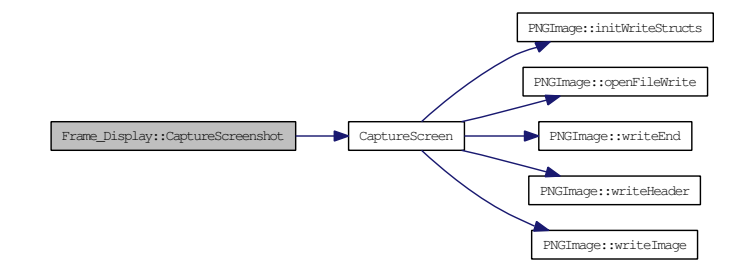

Here is the caller graph for this function:

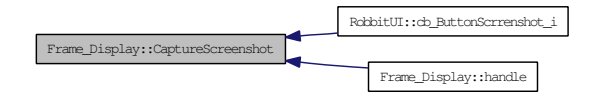

#### <span id="page-47-0"></span>8.3.3.10 void Frame\_Display::DetectObstacleCollision (int *bot\_no*)

Detects collision between an object and any obstacle.

## Parameters:

*bot* no number of the bot whose collision is being evaluated

Definition at line 620 of file Frame\_Display.c.

References Frame\_Data::bot\_hit, Frame\_Data::bot\_x, Frame\_Data::bot\_y, CB\_ counter, data, DistancePointLine(), height\_robot, info\_refresh\_count, LineEnd, LineStart, obs\_2D, obs\_2D\_counter, obs\_CB, obs\_SP, obs\_WL, Point, radius\_of\_robot, SP\_counter, WL\_counter, tagXY::X, and tagXY::Y.

#### Referenced by BotHit().

Here is the call graph for this function:

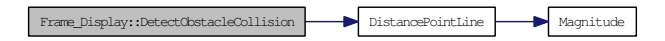

Here is the caller graph for this function:

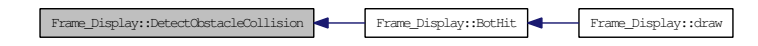

## <span id="page-48-0"></span>8.3.3.11 void Frame\_Display::position\_khepera2 (float *pos\_x*, float *pos\_y*, double *orient*, int *colour*)

Renders KheperaII bots.

Renders the 3D structure of the KheperaII robots, which is contained herein.

#### Parameters:

*pos\_x* x coordinate *pos\_y* y coordinate *orient* orientation (direction it faces) *color* non-default color when collision occurs

Definition at line 691 of file Frame\_Display.c.

References bot\_slices, bot\_stacks, cyl\_k2\_specular, disk0\_specular, disk1\_specular, disk2\_specular, height\_robot, quad, radius\_of\_orient\_disk, and radius\_of\_robot.

Referenced by draw().

Here is the caller graph for this function:

Frame\_Display::position\_khepera2 Frame\_Display::draw

## <span id="page-48-1"></span>8.3.3.12 void Frame\_Display::position\_khepera3 (float *pos\_x*, float *pos\_y*, double *orient*, int *colour*)

Renders KheperaIII bots.

Renders the 3D structure of the KheperaIII robots, which is contained herein.

#### Parameters:

*pos\_x* x coordinate *pos\_y* y coordinate *orient* orientation (direction it faces) *color* non-default color when collision occurs

Definition at line 744 of file Frame\_Display.c.

References bot slices, bot stacks, cyl k3 specular, disk1 specular, disk2 specular, height\_robot, no\_of\_lights, quad, radius\_of\_orient\_disk, and radius\_of\_robot.

Referenced by draw().

<span id="page-48-2"></span>Here is the caller graph for this function:

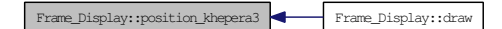

## 8.3.3.13 void Frame\_Display::PositionCustomRobot (float *pos\_x*, float *pos\_y*, double *orient*, int *colour*)

Renders custom bots.

Renders the 3D structure of user customizable robots. Presently, this is a simplistic cylinder with a disk to show the direction it faces.

#### Parameters:

*pos\_x* x coordinate *pos\_y* y coordinate *orient* orientation (direction it faces) *color* non-default color when collision occurs

Definition at line 806 of file Frame\_Display.c.

References bot\_slices, bot\_stacks, cyl\_k2\_specular, disk1\_specular, disk2\_specular, height\_robot, quad, radius\_of\_orient\_disk, and radius\_of\_robot.

Referenced by draw().

Here is the caller graph for this function:

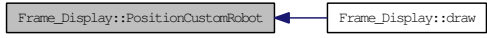

#### <span id="page-49-0"></span>8.3.3.14 void Frame\_Display::init (void)

Initializes OpenGL simulation startup settings.

Contains settings for light sources (positions, etc.). Eliminates hidden surfaces. Also enables fog effect.

Definition at line 835 of file Frame\_Display.c.

References cyl\_shininess, Far, light0\_ambient, light0\_diffuse, light0\_pos, light0\_specular, light1\_pos, light1\_specular, light2\_pos, light2\_specular, light3\_pos, light3\_ specular, no\_of\_lights, and quad.

Referenced by draw().

Here is the caller graph for this function:

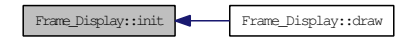

<span id="page-49-1"></span>8.3.3.15 void Frame\_Display::reshape (int *w*, int *h*)

Resizes the simulation.

In case of resizing window, the OpenGL rendering is also resized to w times h pixel rectangle.

#### Parameters:

- *w* new width of rendering
- *h* new hight of rendering

Definition at line 293 of file Frame\_Display.c.

References aspect, AutoUpdateEye(), autoview, Frame\_Data::bot\_orient, Frame\_- Data::bot\_x, Frame\_Data::bot\_y, camera\_on\_bot, data, eyeX, eyeY, eyeZ, Far, height robot, Near, phi, radianFactor, radius camera movement, radius of robot, theta, topview, upX, upY, upZ, view\_centerX, view\_centerY, and view\_centerZ.

Referenced by draw().

Here is the call graph for this function:

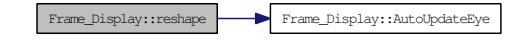

Here is the caller graph for this function:

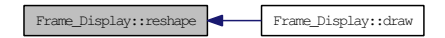

#### <span id="page-50-0"></span>8.3.3.16 void Frame\_Display::setIndex (int *val*) [inline]

Definition at line 117 of file frame\_display.h.

References current\_index.

Referenced by RobbitUI::cb\_indexSlider\_i().

Here is the caller graph for this function:

Frame\_Display::setIndex RobbitUI::cb\_indexSlider\_i

## <span id="page-50-1"></span>8.3.3.17 void Frame\_Display::outputCharacter (float *x*, float *y*, float *z*, char ∗ *string*)

Renders a character at a specific location.

#### Parameters:

*x* x coordinate of string to be rendered

Generated on Fri Sep 5 17:53:20 2008 for robbit by Doxygen

*y* y coordinate of string to be rendered

*z* z coordinate of string to be rendered

*string* string to be rendered

Definition at line 1109 of file Frame\_Display.c.

References font.

Referenced by draw().

Here is the caller graph for this function:

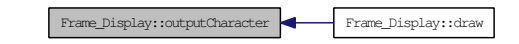

## <span id="page-51-0"></span>8.3.3.18 void Frame\_Display::setPlayPause ()

Swaps Play and Pause symbols in GUI Play/Pause button, on click. Definition at line 66 of file Frame\_Display.c. References RobbitUI::ButtonPlayPause, and is\_paused. Referenced by RobbitUI::cb\_ButtonPlayPause\_i(), and handle(). Here is the caller graph for this function:

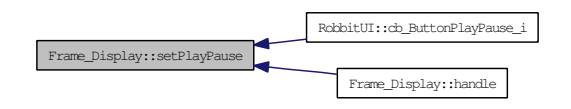

#### <span id="page-51-1"></span>8.3.3.19 void Frame\_Display::setExit () [inline]

Shows confirmation box before exit.

Definition at line 123 of file frame\_display.h.

Referenced by RobbitUI::cb\_RobbitMainWindow\_i(), and handle(). Here is the caller graph for this function:

<span id="page-51-2"></span>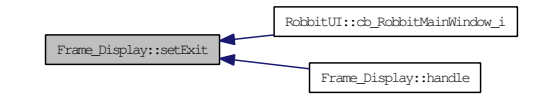

#### 8.3.3.20 void Frame\_Display::setStop ()

Stops simulation.

Clears file record index, repositions slider to 0, pauses the animation.

Definition at line 75 of file Frame\_Display.c.

References RobbitUI::ButtonPlayPause, current\_index, RobbitUI::indexSlider, and is\_paused.

Referenced by RobbitUI::cb\_ButtonStop\_i(), and FileIdleProc().

Here is the caller graph for this function:

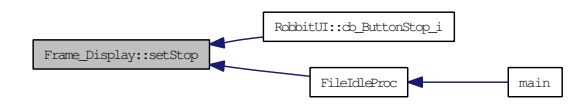

### <span id="page-52-0"></span>8.3.3.21 void Frame\_Display::setReset () [inline]

Resets all the settings to default.

Definition at line 127 of file frame\_display.h.

References setDefaults().

Referenced by RobbitUI::cb\_ButtonReset\_i().

Here is the call graph for this function:

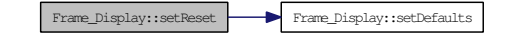

Here is the caller graph for this function:

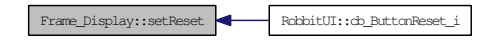

<span id="page-52-1"></span>8.3.3.22 void Frame\_Display::setBotNumbering (bool *val*) [inline]

Toggles the numbering of bot.

#### Parameters:

*val* value of the numbering bot (GUI)

Definition at line 133 of file frame\_display.h.

References number bots.

Referenced by RobbitUI::cb\_ToggleBotNumbering\_i(), and handle(). Here is the caller graph for this function:

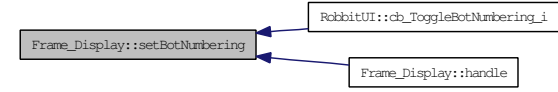

## <span id="page-53-0"></span>8.3.3.23 void Frame\_Display::setTrails (bool *val*)

Clears trail data.

If show\_trails is set, it clears the trail data.

#### Parameters:

*val* value of the Show trails option (GUI)

Definition at line 51 of file Frame\_Display.c.

References ball\_trail, bot\_trail, no\_of\_bots, and show\_trails.

Referenced by RobbitUI::cb\_ToggleTrails\_i(), and handle().

Here is the caller graph for this function:

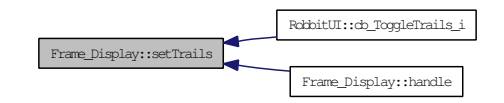

## <span id="page-53-1"></span>8.3.3.24 void Frame\_Display::setObstacles (bool *val*) [inline]

Toggles the displaying of the Obstacles.

If set to display obstacle then reads obstacle from ascii file

#### Parameters:

*val* value of the show obstacle option (GUI)

Definition at line 140 of file frame\_display.h.

References ReadObstacle(), and show\_obstacle.

Referenced by RobbitUI::cb\_ToggleObstacles\_i(), and handle().

Here is the call graph for this function:

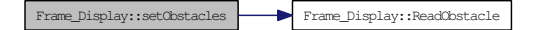

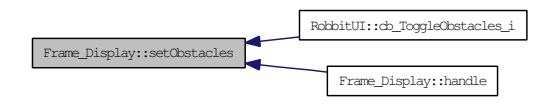

#### <span id="page-54-0"></span>8.3.3.25 void Frame\_Display::setTopView (bool *val*) [inline]

Toggles the top view mode.

#### Parameters:

*val* value of the top view mode (GUI)

Definition at line 151 of file frame\_display.h.

References topview.

Referenced by RobbitUI::cb\_ToggleTopView\_i(), and handle().

Here is the caller graph for this function:

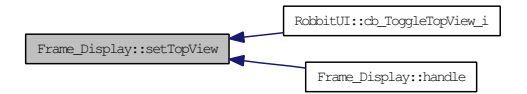

## <span id="page-54-1"></span>8.3.3.26 void Frame\_Display::setAutoView (bool *val*) [inline]

Toggles the Auto-rotate mode.

## Parameters:

*val* value of the auto-rotate mode (GUI)

Definition at line 158 of file frame\_display.h.

References autoview.

Referenced by RobbitUI::cb\_ToggleAutoView\_i(), and handle().

<span id="page-54-2"></span>Here is the caller graph for this function:

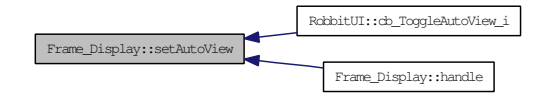

#### 8.3.3.27 void Frame\_Display::selectBot (int *val*)

Sets bot structure variables.

#### Parameters:

*val* type of bot:  $1 =$ KheperaII;  $2 =$ KheperaIII;  $3 =$ Custom Robot

Definition at line 101 of file Frame\_Display.c.

References bot\_selected, bot\_slices, height\_robot, and radius\_of\_robot.

Referenced by RobbitUI::cb\_KheperaII\_i(), RobbitUI::cb\_KheperaIII\_i(), and setCustomRobot().

Here is the caller graph for this function:

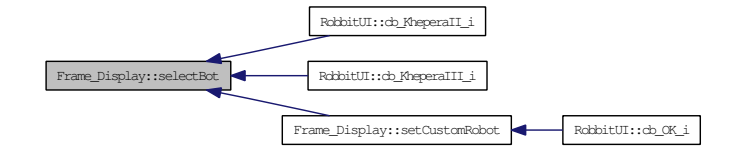

#### <span id="page-55-0"></span>8.3.3.28 void Frame Display::setLights (int *val*) [inline]

Set no of lights to be used.

## Parameters:

*val* no of lights (GUI)

Definition at line 165 of file frame\_display.h.

References no of lights.

Referenced by RobbitUI::cb\_Light1\_i(), RobbitUI::cb\_Light2\_i(), RobbitUI::cb\_- Light3\_i(), and RobbitUI::cb\_Light4\_i().

<span id="page-55-1"></span>Here is the caller graph for this function:

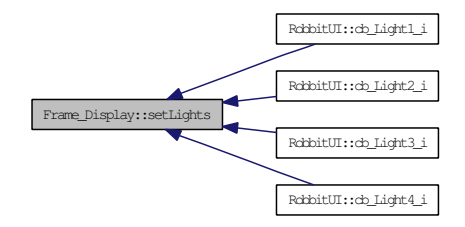

#### 8.3.3.29 void Frame Display::setRenderSpeed (float *val*) [inline]

Sets the rendering speed.

### Parameters:

*val* value rendring speed in form of nX (GUI); 0: denotes maximum possible speed

Definition at line 171 of file frame\_display.h.

References render speed.

Referenced by RobbitUI::cb\_0\_i(), RobbitUI::cb\_10X\_i(), RobbitUI::cb\_1X\_i(), RobbitUI::cb\_2X\_i(), RobbitUI::cb\_5X\_i(), and RobbitUI::cb\_MAX\_i().

Here is the caller graph for this function:

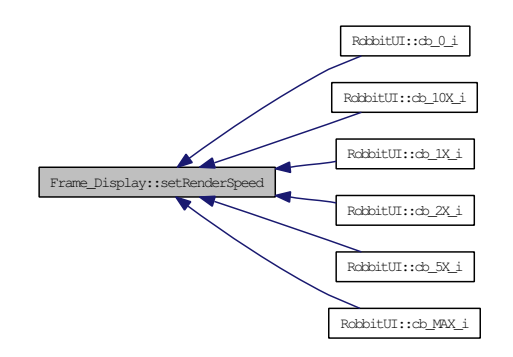

## <span id="page-56-0"></span>8.3.3.30 void Frame\_Display::setDefaults ()

Sets default values of variables.

Developers may change them to their requirements.

Definition at line 120 of file Frame\_Display.c.

References autoview, Frame\_Data::bot\_hit, Frame\_Data::bot\_orient, bot\_selected, bot\_slices, bot\_stacks, Frame\_Data::bot\_vorient, Frame\_Data::bot\_vx, Frame\_- Data::bot\_vy, Frame\_Data::bot\_x, Frame\_Data::bot\_y, RobbitUI::BotMenu, RobbitUI::ButtonPlayPause, camera\_on\_bot, coloured\_steps, current\_index, data, delta\_ zoom, Far, height\_robot, is\_paused, RobbitUI::LightMenu, max\_x, max\_ y, min\_x, min\_y, Near, no\_of\_bots, no\_of\_lights, no\_of\_trail\_data, number\_ bots, phi, radius\_ball, radius\_camera\_movement, radius\_of\_robot, render\_speed, RobbitUI::RenderSpeedMenu, show\_info, show\_obstacle, show\_trails, small\_ disk slices, small disk stacks, theta, RobbitUI::ToggleBotNumbering, RobbitUI::ToggleObstacles, RobbitUI::ToggleTopView, RobbitUI::ToggleTrails, topview, upX, upY, upZ, view\_centerX, view\_centerY, and view\_centerZ.

Referenced by main(), and setReset().

Generated on Fri Sep 5 17:53:20 2008 for robbit by Doxygen

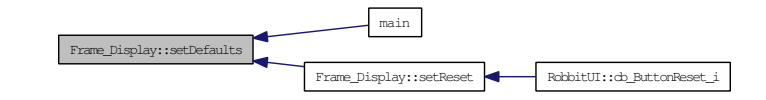

#### <span id="page-57-0"></span>8.3.3.31 void Frame\_Display::AutoUpdateEye () [inline]

Changes view angle during autoview.

Decrements the angle made by the line connecting the camera location and the look-at position, with the X axis, projected on the floor.

Definition at line 30 of file Frame\_Display.c.

References phi, and render\_speed.

Referenced by reshape().

Here is the caller graph for this function:

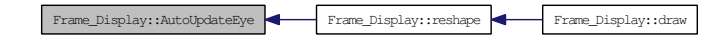

<span id="page-57-1"></span>8.3.3.32 void Frame\_Display::setCustomRobot (float *height*, float *radius*) [inline]

Sets dimension of Custom Robot (Cylindrical).

Also set the robot to be displayed to be Custom Robot

#### Parameters:

*height* height of Custom Robot (GUI)

*radius* radius of Custom Robot (GUI)

Definition at line 180 of file frame\_display.h.

References height\_robot, radius\_of\_robot, and selectBot().

Referenced by RobbitUI::cb\_OK\_i().

Here is the call graph for this function:

Frame\_Display::setCustomRobot Frame\_Display::selectBot

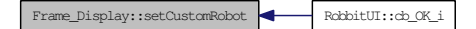

<span id="page-58-0"></span>8.3.3.33 void Frame\_Display::setArena (float *maxx*, float *minx*, float *maxy*, float *miny*) [inline]

Sets Arena coordinates.

#### Parameters:

*maxx* maximum x coordinate (GUI)

- *minx* minimum x coordinate (GUI)
- *maxy* maximum y coordinate (GUI)
- *miny* minimum y coordinate (GUI)

Definition at line 193 of file frame\_display.h.

References max\_x, max\_y, min\_x, and min\_y.

Referenced by RobbitUI::cb\_maxx\_i(), RobbitUI::cb\_maxy\_i(), RobbitUI::cb\_minx\_ i(), and RobbitUI::cb\_miny\_i().

Here is the caller graph for this function:

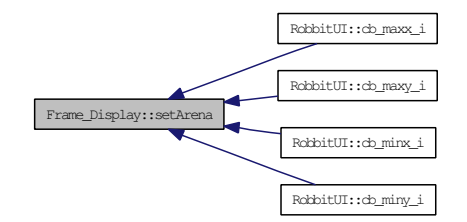

<span id="page-58-1"></span>8.3.3.34 void Frame\_Display::setBallRadius (float *val*) [inline]

Sets radius of ball.

#### Parameters:

*val* radius of ball (GUI)

Definition at line 204 of file frame\_display.h.

References radius\_ball.

Referenced by RobbitUI::cb\_ball\_radius\_i().

Frame\_Display::setBallRadius RobbitUI::cb\_ball\_radius\_i

#### <span id="page-59-0"></span>8.3.3.35 void Frame\_Display::setTrailPoints (float *val*) [inline]

Sets no of trail data to keep.

## Parameters:

*val* number of trail data (GUI)

Definition at line 210 of file frame\_display.h.

References no\_of\_trail\_data.

Referenced by RobbitUI::cb\_trail\_points\_i().

Here is the caller graph for this function:

Frame\_Display::setTrailPoints RobbitUI::cb\_trail\_points\_i

## <span id="page-59-1"></span>8.3.3.36 void Frame Display::setColouredSteps (float *val*) [inline]

Sets no of coloured steps (in case of any collision).

## Parameters:

*val* number of coloured steps (GUI)

Definition at line 216 of file frame\_display.h.

References coloured\_steps.

Referenced by RobbitUI::cb\_coloured\_steps\_i().

Here is the caller graph for this function:

Frame\_Display::setColouredSteps RobbitUI::cb\_coloured\_steps\_i

### <span id="page-59-2"></span>8.3.3.37 void Frame\_Display::initAdvWindow ()

Sets configuration of Advanced Settings menu elements. Definition at line 184 of file Frame\_Display.c.

References RobbitUI::ball\_radius, bot\_slices, RobbitUI::coloured\_steps, coloured\_ steps, RobbitUI::graphics\_quality, max\_x, max\_y, RobbitUI::maxx, RobbitUI::maxy, min\_x, min\_y, RobbitUI::minx, RobbitUI::miny, no\_of\_trail\_data, radius\_ball, and RobbitUI::trail\_points.

Referenced by RobbitUI::cb\_ButtonAdvSettings\_i(), and handle().

Here is the caller graph for this function:

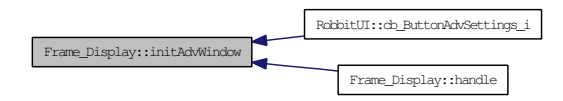

<span id="page-60-0"></span>8.3.3.38 void Frame\_Display::setGraphicsQuality (int *slices*, int *stacks*) [inline]

Sets graphic quality of objects rendered.

### Parameters:

*slices* number of slices *stacks* number of stacks

Definition at line 224 of file frame\_display.h.

References bot\_slices, and bot\_stacks.

Referenced by RobbitUI::cb\_graphics\_quality\_i().

Here is the caller graph for this function:

<span id="page-60-2"></span>Frame\_Display::setGraphicsQuality RobbitUI::cb\_graphics\_quality\_i

## 8.3.4 Member Data Documentation

## <span id="page-60-1"></span>8.3.4.1 int Frame\_Display::bot\_selected [private]

Definition at line 29 of file frame\_display.h. Referenced by draw(), selectBot(), and setDefaults().

8.3.4.2 bool Frame\_Display::number\_bots [private]

Definition at line 31 of file frame\_display.h.

<span id="page-60-3"></span>Referenced by draw(), handle(), setBotNumbering(), and setDefaults().

#### 8.3.4.3 bool Frame\_Display::show\_obstacle [private]

Definition at line 32 of file frame\_display.h.

<span id="page-61-0"></span>Referenced by BotHit(), draw(), handle(), ReadObstacle(), setDefaults(), and setObstacles().

#### 8.3.4.4 bool Frame\_Display::show\_trails [private]

<span id="page-61-1"></span>Definition at line 33 of file frame\_display.h. Referenced by draw(), handle(), setDefaults(), and setTrails().

#### 8.3.4.5 bool Frame Display::topview [private]

Definition at line 34 of file frame\_display.h.

<span id="page-61-2"></span>Referenced by handle(), reshape(), setDefaults(), and setTopView().

## 8.3.4.6 bool Frame\_Display::autoview [private]

<span id="page-61-3"></span>Definition at line 35 of file frame\_display.h. Referenced by handle(), reshape(), setAutoView(), and setDefaults().

## 8.3.4.7 float Frame\_Display::obs\_2D[20][2] [private]

<span id="page-61-4"></span>Definition at line 37 of file frame\_display.h. Referenced by DetectObstacleCollision(), DrawObstacle(), and ReadObstacle().

## 8.3.4.8 float Frame Display::obs WL[20][5] [private]

<span id="page-61-5"></span>Definition at line 38 of file frame\_display.h. Referenced by DetectObstacleCollision(), DrawObstacle(), and ReadObstacle().

#### 8.3.4.9 float Frame\_Display::obs\_CB[20][3] [private]

Definition at line 39 of file frame\_display.h.

<span id="page-61-6"></span>Referenced by DetectObstacleCollision(), DrawObstacle(), and ReadObstacle().

#### 8.3.4.10 float Frame\_Display::obs\_SP[20][3] [private]

Definition at line 40 of file frame\_display.h.

<span id="page-61-7"></span>Referenced by DetectObstacleCollision(), DrawObstacle(), and ReadObstacle().

#### 8.3.4.11 int Frame\_Display::obs\_2D\_counter [private]

<span id="page-62-0"></span>Definition at line 42 of file frame\_display.h. Referenced by DetectObstacleCollision(), DrawObstacle(), and ReadObstacle().

#### 8.3.4.12 int Frame\_Display::WL\_counter [private]

Definition at line 43 of file frame\_display.h. Referenced by DetectObstacleCollision(), DrawObstacle(), and ReadObstacle().

#### <span id="page-62-1"></span>8.3.4.13 int Frame Display::CB counter [private]

<span id="page-62-2"></span>Definition at line 44 of file frame\_display.h. Referenced by DetectObstacleCollision(), DrawObstacle(), and ReadObstacle().

## 8.3.4.14 int Frame\_Display::SP\_counter [private]

<span id="page-62-3"></span>Definition at line 45 of file frame\_display.h. Referenced by DetectObstacleCollision(), DrawObstacle(), and ReadObstacle().

## 8.3.4.15 float Frame\_Display::radius\_ball [private]

<span id="page-62-4"></span>Definition at line 47 of file frame\_display.h. Referenced by BotHit(), draw(), initAdvWindow(), setBallRadius(), and setDefaults().

## 8.3.4.16 int Frame Display::no of trail data [private]

<span id="page-62-5"></span>Definition at line 48 of file frame\_display.h. Referenced by DrawTrails(), initAdvWindow(), setDefaults(), and setTrailPoints().

## 8.3.4.17 int Frame\_Display::coloured\_steps [private]

<span id="page-62-6"></span>Definition at line 50 of file frame\_display.h. Referenced by BotHit(), initAdvWindow(), setColouredSteps(), and setDefaults().

## 8.3.4.18 std::deque<float> Frame\_Display::bot\_trail[no\_of\_bots][2] [private]

<span id="page-62-7"></span>Definition at line 53 of file frame\_display.h. Referenced by DrawTrails(), and setTrails().

#### 8.3.4.19 std::deque<float>Frame\_Display::ball\_trail[2] [private]

<span id="page-63-0"></span>Definition at line 54 of file frame\_display.h. Referenced by DrawTrails(), and setTrails().

#### 8.3.4.20 float Frame\_Display::radius\_camera\_movement [private]

<span id="page-63-1"></span>Definition at line 57 of file frame\_display.h. Referenced by handle(), reshape(), and setDefaults().

#### 8.3.4.21 float Frame Display::theta [private]

Definition at line 58 of file frame\_display.h.

<span id="page-63-2"></span>Referenced by CaptureScreenshot(), handle(), reshape(), and setDefaults().

## 8.3.4.22 float Frame\_Display::phi [private]

Definition at line 59 of file frame\_display.h.

<span id="page-63-3"></span>Referenced by AutoUpdateEye(), CaptureScreenshot(), handle(), reshape(), and setDefaults().

## 8.3.4.23 float Frame\_Display::eyeX [private]

Definition at line 60 of file frame\_display.h. Referenced by reshape().

## <span id="page-63-4"></span>8.3.4.24 float Frame Display::eyeY [private]

Definition at line 60 of file frame\_display.h. Referenced by reshape().

## <span id="page-63-5"></span>8.3.4.25 float Frame\_Display::eyeZ [private]

<span id="page-63-6"></span>Definition at line 60 of file frame\_display.h. Referenced by reshape().

## 8.3.4.26 float Frame\_Display::upX [private]

<span id="page-63-7"></span>Definition at line 63 of file frame\_display.h. Referenced by reshape(), and setDefaults().

## 8.3.4.27 float Frame\_Display::upY [private]

<span id="page-64-0"></span>Definition at line 63 of file frame\_display.h. Referenced by reshape(), and setDefaults().

## 8.3.4.28 float Frame\_Display::upZ [private]

<span id="page-64-1"></span>Definition at line 63 of file frame\_display.h. Referenced by reshape(), and setDefaults().

## 8.3.4.29 float Frame\_Display::aspect [private]

<span id="page-64-2"></span>Definition at line 64 of file frame\_display.h. Referenced by reshape().

## 8.3.4.30 float Frame Display::Near [private]

<span id="page-64-3"></span>Definition at line 65 of file frame\_display.h. Referenced by reshape(), and setDefaults().

## 8.3.4.31 float Frame\_Display::Far [private]

<span id="page-64-4"></span>Definition at line 65 of file frame\_display.h. Referenced by init(), reshape(), and setDefaults().

## 8.3.4.32 int Frame\_Display::camera\_on\_bot [private]

<span id="page-64-5"></span>Definition at line 66 of file frame\_display.h. Referenced by handle(), reshape(), and setDefaults().

## 8.3.4.33 int Frame Display::delta zoom [private]

<span id="page-64-6"></span>Definition at line 67 of file frame\_display.h. Referenced by handle(), and setDefaults().

## 8.3.4.34 int Frame\_Display::no\_of\_lights [private]

<span id="page-64-7"></span>Definition at line 68 of file frame\_display.h. Referenced by DrawFloor(), init(), position khepera3(), setDefaults(), and setLights().

#### 8.3.4.35 float Frame\_Display::mouseX0 [private]

<span id="page-65-0"></span>Definition at line 69 of file frame\_display.h. Referenced by handle().

#### 8.3.4.36 float Frame\_Display::mouseY0 [private]

<span id="page-65-1"></span>Definition at line 69 of file frame\_display.h. Referenced by handle().

#### 8.3.4.37 bool Frame\_Display::mousePushValid [private]

Definition at line 70 of file frame\_display.h.

<span id="page-65-2"></span>Referenced by handle().

#### 8.3.4.38 float Frame\_Display::radius\_of\_robot [private]

Definition at line 72 of file frame\_display.h.

Referenced by BotHit(), DetectObstacleCollision(), position\_khepera2(), position\_ khepera3(), PositionCustomRobot(), reshape(), selectBot(), setCustomRobot(), and setDefaults().

#### <span id="page-65-3"></span>8.3.4.39 float Frame\_Display::height\_robot [private]

Definition at line 73 of file frame\_display.h.

Referenced by DetectObstacleCollision(), draw(), position\_khepera2(), position\_ khepera3(), PositionCustomRobot(), reshape(), selectBot(), setCustomRobot(), and setDefaults().

#### <span id="page-65-4"></span>8.3.4.40 int Frame\_Display::bot\_slices [private]

Definition at line 74 of file frame\_display.h.

Referenced by draw(), DrawObstacle(), initAdvWindow(), position\_khepera2(), position\_khepera3(), PositionCustomRobot(), selectBot(), setDefaults(), and setGraphicsQuality().

## <span id="page-65-5"></span>8.3.4.41 int Frame\_Display::bot\_stacks [private]

Definition at line 75 of file frame\_display.h.

<span id="page-65-6"></span>Referenced by draw(), position\_khepera2(), position\_khepera3(), PositionCustom-Robot(), setDefaults(), and setGraphicsQuality().

#### 8.3.4.42 int Frame\_Display::small\_disk\_slices [private]

Definition at line 76 of file frame\_display.h. Referenced by DrawObstacle(), and setDefaults().

## <span id="page-66-2"></span>8.3.4.43 int Frame\_Display::small\_disk\_stacks [private]

<span id="page-66-3"></span>Definition at line 77 of file frame\_display.h. Referenced by DrawObstacle(), and setDefaults().

## 8.3.4.44 bool Frame Display: show info [private]

Definition at line 78 of file frame\_display.h. Referenced by setDefaults().

## <span id="page-66-4"></span>8.3.4.45 Frame\_Data Frame\_Display::data [private]

Definition at line 80 of file frame\_display.h.

<span id="page-66-5"></span>Referenced by BotHit(), CaptureScreenshot(), DetectObstacleCollision(), draw(), DrawTrails(), reshape(), setDefaults(), and UpdateFrame().

### 8.3.4.46 XY Frame\_Display::LineStart [private]

Definition at line 82 of file frame\_display.h. Referenced by DetectObstacleCollision().

## <span id="page-66-6"></span>8.3.4.47 XY Frame\_Display::LineEnd [private]

<span id="page-66-7"></span>Definition at line 82 of file frame\_display.h. Referenced by DetectObstacleCollision().

#### 8.3.4.48 XY Frame\_Display::Point [private]

Definition at line 82 of file frame\_display.h. Referenced by DetectObstacleCollision().

## <span id="page-66-0"></span>8.3.4.49 bool Frame\_Display::is\_paused

Definition at line 88 of file frame\_display.h.

<span id="page-66-1"></span>Referenced by FileIdleProc(), FunctionIdleProc(), setDefaults(), setPlayPause(), and setStop().

#### 8.3.4.50 float Frame\_Display::render\_speed

Definition at line 89 of file frame\_display.h.

<span id="page-67-0"></span>Referenced by AutoUpdateEye(), FileIdleProc(), setDefaults(), and setRenderSpeed().

## 8.3.4.51 int Frame\_Display::current\_index

Definition at line 90 of file frame\_display.h.

<span id="page-67-1"></span>Referenced by FileIdleProc(), setDefaults(), setIndex(), setStop(), and UpdateFrame().

## 8.3.4.52 float Frame\_Display::view\_centerX

Definition at line 91 of file frame\_display.h.

<span id="page-67-2"></span>Referenced by FileIdleProc(), FunctionIdleProc(), handle(), reshape(), and setDefaults().

### 8.3.4.53 float Frame\_Display::view\_centerY

Definition at line 91 of file frame\_display.h.

<span id="page-67-3"></span>Referenced by FileIdleProc(), FunctionIdleProc(), handle(), reshape(), and setDefaults().

#### 8.3.4.54 float Frame\_Display::view\_centerZ

Definition at line 91 of file frame\_display.h.

Referenced by FileIdleProc(), FunctionIdleProc(), handle(), reshape(), and setDefaults().

The documentation for this class was generated from the following files:

- [frame\\_display.h](#page-125-0)
- [Frame\\_Display.c](#page-124-0)

# <span id="page-68-0"></span>8.4 PNGImage Class Reference

Class to store information of a PNG image.

```
#include <WritePNG.h>
```
## Public Member Functions

- [PNGImage](#page-69-0) ()
- [PNGImage](#page-69-1) (char ∗\_filename, int \_width, int \_height)
- ∼[PNGImage](#page-69-2) () *[PNGImage](#page-68-0) Destructor.*
- bool [openFileRead](#page-69-3) () *Open PNG file for read.*
- bool [openFileWrite](#page-70-0) () *Open PNG file for write.*
- bool [isPNG](#page-70-1) (int bytesToCheck) *Query if file is open and PNG.*
- bool [initReadStructs](#page-70-2) () *Reads PNG structs.*
- bool [initWriteStructs](#page-71-0) () *Writes PNG structs.*
- bool [writeHeader](#page-71-1) () *Writes PNG header data.*
- bool [writeImage](#page-71-2) (void ∗bits) *Writes PNG image data.*
- bool [writeEnd](#page-72-0) () *Finish writing PNG file.*

## Private Attributes

- char ∗ [filename](#page-72-1)
- FILE ∗ [fp](#page-72-2)
- png\_structp [png\\_ptr](#page-72-3)
- png\_infop [info\\_ptr](#page-72-4)
- long [width](#page-73-0)
- long [height](#page-73-1)
- png\_byte ∗ [row](#page-73-2)
- int [bytes\\_per\\_pixel](#page-73-3)
- long [i](#page-73-4)
- long [j](#page-73-5)
- GLubyte ∗ [rgb](#page-73-6)
- long width para

## 8.4.1 Detailed Description

Class to store information of a PNG image.

It contains operations for opening/closing PNG files, reading/writing structs, headers, writing image data, and other miscellaneous operations.

Definition at line 30 of file WritePNG.h.

## 8.4.2 Constructor & Destructor Documentation

## <span id="page-69-0"></span>8.4.2.1 PNGImage::PNGImage () [inline]

<span id="page-69-1"></span>Definition at line 32 of file WritePNG.h.

## 8.4.2.2 PNGImage::PNGImage (char ∗ *\_filename*, int *\_width*, int *\_height*) [inline]

<span id="page-69-2"></span>Definition at line 33 of file WritePNG.h.

## 8.4.2.3 PNGImage::∼PNGImage ()

[PNGImage](#page-68-0) Destructor. Definition at line 63 of file WritePNG.h. References fp.

## 8.4.3 Member Function Documentation

## <span id="page-69-3"></span>8.4.3.1 bool PNGImage::openFileRead ()

Open PNG file for read.

### Returns:

false, if already open, or due to other error; true, if file opened successfully

Definition at line 71 of file WritePNG.h.

References filename, and fp.

Referenced by isPNG().

Here is the caller graph for this function:

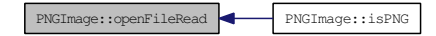

## <span id="page-70-0"></span>8.4.3.2 bool PNGImage::openFileWrite ()

Open PNG file for write.

## Returns:

false, if already open, or due to other error; true, if file opened successfully

Definition at line 90 of file WritePNG.h.

References filename, and fp.

Referenced by CaptureScreen().

Here is the caller graph for this function:

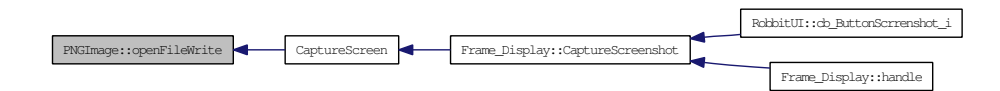

## <span id="page-70-1"></span>8.4.3.3 bool PNGImage::isPNG (int *bytesToCheck* = 8)

Query if file is open and PNG.

### Parameters:

*bytesToCheck* = 8, initial checkbytes for valid PNG file.

#### Returns:

true, if file is a valid PNG file; false, if invalid, or due to other error;

Definition at line 110 of file WritePNG.h.

References fp, and openFileRead().

<span id="page-70-2"></span>Here is the call graph for this function:

PNGImage::isPNG PNGImage::openFileRead

## 8.4.3.4 bool PNGImage::initReadStructs ()

Reads PNG structs. Definition at line 141 of file WritePNG.h. References info\_ptr, and png\_ptr.

### <span id="page-71-0"></span>8.4.3.5 bool PNGImage::initWriteStructs ()

Writes PNG structs. Definition at line 171 of file WritePNG.h. References fp, info\_ptr, and png\_ptr. Referenced by CaptureScreen(). Here is the caller graph for this function:

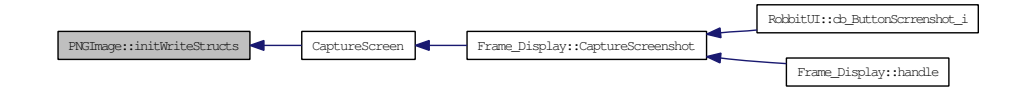

## <span id="page-71-1"></span>8.4.3.6 bool PNGImage::writeHeader ()

Writes PNG header data. Definition at line 203 of file WritePNG.h. References height, info\_ptr, png\_ptr, and width. Referenced by CaptureScreen(). Here is the caller graph for this function:

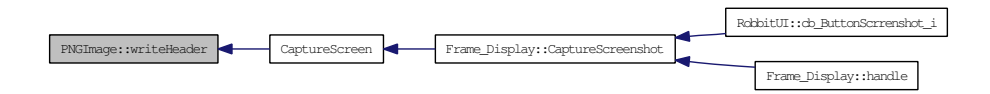

## <span id="page-71-2"></span>8.4.3.7 bool PNGImage::writeImage (void ∗ *bits*)

Writes PNG image data.

Definition at line 219 of file WritePNG.h.

References bytes\_per\_pixel, height, i, info\_ptr, j, png\_ptr, rgb, row, width, and width\_ para.

Referenced by CaptureScreen().
Here is the caller graph for this function:

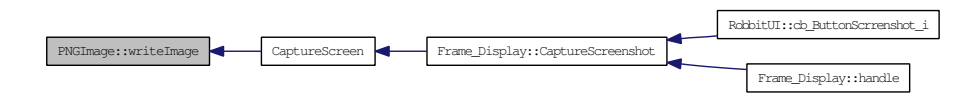

## 8.4.3.8 bool PNGImage::writeEnd ()

Finish writing PNG file.

Definition at line 247 of file WritePNG.h.

References info\_ptr, and png\_ptr.

Referenced by CaptureScreen().

Here is the caller graph for this function:

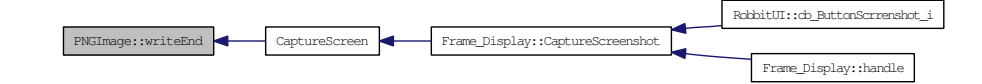

## 8.4.4 Member Data Documentation

## 8.4.4.1 char\* PNGImage::filename [private]

Definition at line 50 of file WritePNG.h.

Referenced by openFileRead(), and openFileWrite().

## 8.4.4.2 FILE\* PNGImage::fp [private]

Definition at line 51 of file WritePNG.h.

Referenced by initWriteStructs(), isPNG(), openFileRead(), openFileWrite(), and ∼PNGImage().

## 8.4.4.3 png\_structp PNGImage::png\_ptr [private]

Definition at line 52 of file WritePNG.h.

Referenced by initReadStructs(), initWriteStructs(), writeEnd(), writeHeader(), and writeImage().

### 8.4.4.4 png\_infop PNGImage::info\_ptr [private]

Definition at line 53 of file WritePNG.h.

```
Generated on Fri Sep 5 17:53:20 2008 for robbit by Doxygen
```
Referenced by initReadStructs(), initWriteStructs(), writeEnd(), writeHeader(), and writeImage().

## 8.4.4.5 long PNGImage::width [private]

Definition at line 54 of file WritePNG.h. Referenced by writeHeader(), and writeImage().

#### 8.4.4.6 long PNGImage::height [private]

Definition at line 54 of file WritePNG.h. Referenced by writeHeader(), and writeImage().

## 8.4.4.7 png\_byte\* PNGImage::row [private]

Definition at line 55 of file WritePNG.h. Referenced by writeImage().

## 8.4.4.8 int PNGImage::bytes\_per\_pixel [private]

Definition at line 56 of file WritePNG.h. Referenced by writeImage().

## 8.4.4.9 long PNGImage: i [private]

Definition at line 57 of file WritePNG.h. Referenced by writeImage().

## 8.4.4.10 long PNGImage::j [private]

Definition at line 57 of file WritePNG.h. Referenced by writeImage().

## 8.4.4.11 GLubyte\* PNGImage::rgb [private]

Definition at line 58 of file WritePNG.h. Referenced by writeImage().

## 8.4.4.12 long PNGImage::width\_para [private]

Definition at line 59 of file WritePNG.h.

Referenced by writeImage().

The documentation for this class was generated from the following file:

• [WritePNG.h](#page-134-0)

## 8.5 RobbitUI Class Reference

CLass to build the whole GUI.

#include <robbitgui.h>

Collaboration diagram for RobbitUI:

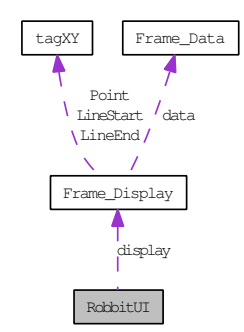

## Public Member Functions

- [RobbitUI](#page-78-0)()
- void [show](#page-96-0) ()

## Public Attributes

- Fl\_Double\_Window \* [RobbitMainWindow](#page-97-0)
- Fl\_Value\_Slider ∗ [indexSlider](#page-97-1)
- [Frame\\_Display](#page-38-0) ∗ [display](#page-97-2)
- Fl\_Button ∗ [ButtonAbout](#page-97-3)
- Fl\_Light\_Button ∗ [ToggleAutoView](#page-97-4)
- Fl\_Light\_Button ∗ [ToggleTopView](#page-97-5)
- Fl\_Light\_Button ∗ [ToggleTrails](#page-98-0)
- Fl\_Light\_Button ∗ [ToggleObstacles](#page-98-1)
- Fl\_Light\_Button ∗ [ToggleBotNumbering](#page-98-2)
- Fl\_Button ∗ [ButtonAdvSettings](#page-98-3)
- Fl\_Button ∗ [ButtonScrrenshot](#page-98-4)
- Fl\_Choice ∗ [RenderSpeedMenu](#page-98-5)
- Fl\_Choice ∗ [BotMenu](#page-99-0)
- Fl\_Choice ∗ [LightMenu](#page-99-1)
- Fl\_Button ∗ [ButtonReset](#page-100-0)
- Fl\_Button \* [ButtonPlayPause](#page-100-1)
- Fl\_Button ∗ [ButtonStop](#page-101-0)
- Fl\_Double\_Window ∗ [AboutWindow](#page-101-1)
- Fl\_Help\_View ∗ [textrobbit](#page-101-2)
- Fl\_Double\_Window ∗ [SplashWindow](#page-101-3)
- Fl\_Help\_View ∗ [htmlSplash](#page-101-4)
- Fl\_Double\_Window ∗ [custom\\_robot\\_window](#page-101-5)
- Fl\_Input \* [height](#page-101-6)
- Fl\_Input \* [radius](#page-102-0)
- Fl\_Double\_Window ∗ [AdvSettingsWindow](#page-102-1)
- Fl\_Input  $*$  [maxy](#page-102-2)
- Fl\_Input ∗ [miny](#page-102-3)
- Fl\_Input ∗ [maxx](#page-102-4)
- Fl\_Input \* [minx](#page-102-5)
- Fl\_Input \* [ball\\_radius](#page-102-6)
- Fl\_Input \* [trail\\_points](#page-102-7)
- Fl\_Input \* [coloured\\_steps](#page-103-0)
- Fl\_Slider \* [graphics\\_quality](#page-103-1)

## Static Public Attributes

- static Fl\_Menu\_Item [menu\\_RenderSpeedMenu](#page-98-6) [ ]
- static Fl\_Menu\_Item [menu\\_BotMenu](#page-99-2) [ ]
- static Fl\_Menu\_Item  $*$  [KheperaII](#page-99-3) = [RobbitUI::menu\\_BotMenu](#page-99-2) + 0
- static Fl\_Menu\_Item ∗ [KheperaIII](#page-99-4) = [RobbitUI::menu\\_BotMenu](#page-99-2) + 1
- static Fl\_Menu\_Item ∗ [Custom](#page-99-5) = [RobbitUI::menu\\_BotMenu](#page-99-2) + 2
- static Fl\_Menu\_Item [menu\\_LightMenu](#page-100-2) [ ]
- static Fl\_Menu\_Item ∗ [Light1](#page-100-3) = [RobbitUI::menu\\_LightMenu](#page-100-2) + 0
- static Fl\_Menu\_Item ∗ [Light2](#page-100-4) = [RobbitUI::menu\\_LightMenu](#page-100-2) + 1
- static Fl\_Menu\_Item ∗ [Light3](#page-100-5) = [RobbitUI::menu\\_LightMenu](#page-100-2) + 2
- static Fl\_Menu\_Item ∗ [Light4](#page-100-6) = [RobbitUI::menu\\_LightMenu](#page-100-2) + 3

## Private Member Functions

- void [cb\\_RobbitMainWindow\\_i](#page-80-0) (Fl\_Double\_Window ∗, void ∗)
- void [cb\\_indexSlider\\_i](#page-80-1) (Fl\_Value\_Slider ∗, void ∗)
- void [cb\\_ButtonAbout\\_i](#page-81-0) (Fl\_Button ∗, void ∗)
- void [cb\\_ToggleAutoView\\_i](#page-81-1) (Fl\_Light\_Button ∗, void ∗)
- void [cb\\_ToggleTopView\\_i](#page-81-2) (Fl\_Light\_Button ∗, void ∗)
- void [cb\\_ToggleTrails\\_i](#page-82-0) (Fl\_Light\_Button ∗, void ∗)
- void [cb\\_ToggleObstacles\\_i](#page-82-1) (Fl\_Light\_Button ∗, void ∗)
- void [cb\\_ToggleBotNumbering\\_i](#page-83-0) (Fl\_Light\_Button ∗, void ∗)
- void [cb\\_ButtonAdvSettings\\_i](#page-83-1) (Fl\_Button ∗, void ∗)
- void [cb\\_ButtonScrrenshot\\_i](#page-84-0) (Fl\_Button ∗, void ∗)
- void [cb\\_0\\_i](#page-85-0) (Fl\_Menu\_ ∗, void ∗)
- void cb  $1X_i$  (Fl\_Menu \*, void \*)
- void [cb\\_2X\\_i](#page-85-2) (Fl\_Menu\_ ∗, void ∗)
- void cb  $5X_i$  (Fl Menu  $\ast$ , void  $\ast$ )
- void cb  $10X$  i (Fl Menu  $\ast$ , void  $\ast$ )
- void cb\_MAX i (Fl\_Menu \*, void \*)

- void [cb\\_KheperaII\\_i](#page-87-0) (Fl\_Menu \*, void \*)
- void [cb\\_KheperaIII\\_i](#page-87-1) (Fl\_Menu\_ ∗, void ∗)
- void [cb\\_Custom\\_i](#page-88-0) (Fl\_Menu\_ ∗, void ∗)
- void [cb\\_Light1\\_i](#page-88-1) (Fl\_Menu\_ ∗, void ∗)
- void [cb\\_Light2\\_i](#page-88-2) (Fl\_Menu\_ ∗, void ∗)
- void cb Light3 i (Fl\_Menu \*, void \*)
- void [cb\\_Light4\\_i](#page-89-1) (Fl\_Menu\_ ∗, void ∗)
- void [cb\\_ButtonReset\\_i](#page-89-2) (Fl\_Button ∗, void ∗)
- void [cb\\_ButtonPlayPause\\_i](#page-90-0) (Fl\_Button ∗, void ∗)
- void [cb\\_ButtonStop\\_i](#page-90-1) (Fl\_Button ∗, void ∗)
- void [cb\\_About\\_i](#page-91-0) (Fl\_Button ∗, void ∗)
- void [cb\\_Close\\_i](#page-91-1) (Fl\_Return\_Button ∗, void ∗)
- void [cb\\_OK\\_i](#page-91-2) (Fl\_Return\_Button ∗, void ∗)
- void [cb\\_maxy\\_i](#page-92-0) (Fl\_Input ∗, void ∗)
- void [cb\\_miny\\_i](#page-92-1) (Fl\_Input  $\ast$ , void  $\ast$ )
- void [cb\\_maxx\\_i](#page-93-0) (Fl\_Input  $\ast$ , void  $\ast$ )
- void [cb\\_minx\\_i](#page-93-1) (Fl\_Input ∗, void ∗)
- void [cb\\_ball\\_radius\\_i](#page-94-0) (Fl\_Input ∗, void ∗)
- void [cb\\_trail\\_points\\_i](#page-94-1) (Fl\_Input ∗, void ∗)
- void [cb\\_coloured\\_steps\\_i](#page-95-0) (Fl\_Input ∗, void ∗)
- void [cb\\_graphics\\_quality\\_i](#page-95-1) (Fl\_Slider ∗, void ∗)
- void [cb\\_OK1\\_i](#page-96-1) (Fl\_Return\_Button ∗, void ∗)

## Static Private Member Functions

- static void [cb\\_RobbitMainWindow](#page-80-2) (Fl\_Double\_Window ∗, void ∗)
- static void [cb\\_indexSlider](#page-80-3) (Fl\_Value\_Slider ∗, void ∗)
- static void [cb\\_ButtonAbout](#page-81-3) (Fl\_Button ∗, void ∗)
- static void [cb\\_ToggleAutoView](#page-81-4) (Fl\_Light\_Button ∗, void ∗)
- static void [cb\\_ToggleTopView](#page-82-2) (Fl\_Light\_Button ∗, void ∗)
- static void [cb\\_ToggleTrails](#page-82-3) (Fl\_Light\_Button ∗, void ∗)
- static void [cb\\_ToggleObstacles](#page-83-2) (Fl\_Light\_Button ∗, void ∗)
- static void [cb\\_ToggleBotNumbering](#page-83-3) (Fl\_Light\_Button ∗, void ∗)
- static void [cb\\_ButtonAdvSettings](#page-84-1) (Fl\_Button ∗, void ∗)
- static void [cb\\_ButtonScrrenshot](#page-84-2) (Fl\_Button ∗, void ∗)
- static void [cb\\_0](#page-85-3) (Fl\_Menu\_ ∗, void ∗)
- static void [cb\\_1X](#page-85-4) (Fl\_Menu \*, void \*)
- static void cb  $2X$  (Fl\_Menu  $\ast$ , void  $\ast$ )
- static void [cb\\_5X](#page-86-4) (Fl\_Menu\_ ∗, void ∗)
- static void cb\_ $10X$  (Fl\_Menu\_  $*$ , void  $*$ )
- static void [cb\\_MAX](#page-87-2) (Fl\_Menu \*, void \*)
- static void [cb\\_KheperaII](#page-87-3) (Fl\_Menu\_ ∗, void ∗)
- static void [cb\\_KheperaIII](#page-87-4) (Fl\_Menu\_ ∗, void ∗)
- static void [cb\\_Custom](#page-88-3) (Fl\_Menu\_ ∗, void ∗)
- static void [cb\\_Light1](#page-88-4) (Fl\_Menu\_ ∗, void ∗)
- static void [cb\\_Light2](#page-88-5) (Fl\_Menu\_ ∗, void ∗)
- static void cb Light3 (Fl\_Menu \*, void \*)
- static void [cb\\_Light4](#page-89-4) (Fl\_Menu\_ ∗, void ∗)
- static void [cb\\_ButtonReset](#page-90-2) (Fl\_Button ∗, void ∗)
- static void [cb\\_ButtonPlayPause](#page-90-3) (Fl\_Button ∗, void ∗)
- static void [cb\\_ButtonStop](#page-90-4) (Fl\_Button ∗, void ∗)
- static void [cb\\_About](#page-91-3) (Fl\_Button ∗, void ∗)
- static void [cb\\_Close](#page-91-4) (Fl\_Return\_Button ∗, void ∗)
- static void [cb\\_OK](#page-92-2) (Fl\_Return\_Button ∗, void ∗)
- static void [cb\\_maxy](#page-92-3) (Fl\_Input ∗, void ∗)
- static void [cb\\_miny](#page-93-2) (Fl\_Input  $\ast$ , void  $\ast$ )
- static void [cb\\_maxx](#page-93-3) (Fl\_Input ∗, void ∗)
- static void [cb\\_minx](#page-94-2) (Fl\_Input  $*$ , void  $*$ )
- static void [cb\\_ball\\_radius](#page-94-3) (Fl\_Input ∗, void ∗)
- static void [cb\\_trail\\_points](#page-95-2) (Fl\_Input ∗, void ∗)
- static void [cb\\_coloured\\_steps](#page-95-3) (Fl\_Input ∗, void ∗)
- static void [cb\\_graphics\\_quality](#page-96-2) (Fl\_Slider ∗, void ∗)
- static void [cb\\_OK1](#page-96-3) (Fl\_Return\_Button ∗, void ∗)

## 8.5.1 Detailed Description

CLass to build the whole GUI.

This class is created with FLUID (Fast Light User-Interface Designer). It also monitors all the events and callback

Definition at line 45 of file robbitgui.h.

## 8.5.2 Constructor & Destructor Documentation

## <span id="page-78-0"></span>8.5.2.1 RobbitUI::RobbitUI ()

Definition at line 321 of file robbitGUI.cxx.

References AboutWindow, AdvSettingsWindow, ball\_radius, BotMenu, ButtonAbout, ButtonAdvSettings, ButtonPlayPause, ButtonReset, ButtonScrrenshot, ButtonStop, cb About(), cb\_ball\_radius(), cb\_ButtonAbout(), cb\_ButtonAdvSettings(), cb\_-ButtonPlayPause(), cb\_ButtonReset(), cb\_ButtonScrrenshot(), cb\_ButtonStop(), cb\_Close(), cb\_coloured\_steps(), cb\_graphics\_quality(), cb\_indexSlider(), cb\_maxx(), cb\_maxy(), cb\_minx(), cb\_miny(), cb\_OK(), cb\_OK1(), cb\_RobbitMainWindow(), cb\_ToggleAutoView(), cb\_ToggleBotNumbering(), cb\_ToggleObstacles(), cb\_- ToggleTopView(), cb\_ToggleTrails(), cb\_trail\_points(), coloured\_steps, custom\_ robot\_window, display, graphics\_quality, height, htmlSplash, indexSlider, LightMenu, maxx, maxy, menu\_BotMenu, menu\_LightMenu, menu\_RenderSpeedMenu, minx, miny, radius, RenderSpeedMenu, RobbitMainWindow, SplashWindow, textrobbit, ToggleAutoView, ToggleBotNumbering, ToggleObstacles, ToggleTopView, ToggleTrails, and trail\_points.

Here is the call graph for this function:

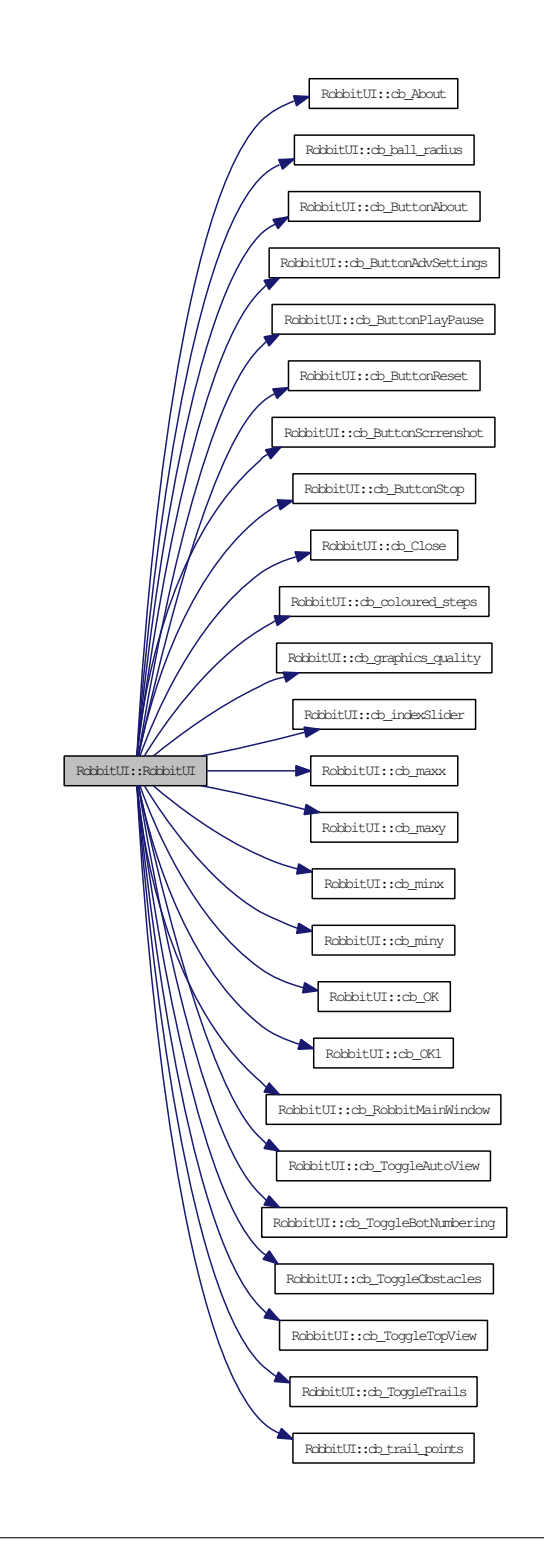

Generated on Fri Sep 5 17:53:20 2008 for robbit by Doxygen

## 8.5.3 Member Function Documentation

<span id="page-80-0"></span>8.5.3.1 void RobbitUI::cb\_RobbitMainWindow\_i (Fl\_Double\_Window ∗, void ∗) [private]

Definition at line 5 of file robbitGUI.cxx.

References display, and Frame\_Display::setExit().

Here is the call graph for this function:

RobbitUI::cb\_RobbitMainWindow\_i Frame\_Display::setExit

<span id="page-80-2"></span>8.5.3.2 void RobbitUI::cb\_RobbitMainWindow (Fl\_Double\_Window ∗ *o*, void ∗ *v*) [static, private]

Definition at line 8 of file robbitGUI.cxx.

Referenced by RobbitUI().

Here is the caller graph for this function:

 ${\scriptsize{\textbf{RobbitUI::}}}\label{thm:rob}$ 

<span id="page-80-1"></span>8.5.3.3 void RobbitUI::cb\_indexSlider\_i (Fl\_Value\_Slider ∗ *o*, void ∗) [private]

Definition at line 12 of file robbitGUI.cxx.

References display, and Frame\_Display::setIndex().

Here is the call graph for this function:

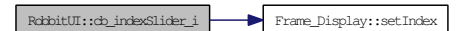

<span id="page-80-3"></span>8.5.3.4 void RobbitUI::cb\_indexSlider (Fl\_Value\_Slider ∗ *o*, void ∗ *v*) [static, private]

Definition at line 15 of file robbitGUI.cxx. Referenced by RobbitUI().

Here is the caller graph for this function:

<span id="page-81-3"></span>RobbitUI::db\_indexSlider RobbitUI::RobbitUI

## <span id="page-81-0"></span>8.5.3.5 void RobbitUI::cb\_ButtonAbout\_i (Fl\_Button \*, void \*) [private]

Definition at line 19 of file robbitGUI.cxx.

References AboutWindow, and textrobbit.

8.5.3.6 void RobbitUI::cb\_ButtonAbout (Fl\_Button ∗ *o*, void ∗ *v*) [static, private]

Definition at line 23 of file robbitGUI.cxx.

Referenced by RobbitUI().

Here is the caller graph for this function:

 $\begin{tabular}{|c|c|c|c|} \hline \multicolumn{1}{c|}{\textbf{RokbitUI::RokbitUI::RokbitUI::}} \multicolumn{1}{c|}{\textbf{RokbitUI::RokbitUI::}} \end{tabular}$ 

<span id="page-81-1"></span>8.5.3.7 void RobbitUI::cb\_ToggleAutoView\_i (Fl\_Light\_Button ∗ *o*, void ∗) [private]

Definition at line 27 of file robbitGUI.cxx.

References display, Frame\_Display::setAutoView(), and ToggleTopView. Here is the call graph for this function:

 $\begin{tabular}{|c|c|c|c|} \hline \multicolumn{3}{c}{\textbf{\textit{Robit}}U1::cb\_ToggleAutOView\_i} & \multicolumn{3}{c}{\textbf{\textit{Frame}}\_Display::setAutOView\_i} \hline \end{tabular}$ 

<span id="page-81-4"></span>8.5.3.8 void RobbitUI::cb\_ToggleAutoView (Fl\_Light\_Button ∗ *o*, void ∗ *v*) [static, private]

Definition at line 34 of file robbitGUI.cxx.

Referenced by RobbitUI().

<span id="page-81-2"></span>Here is the caller graph for this function:

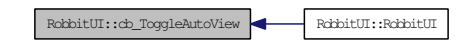

```
8.5.3.9 void RobbitUI::cb_ToggleTopView_i (Fl_Light_Button ∗ o, void ∗)
        [private]
```
Definition at line 38 of file robbitGUI.cxx.

References display, Frame\_Display::setTopView(), and ToggleAutoView.

Here is the call graph for this function:

RobbitUI::cb\_ToggleTopView\_i Frame\_Display::setTopView

<span id="page-82-2"></span>8.5.3.10 void RobbitUI::cb\_ToggleTopView (Fl\_Light\_Button ∗ *o*, void ∗ *v*) [static, private]

Definition at line 45 of file robbitGUI.cxx.

Referenced by RobbitUI().

Here is the caller graph for this function:

RobbitUI::cb\_ToggleTopView RobbitUI::RobbitUI

<span id="page-82-0"></span>8.5.3.11 void RobbitUI::cb\_ToggleTrails\_i (Fl\_Light\_Button ∗ *o*, void ∗) [private]

Definition at line 49 of file robbitGUI.cxx.

References display, and Frame\_Display::setTrails().

Here is the call graph for this function:

 $\begin{tabular}{|c|c|c|c|} \hline \multicolumn{1}{c|}{\textbf{RokbitUI::cb\_ToggleTrails_i}} & \multicolumn{1}{c|}{\textbf{Frame\_Display::setTrails}} \\ \hline \end{tabular}$ 

<span id="page-82-3"></span>8.5.3.12 void RobbitUI::cb\_ToggleTrails (Fl\_Light\_Button ∗ *o*, void ∗ *v*) [static, private]

Definition at line 52 of file robbitGUI.cxx.

Referenced by RobbitUI().

<span id="page-82-1"></span>Here is the caller graph for this function:

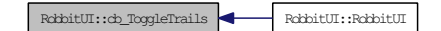

8.5.3.13 void RobbitUI::cb\_ToggleObstacles\_i (Fl\_Light\_Button ∗ *o*, void ∗) [private]

Definition at line 56 of file robbitGUI.cxx.

References display, and Frame\_Display::setObstacles().

Here is the call graph for this function:

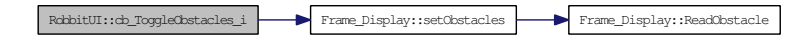

<span id="page-83-2"></span>8.5.3.14 void RobbitUI::cb\_ToggleObstacles (Fl\_Light\_Button ∗ *o*, void ∗ *v*) [static, private]

Definition at line 59 of file robbitGUI.cxx.

Referenced by RobbitUI().

Here is the caller graph for this function:

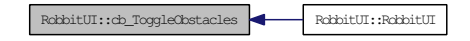

<span id="page-83-0"></span>8.5.3.15 void RobbitUI::cb\_ToggleBotNumbering\_i (Fl\_Light\_Button ∗ *o*, void ∗) [private]

Definition at line 63 of file robbitGUI.cxx.

References display, and Frame\_Display::setBotNumbering().

Here is the call graph for this function:

RobbitUI::cb\_ToggleBotNumbering\_i Frame\_Display::setBotNumbering

<span id="page-83-3"></span>8.5.3.16 void RobbitUI::cb\_ToggleBotNumbering (Fl\_Light\_Button ∗ *o*, void ∗ *v*) [static, private]

Definition at line 66 of file robbitGUI.cxx.

Referenced by RobbitUI().

<span id="page-83-1"></span>Here is the caller graph for this function:

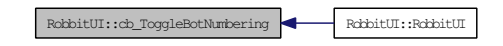

```
8.5.3.17 void RobbitUI::cb_ButtonAdvSettings_i (Fl_Button ∗, void ∗)
         [private]
```
Definition at line 70 of file robbitGUI.cxx.

References AdvSettingsWindow, display, and Frame\_Display::initAdvWindow(). Here is the call graph for this function:

RobbitUI::cb\_ButtonAdvSettings\_i Frame\_Display::initAdvWindow

<span id="page-84-1"></span>8.5.3.18 void RobbitUI::cb\_ButtonAdvSettings (Fl\_Button ∗ *o*, void ∗ *v*) [static, private]

Definition at line 74 of file robbitGUI.cxx.

Referenced by RobbitUI().

Here is the caller graph for this function:

 ${\small \textsf{RokbitUI::}c} \textit{b}\_ \textsf{ButtonAdv} \textit{Settings} \begin{tabular}{|c|c|c|c|} \hline \textit{RokbitUI::RckbitUI} \end{tabular}$ 

<span id="page-84-0"></span>8.5.3.19 void RobbitUI::cb\_ButtonScrrenshot\_i (Fl\_Button ∗, void ∗) [private]

Definition at line 78 of file robbitGUI.cxx.

References Frame\_Display::CaptureScreenshot(), and display.

Here is the call graph for this function:

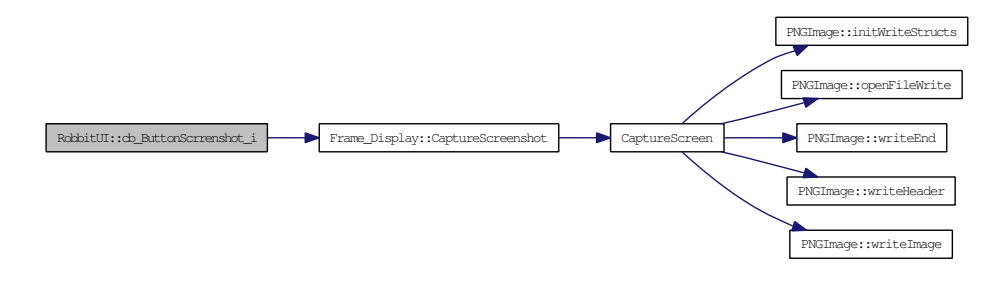

<span id="page-84-2"></span>8.5.3.20 void RobbitUI::cb\_ButtonScrrenshot (Fl\_Button ∗ *o*, void ∗ *v*) [static, private]

Definition at line 81 of file robbitGUI.cxx.

Referenced by RobbitUI().

Here is the caller graph for this function:

 $\noindent {\bf RchbitUI::cb\_ButtonScrrenshot} \quad \quad \textrm{RchbitUI::RchbitUI}$ 

## <span id="page-85-0"></span>8.5.3.21 void RobbitUI::cb\_0\_i (Fl\_Menu\_ ∗, void \*) [private]

Definition at line 85 of file robbitGUI.cxx.

References display, and Frame\_Display::setRenderSpeed(). Here is the call graph for this function:

<span id="page-85-1"></span>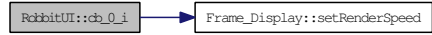

<span id="page-85-3"></span>8.5.3.22 void RobbitUI::cb\_0 (Fl\_Menu\_ ∗ *o*, void ∗ *v*) [static, private]

Definition at line 88 of file robbitGUI.cxx.

## 8.5.3.23 void RobbitUI::cb\_1X\_i (Fl\_Menu\_ ∗, void \*) [private]

Definition at line 92 of file robbitGUI.cxx.

References display, and Frame\_Display::setRenderSpeed().

Here is the call graph for this function:

<span id="page-85-2"></span>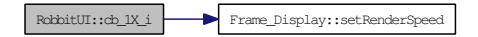

<span id="page-85-4"></span>8.5.3.24 void RobbitUI::cb\_1X (Fl\_Menu\_ ∗ *o*, void ∗ *v*) [static, private]

Definition at line 95 of file robbitGUI.cxx.

8.5.3.25 void RobbitUI::cb\_2X\_i (Fl\_Menu\_ ∗, void \*) [private]

Definition at line 99 of file robbitGUI.cxx.

References display, and Frame\_Display::setRenderSpeed().

Here is the call graph for this function:

<span id="page-86-0"></span>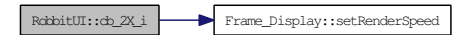

<span id="page-86-3"></span>8.5.3.26 void RobbitUI::cb 2X (Fl Menu \*  $o$ , void \*  $\nu$ ) [static, private]

Definition at line 102 of file robbitGUI.cxx.

## 8.5.3.27 void RobbitUI::cb\_5X\_i (Fl\_Menu\_ ∗, void \*) [private]

Definition at line 106 of file robbitGUI.cxx.

References display, and Frame\_Display::setRenderSpeed().

Here is the call graph for this function:

<span id="page-86-1"></span>RobbitUI::db\_5X\_i Frame\_Display::setRenderSpeed

<span id="page-86-4"></span>8.5.3.28 void RobbitUI::cb\_5X (Fl\_Menu\_ ∗ *o*, void ∗ *v*) [static, private]

Definition at line 109 of file robbitGUI.cxx.

8.5.3.29 void RobbitUI::cb\_10X\_i (Fl\_Menu\_ ∗, void \*) [private]

Definition at line 113 of file robbitGUI.cxx.

References display, and Frame\_Display::setRenderSpeed().

Here is the call graph for this function:

<span id="page-86-2"></span>RobbitUI::db\_10X\_i Frame\_Display::setRenderSpeed

<span id="page-86-5"></span>8.5.3.30 void RobbitUI::cb\_10X (Fl\_Menu\_ ∗ *o*, void ∗ *v*) [static, private]

Definition at line 116 of file robbitGUI.cxx.

```
8.5.3.31 void RobbitUI::cb_MAX_i (Fl_Menu_ *, void *) [private]
```
Definition at line 120 of file robbitGUI.cxx.

References display, and Frame\_Display::setRenderSpeed(). Here is the call graph for this function:

<span id="page-87-0"></span>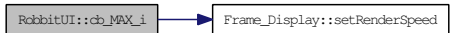

<span id="page-87-2"></span>8.5.3.32 void RobbitUI::cb\_MAX (Fl\_Menu\_ ∗ *o*, void ∗ *v*) [static, private]

Definition at line 123 of file robbitGUI.cxx.

8.5.3.33 void RobbitUI::cb\_KheperaII\_i (Fl\_Menu\_ \*, void \*) [private]

Definition at line 137 of file robbitGUI.cxx.

References display, and Frame\_Display::selectBot().

Here is the call graph for this function:

<span id="page-87-1"></span>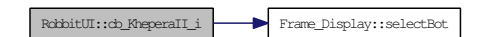

<span id="page-87-3"></span>8.5.3.34 void RobbitUI::cb\_KheperaII (Fl\_Menu\_ ∗ *o*, void ∗ *v*) [static, private]

Definition at line 140 of file robbitGUI.cxx.

8.5.3.35 void RobbitUI::cb KheperaIII i (Fl\_Menu ∗, void ∗) [private]

Definition at line 144 of file robbitGUI.cxx.

References display, and Frame\_Display::selectBot().

<span id="page-87-4"></span>Here is the call graph for this function:

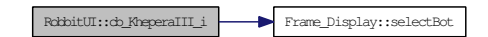

8.5.3.36 void RobbitUI::cb\_KheperaIII (Fl\_Menu\_ ∗ *o*, void ∗ *v*) [static, private]

<span id="page-88-0"></span>Definition at line 147 of file robbitGUI.cxx.

## 8.5.3.37 void RobbitUI::cb\_Custom\_i (Fl\_Menu\_ \*, void \*) [private]

Definition at line 151 of file robbitGUI.cxx.

<span id="page-88-3"></span>References custom\_robot\_window.

Definition at line 154 of file robbitGUI.cxx.

#### 8.5.3.39 void RobbitUI::cb\_Light1\_i (Fl\_Menu\_ \*, void \*) [private]

Definition at line 168 of file robbitGUI.cxx.

References display, and Frame\_Display::setLights().

Here is the call graph for this function:

<span id="page-88-2"></span><span id="page-88-1"></span>RobbitUI::db\_Light1\_i Frame\_Display::setLights

<span id="page-88-4"></span>8.5.3.40 void RobbitUI::cb\_Light1 (Fl\_Menu\_ ∗ *o*, void ∗ *v*) [static, private]

Definition at line 171 of file robbitGUI.cxx.

## 8.5.3.41 void RobbitUI::cb Light2 i (Fl\_Menu\_ ∗, void ∗) [private]

Definition at line 175 of file robbitGUI.cxx.

References display, and Frame\_Display::setLights().

<span id="page-88-5"></span>Here is the call graph for this function:

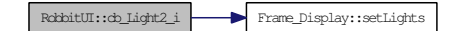

<sup>8.5.3.38</sup> void RobbitUI::cb\_Custom (Fl\_Menu\_ ∗ *o*, void ∗ *v*) [static, private]

8.5.3.42 void RobbitUI::cb\_Light2 (Fl\_Menu\_ ∗ *o*, void ∗ *v*) [static, private]

Definition at line 178 of file robbitGUI.cxx.

## 8.5.3.43 void RobbitUI::cb\_Light3\_i (Fl\_Menu\_ \*, void \*) [private]

Definition at line 182 of file robbitGUI.cxx.

References display, and Frame\_Display::setLights().

Here is the call graph for this function:

<span id="page-89-1"></span><span id="page-89-0"></span>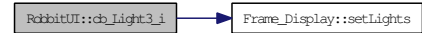

<span id="page-89-3"></span>8.5.3.44 void RobbitUI::cb\_Light3 (Fl\_Menu\_ ∗ *o*, void ∗ *v*) [static, private]

Definition at line 185 of file robbitGUI.cxx.

8.5.3.45 void RobbitUI::cb\_Light4\_i (Fl\_Menu\_ \*, void \*) [private]

Definition at line 189 of file robbitGUI.cxx.

References display, and Frame\_Display::setLights().

Here is the call graph for this function:

<span id="page-89-2"></span>RobbitUI::db\_Light4\_i Frame\_Display::setLights

<span id="page-89-4"></span>8.5.3.46 void RobbitUI::cb\_Light4 (Fl\_Menu\_ ∗ *o*, void ∗ *v*) [static, private]

Definition at line 192 of file robbitGUI.cxx.

8.5.3.47 void RobbitUI::cb\_ButtonReset\_i (Fl\_Button \*, void \*) [private]

Definition at line 208 of file robbitGUI.cxx.

References display, and Frame\_Display::setReset().

Here is the call graph for this function:

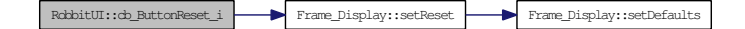

<span id="page-90-2"></span>8.5.3.48 void RobbitUI::cb\_ButtonReset (Fl\_Button ∗ *o*, void ∗ *v*) [static, private]

Definition at line 211 of file robbitGUI.cxx.

Referenced by RobbitUI().

Here is the caller graph for this function:

RobbitUI::db\_ButtonReset RobbitUI::RobbitUI

<span id="page-90-0"></span>8.5.3.49 void RobbitUI::cb\_ButtonPlayPause\_i (Fl\_Button ∗, void ∗) [private]

Definition at line 215 of file robbitGUI.cxx.

References display, and Frame\_Display::setPlayPause().

Here is the call graph for this function:

 $\begin{tabular}{|c|c|c|c|c|} \hline \textbf{RokbitUI::}c\textbf{b}\_ \texttt{ButtonPlayPause\_i} & \textbf{Frame\_Display::}:\texttt{setPlayPause} \\ \hline \end{tabular}$ 

<span id="page-90-3"></span>8.5.3.50 void RobbitUI::cb\_ButtonPlayPause (Fl\_Button ∗ *o*, void ∗ *v*) [static, private]

Definition at line 218 of file robbitGUI.cxx.

Referenced by RobbitUI().

Here is the caller graph for this function:

RobbitUI::db\_ButtonPlayPause RobbitUI::RobbitUI

<span id="page-90-1"></span>8.5.3.51 void RobbitUI::cb\_ButtonStop\_i (Fl\_Button \*, void \*) [private]

Definition at line 222 of file robbitGUI.cxx.

References display, and Frame\_Display::setStop().

<span id="page-90-4"></span>Here is the call graph for this function:

RobbitUI::db\_ButtonStop\_i Frame\_Display::setStop

8.5.3.52 void RobbitUI::cb\_ButtonStop (Fl\_Button ∗ *o*, void ∗ *v*) [static, private]

Definition at line 225 of file robbitGUI.cxx.

Referenced by RobbitUI().

Here is the caller graph for this function:

<span id="page-91-3"></span> $\begin{tabular}{ll} \multicolumn{2}{l}{{\small \textbf{R}\textbf{c}}} \\ \multicolumn{2}{l}{\textbf{R}\textbf{c}}} \\ \multicolumn{2}{l}{\textbf{R}\textbf{c}}} \\ \multicolumn{2}{l}{\textbf{R}\textbf{c}}} \\ \multicolumn{2}{l}{\textbf{R}\textbf{c}}} \\ \multicolumn{2}{l}{\textbf{R}\textbf{c}} \\ \multicolumn{2}{l}{\textbf{R}\textbf{c}}} \\ \multicolumn{2}{l}{\textbf{R}\textbf{c}} \\ \multicolumn{2}{l}{\textbf{R}\textbf{c}}} \\ \multicolumn{2}{l}{\textbf{R}\textbf{c}} \\$ 

<span id="page-91-0"></span>8.5.3.53 void RobbitUI::cb\_About\_i (Fl\_Button \*, void \*) [private]

Definition at line 229 of file robbitGUI.cxx.

References AboutWindow, SplashWindow, start\_time, and textrobbit.

8.5.3.54 void RobbitUI::cb About (Fl Button  $* o$ , void  $* v$ ) [static, private]

Definition at line 236 of file robbitGUI.cxx.

Referenced by RobbitUI().

Here is the caller graph for this function:

<span id="page-91-4"></span> $\begin{tabular}{|c|c|c|c|c|} \hline \multicolumn{1}{c|}{\textbf{RokbitUI::RokbitUI:}} \hline \multicolumn{1}{c|}{\textbf{RokbitUI::RokbitUI:}} \hline \multicolumn{1}{c|}{\textbf{RokbitUI::}} \hline \multicolumn{1}{c|}{\textbf{RokbitUI::}} \hline \multicolumn{1}{c|}{\textbf{RokbitUI::}} \hline \multicolumn{1}{c|}{\textbf{RokbitUI::}} \hline \multicolumn{1}{c|}{\textbf{RokbitUI::}} \hline \multicolumn{1}{c|}{\textbf{RokbitUI::}}$ 

<span id="page-91-1"></span>8.5.3.55 void RobbitUI::cb\_Close\_i (Fl\_Return\_Button ∗, void ∗) [private]

Definition at line 240 of file robbitGUI.cxx.

References SplashWindow, and start\_time.

8.5.3.56 void RobbitUI::cb\_Close (Fl\_Return\_Button ∗ *o*, void ∗ *v*) [static, private]

Definition at line 245 of file robbitGUI.cxx.

Referenced by RobbitUI().

<span id="page-91-2"></span>Here is the caller graph for this function:

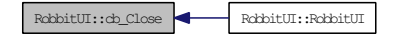

#### 8.5.3.57 void RobbitUI::cb\_OK\_i (Fl\_Return\_Button \*, void \*) [private]

Definition at line 249 of file robbitGUI.cxx.

References custom robot window, display, height, radius, and Frame -Display::setCustomRobot().

Here is the call graph for this function:

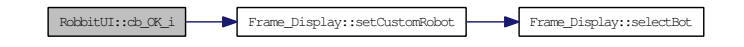

<span id="page-92-2"></span>8.5.3.58 void RobbitUI::cb\_OK (Fl\_Return\_Button ∗ *o*, void ∗ *v*) [static, private]

Definition at line 254 of file robbitGUI.cxx.

Referenced by RobbitUI().

Here is the caller graph for this function:

 $\begin{tabular}{|c|c|c|c|} \hline \multicolumn{1}{c|}{\text{RobbitUI::RobitUI:}} \\\hline \end{tabular}$ 

<span id="page-92-0"></span>8.5.3.59 void RobbitUI::cb\_maxy\_i (Fl\_Input \*, void \*) [private]

Definition at line 258 of file robbitGUI.cxx.

References display, maxx, maxy, minx, miny, and Frame\_Display::setArena().

Here is the call graph for this function:

 $\begin{tabular}{|c|c|c|c|} \hline \multicolumn{3}{|c|}{\textbf{RokbitUI::cb_maxy_i}}} & \multicolumn{2}{|c|}{\textbf{Frame\_Display::setArea}} \\ \hline \end{tabular}$ 

<span id="page-92-3"></span>8.5.3.60 void RobbitUI::cb\_maxy (Fl\_Input  $* o$ , void  $* v$ ) [static, private]

Definition at line 261 of file robbitGUI.cxx.

Referenced by RobbitUI().

<span id="page-92-1"></span>Here is the caller graph for this function:

RobbitUI::cb\_maxy RobbitUI::RobbitUI

8.5.3.61 void RobbitUI::cb\_miny\_i (Fl\_Input \*, void \*) [private]

Definition at line 265 of file robbitGUI.cxx.

References display, maxx, maxy, minx, miny, and Frame\_Display::setArena(). Here is the call graph for this function:

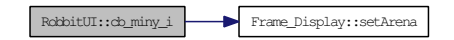

<span id="page-93-2"></span>8.5.3.62 void RobbitUI::cb\_miny (Fl\_Input  $*$  *o*, void  $*$  *v*) [static, private]

Definition at line 268 of file robbitGUI.cxx.

Referenced by RobbitUI().

Here is the caller graph for this function:

RobbitUI::do\_miny RobbitUI::RobbitUI

<span id="page-93-0"></span>8.5.3.63 void RobbitUI::cb\_maxx\_i (Fl\_Input \*, void \*) [private]

Definition at line 272 of file robbitGUI.cxx.

References display, maxx, maxy, minx, miny, and Frame\_Display::setArena(). Here is the call graph for this function:

RobbitUI::cb\_maxx\_i Frame\_Display::setArena

<span id="page-93-3"></span>8.5.3.64 void RobbitUI::cb\_maxx (Fl\_Input ∗ *o*, void ∗ *v*) [static, private]

Definition at line 275 of file robbitGUI.cxx.

Referenced by RobbitUI().

<span id="page-93-1"></span>Here is the caller graph for this function:

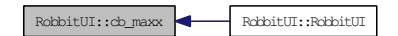

#### 8.5.3.65 void RobbitUI::cb\_minx\_i (Fl\_Input \*, void \*) [private]

Definition at line 279 of file robbitGUI.cxx.

References display, maxx, maxy, minx, miny, and Frame\_Display::setArena(). Here is the call graph for this function:

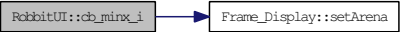

<span id="page-94-2"></span>8.5.3.66 void RobbitUI::cb\_minx (Fl\_Input ∗ *o*, void ∗ *v*) [static, private]

Definition at line 282 of file robbitGUI.cxx.

Referenced by RobbitUI().

Here is the caller graph for this function:

 $\begin{tabular}{|c|c|c|c|} \hline \multicolumn{1}{c|}{\textbf{RokbitUI::RokbitUI:}} \hline \multicolumn{1}{c|}{\textbf{RokbitUI::RokbitUI:}} \hline \multicolumn{1}{c|}{\textbf{RokbitUI::}} \hline \multicolumn{1}{c|}{\textbf{RokbitUI::}} \hline \multicolumn{1}{c|}{\textbf{RokbitUI::}} \hline \multicolumn{1}{c|}{\textbf{RokbitUI::}} \hline \multicolumn{1}{c|}{\textbf{RokbitUI::}} \hline \multicolumn{1}{c|}{\textbf{RokbitUI::}} \h$ 

<span id="page-94-0"></span>8.5.3.67 void RobbitUI::cb\_ball\_radius\_i (Fl\_Input ∗ *o*, void ∗) [private]

Definition at line 286 of file robbitGUI.cxx.

References display, and Frame\_Display::setBallRadius().

Here is the call graph for this function:

 $\begin{tabular}{|c|c|c|c|} \hline \multicolumn{1}{c}{\textbf{Rabi}t} \multicolumn{1}{c}{\textbf{Boli}t} \multicolumn{1}{c}{\textbf{Boli}t} \multicolumn{1}{c}{\textbf{Boli}t} \multicolumn{1}{c}{\textbf{Boli}t} \multicolumn{1}{c}{\textbf{Boli}t} \multicolumn{1}{c}{\textbf{Boli}t} \multicolumn{1}{c}{\textbf{Boli}t} \multicolumn{1}{c}{\textbf{Boli}t} \multicolumn{1}{c}{\textbf{Boli}t} \multicolumn{1}{c}{\textbf{Boli}t} \multic$ 

<span id="page-94-3"></span>8.5.3.68 void RobbitUI::cb\_ball\_radius (Fl\_Input ∗ *o*, void ∗ *v*) [static, private]

Definition at line 289 of file robbitGUI.cxx.

Referenced by RobbitUI().

<span id="page-94-1"></span>Here is the caller graph for this function:

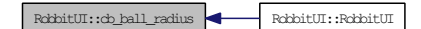

8.5.3.69 void RobbitUI::cb\_trail\_points\_i (Fl\_Input ∗ *o*, void \*) [private]

Definition at line 293 of file robbitGUI.cxx.

References display, and Frame\_Display::setTrailPoints().

Here is the call graph for this function:

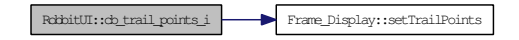

<span id="page-95-2"></span>8.5.3.70 void RobbitUI::cb\_trail\_points (Fl\_Input ∗ *o*, void ∗ *v*) [static, private]

Definition at line 296 of file robbitGUI.cxx.

Referenced by RobbitUI().

Here is the caller graph for this function:

RobbitUI::cb\_trail\_points RobbitUI::RobbitUI

<span id="page-95-0"></span>8.5.3.71 void RobbitUI::cb\_coloured\_steps\_i (Fl\_Input ∗ *o*, void ∗) [private]

Definition at line 300 of file robbitGUI.cxx.

References display, and Frame\_Display::setColouredSteps().

Here is the call graph for this function:

 $\begin{tabular}{|c|c|c|c|} \hline \textbf{R}\textbf{c} \textbf{b} \textbf{b} \textbf{t} \textbf{U}\textbf{I}: : \textbf{c} \textbf{b} \textbf{c} \textbf{b} \textbf{c} \textbf{u} \textbf{c} \textbf{d} \textbf{c} \textbf{b} \textbf{b} \textbf{c} \textbf{b} \textbf{c} \textbf{b} \textbf{c} \textbf{b} \textbf{c} \textbf{b} \textbf{c} \textbf{c} \textbf{b} \textbf{c} \textbf{b} \textbf{c} \textbf{b} \textbf{$ 

<span id="page-95-3"></span>8.5.3.72 void RobbitUI::cb\_coloured\_steps (Fl\_Input ∗ *o*, void ∗ *v*) [static, private]

Definition at line 303 of file robbitGUI.cxx.

Referenced by RobbitUI().

<span id="page-95-1"></span>Here is the caller graph for this function:

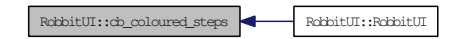

8.5.3.73 void RobbitUI::cb\_graphics\_quality\_i (Fl\_Slider ∗ *o*, void ∗) [private]

Definition at line 307 of file robbitGUI.cxx.

References display, and Frame\_Display::setGraphicsQuality().

Here is the call graph for this function:

 $\begin{tabular}{|c|c|c|c|} \hline \textbf{R} \textbf{c} \textbf{b} \textbf{c} \textbf{c} \textbf$ 

<span id="page-96-2"></span>8.5.3.74 void RobbitUI::cb\_graphics\_quality (Fl\_Slider ∗ *o*, void ∗ *v*) [static, private]

Definition at line 310 of file robbitGUI.cxx.

Referenced by RobbitUI().

Here is the caller graph for this function:

<span id="page-96-3"></span> $\begin{tabular}{|c|c|c|c|c|} \hline \multicolumn{1}{c|}{\textbf{RokbitUI:}}:\textbf{RokbitUI:}}:\textbf{RokbitUI:}} \multicolumn{1}{c|}{\textbf{RokbitUI:}}:\textbf{RokbitUI:}} \end{tabular}$ 

<span id="page-96-1"></span>8.5.3.75 void RobbitUI::cb\_OK1\_i (Fl\_Return\_Button \*, void \*) [private]

Definition at line 314 of file robbitGUI.cxx.

References AdvSettingsWindow.

8.5.3.76 void RobbitUI::cb\_OK1 (Fl\_Return\_Button ∗ *o*, void ∗ *v*) [static, private]

Definition at line 317 of file robbitGUI.cxx.

Referenced by RobbitUI().

Here is the caller graph for this function:

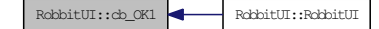

## <span id="page-96-0"></span>8.5.3.77 void RobbitUI::show ()

Definition at line 575 of file robbitGUI.cxx.

References RobbitMainWindow.

Referenced by main().

Here is the caller graph for this function:

<span id="page-97-2"></span><span id="page-97-1"></span>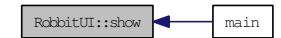

## 8.5.4 Member Data Documentation

#### <span id="page-97-0"></span>8.5.4.1 Fl\_Double\_Window∗ RobbitUI::RobbitMainWindow

Definition at line 48 of file robbitgui.h.

Referenced by RobbitUI(), and show().

#### 8.5.4.2 Fl\_Value\_Slider∗ RobbitUI::indexSlider

Definition at line 53 of file robbitgui.h.

Referenced by FileIdleProc(), RobbitUI(), and Frame\_Display::setStop().

#### 8.5.4.3 Frame\_Display∗ RobbitUI::display

Definition at line 58 of file robbitgui.h.

Referenced by  $cb_0_i()$ ,  $cb_10X_i()$ ,  $cb_1X_i()$ ,  $cb_2X_i()$ ,  $cb_5X_i()$ ,  $cb_bal$ radius\_i(), cb\_ButtonAdvSettings\_i(), cb\_ButtonPlayPause\_i(), cb\_ButtonReset\_i(), cb\_ButtonScrrenshot\_i(), cb\_ButtonStop\_i(), cb\_coloured\_steps\_i(), cb\_graphics\_ quality\_i(), cb\_indexSlider\_i(), cb\_KheperaII\_i(), cb\_KheperaIII\_i(), cb\_Light1\_i(), cb\_Light2\_i(), cb\_Light3\_i(), cb\_Light4\_i(), cb\_MAX\_i(), cb\_maxx\_i(), cb\_maxy\_i(), cb\_minx\_i(), cb\_miny\_i(), cb\_OK\_i(), cb\_RobbitMainWindow\_i(), cb\_-ToggleAutoView\_i(), cb\_ToggleBotNumbering\_i(), cb\_ToggleObstacles\_i(), cb\_- ToggleTopView i(), cb\_ToggleTrails\_i(), cb\_trail\_points\_i(), FileIdleProc(), Function-IdleProc(), main(), and RobbitUI().

#### <span id="page-97-3"></span>8.5.4.4 Fl\_Button∗ RobbitUI::ButtonAbout

Definition at line 59 of file robbitgui.h.

<span id="page-97-4"></span>Referenced by RobbitUI().

## 8.5.4.5 Fl\_Light\_Button∗ RobbitUI::ToggleAutoView

Definition at line 64 of file robbitgui.h.

<span id="page-97-5"></span>Referenced by cb\_ToggleTopView\_i(), Frame\_Display::handle(), and RobbitUI().

#### 8.5.4.6 Fl\_Light\_Button∗ RobbitUI::ToggleTopView

Definition at line 69 of file robbitgui.h.

<span id="page-98-0"></span>Referenced by cb\_ToggleAutoView\_i(), Frame\_Display::handle(), RobbitUI(), and Frame\_Display::setDefaults().

## 8.5.4.7 Fl\_Light\_Button∗ RobbitUI::ToggleTrails

Definition at line 74 of file robbitgui.h.

<span id="page-98-1"></span>Referenced by Frame\_Display::handle(), RobbitUI(), and Frame\_- Display::setDefaults().

## 8.5.4.8 Fl\_Light\_Button∗ RobbitUI::ToggleObstacles

Definition at line 79 of file robbitgui.h. Referenced by Frame\_Display::handle(), RobbitUI(), and Frame\_- Display::setDefaults().

## <span id="page-98-2"></span>8.5.4.9 Fl\_Light\_Button∗ RobbitUI::ToggleBotNumbering

Definition at line 84 of file robbitgui.h. Referenced by Frame Display::handle(), RobbitUI(), and Frame -Display::setDefaults().

#### <span id="page-98-3"></span>8.5.4.10 Fl\_Button∗ RobbitUI::ButtonAdvSettings

Definition at line 89 of file robbitgui.h. Referenced by RobbitUI().

#### <span id="page-98-4"></span>8.5.4.11 Fl\_Button∗ RobbitUI::ButtonScrrenshot

Definition at line 94 of file robbitgui.h. Referenced by RobbitUI().

## <span id="page-98-5"></span>8.5.4.12 Fl\_Choice∗ RobbitUI::RenderSpeedMenu

Definition at line 99 of file robbitgui.h. Referenced by FileIdleProc(), RobbitUI(), and Frame\_Display::setDefaults().

## <span id="page-98-6"></span>8.5.4.13 Fl\_Menu\_Item RobbitUI::menu\_RenderSpeedMenu [static]

Initial value:

```
{10.5X}", 0, {F1_{\texttt{Callback*}}}RobbitUI::cb_0, 0, 0, FL_NORMAL_LABEL, 0, 14, 0},
 {T1}X", 0, (F1_Callback*)RobbitUI::cb_1X, 0, 0, FL_NORMAL_LABEL, 0, 14, 0),{"2X", 0, (Fl_Callback*)RobbitUI::cb_2X, 0, 0, FL_NORMAL_LABEL, 0, 14, 0},
 {N, 0, (FL\_Callback*) \text{RobbitUI::cb\_5X, 0, 0, FL\_NORMAL\_LABEL, 0, 14, 0},{"10X", 0, (Fl_Callback*)RobbitUI::cb_10X, 0, 0, FL_NORMAL_LABEL, 0, 14, 0},
 {\rm ({}^mMAX}, 0, {\rm ({}Fl\_Callback*)}RobbitUI::cb_MAX, 0, 0, FL_NORMAL_LABEL, 0, 14, 0},
 {0,0,0,0,0,0,0,0,0}
}
```
Definition at line 100 of file robbitgui.h.

<span id="page-99-0"></span>Referenced by RobbitUI().

#### 8.5.4.14 Fl\_Choice∗ RobbitUI::BotMenu

Definition at line 115 of file robbitgui.h.

<span id="page-99-2"></span>Referenced by RobbitUI(), and Frame\_Display::setDefaults().

## 8.5.4.15 Fl Menu Item RobbitUI::menu BotMenu [static]

## Initial value:

```
{
 {"Khepera II", 0, (Fl_Callback*)RobbitUI::cb_KheperaII, 0, 0, FL_NORMAL_LABEL, 0, 14, 0},
 {"Khepera III", 0, (Fl_Callback*)RobbitUI::cb_KheperaIII, 0, 0, FL_NORMAL_LABEL, 0, 14, 0},
 {"Custom", 0, (Fl_Callback*)RobbitUI::cb_Custom, 0, 0, FL_NORMAL_LABEL, 0, 14, 0},
{0,0,0,0,0,0,0,0,0}
}
```
Definition at line 116 of file robbitgui.h.

<span id="page-99-3"></span>Referenced by RobbitUI().

8.5.4.16 Fl\_Menu\_Item ∗ RobbitUI::KheperaII = RobbitUI::menu\_BotMenu + 0 [static]

<span id="page-99-4"></span>Definition at line 117 of file robbitgui.h.

8.5.4.17 Fl\_Menu\_Item ∗ RobbitUI::KheperaIII = RobbitUI::menu\_BotMenu  $+1$  [static]

<span id="page-99-5"></span>Definition at line 122 of file robbitgui.h.

8.5.4.18 Fl Menu Item ∗ RobbitUI::Custom = RobbitUI::menu BotMenu + 2 [static]

<span id="page-99-1"></span>Definition at line 127 of file robbitgui.h.

{

#### 8.5.4.19 Fl\_Choice∗ RobbitUI::LightMenu

Definition at line 132 of file robbitgui.h.

<span id="page-100-2"></span>Referenced by RobbitUI(), and Frame\_Display::setDefaults().

#### 8.5.4.20 Fl\_Menu\_Item RobbitUI::menu\_LightMenu [static]

Initial value:

```
\int<sup>"1"</sup>, 0,
          {"1", 0, (Fl_Callback*)RobbitUI::cb_Light1, 0, 0, FL_NORMAL_LABEL, 0, 14, 0},
{"2", 0, (Fl_Callback*)RobbitUI::cb_Light2, 0, 0, FL_NORMAL_LABEL, 0, 14, 0},
 {"3", 0, (Fl_Callback*)RobbitUI::cb_Light3, 0, 0, FL_NORMAL_LABEL, 0, 14, 0},
 {\lceil "4", 0, (Fl_Callback*)RobbitUI::cb_Light4, 0, 0, FL_NORMAL_LABEL, 0, 14, 0},{0,0,0,0,0,0,0,0,0}
\overline{ }
```
Definition at line 133 of file robbitgui.h.

<span id="page-100-3"></span>Referenced by RobbitUI().

8.5.4.21 Fl\_Menu\_Item ∗ RobbitUI::Light1 = RobbitUI::menu\_LightMenu + 0 [static]

<span id="page-100-4"></span>Definition at line 134 of file robbitgui.h.

8.5.4.22 Fl\_Menu\_Item ∗ RobbitUI::Light2 = RobbitUI::menu\_LightMenu + 1 [static]

<span id="page-100-5"></span>Definition at line 139 of file robbitgui.h.

8.5.4.23 Fl\_Menu\_Item ∗ RobbitUI::Light3 = RobbitUI::menu\_LightMenu + 2 [static]

<span id="page-100-6"></span>Definition at line 144 of file robbitgui.h.

8.5.4.24 Fl\_Menu\_Item ∗ RobbitUI::Light4 = RobbitUI::menu\_LightMenu + 3 [static]

<span id="page-100-0"></span>Definition at line 149 of file robbitgui.h.

#### 8.5.4.25 Fl\_Button∗ RobbitUI::ButtonReset

Definition at line 154 of file robbitgui.h.

<span id="page-100-1"></span>Referenced by RobbitUI().

#### 8.5.4.26 Fl\_Button∗ RobbitUI::ButtonPlayPause

Definition at line 159 of file robbitgui.h.

<span id="page-101-0"></span>Referenced by RobbitUI(), Frame Display::setDefaults(), Frame -Display::setPlayPause(), and Frame\_Display::setStop().

#### 8.5.4.27 Fl\_Button∗ RobbitUI::ButtonStop

<span id="page-101-1"></span>Definition at line 164 of file robbitgui.h. Referenced by RobbitUI().

## 8.5.4.28 Fl\_Double\_Window∗ RobbitUI::AboutWindow

Definition at line 169 of file robbitgui.h.

<span id="page-101-2"></span>Referenced by cb\_About\_i(), cb\_ButtonAbout\_i(), Frame\_Display::handle(), and RobbitUI().

## 8.5.4.29 Fl\_Help\_View∗ RobbitUI::textrobbit

Definition at line 170 of file robbitgui.h.

<span id="page-101-3"></span>Referenced by cb\_About\_i(), cb\_ButtonAbout\_i(), Frame\_Display::handle(), and RobbitUI().

#### 8.5.4.30 Fl\_Double\_Window∗ RobbitUI::SplashWindow

Definition at line 171 of file robbitgui.h. Referenced by cb\_About\_i(), cb\_Close\_i(), main(), and RobbitUI().

## <span id="page-101-4"></span>8.5.4.31 Fl\_Help\_View∗ RobbitUI::htmlSplash

Definition at line 172 of file robbitgui.h.

<span id="page-101-5"></span>Referenced by main(), and RobbitUI().

#### 8.5.4.32 Fl\_Double\_Window∗ RobbitUI::custom\_robot\_window

<span id="page-101-6"></span>Definition at line 179 of file robbitgui.h. Referenced by cb\_Custom\_i(), cb\_OK\_i(), and RobbitUI().

## 8.5.4.33 Fl\_Input∗ RobbitUI::height

Definition at line 180 of file robbitgui.h.

<span id="page-102-0"></span>Referenced by cb\_OK\_i(), and RobbitUI().

#### 8.5.4.34 Fl\_Input∗ RobbitUI::radius

Definition at line 181 of file robbitgui.h. Referenced by cb\_OK\_i(), and RobbitUI().

## <span id="page-102-1"></span>8.5.4.35 Fl\_Double\_Window∗ RobbitUI::AdvSettingsWindow

Definition at line 186 of file robbitgui.h.

<span id="page-102-2"></span>Referenced by cb\_ButtonAdvSettings\_i(), cb\_OK1\_i(), Frame\_Display::handle(), and RobbitUI().

## 8.5.4.36 Fl\_Input∗ RobbitUI::maxy

Definition at line 187 of file robbitgui.h.

<span id="page-102-3"></span>Referenced by cb\_maxx\_i(), cb\_maxy\_i(), cb\_minx\_i(), cb\_miny\_i(), Frame\_- Display::initAdvWindow(), and RobbitUI().

## 8.5.4.37 Fl\_Input∗ RobbitUI::miny

Definition at line 192 of file robbitgui.h.

<span id="page-102-4"></span>Referenced by cb\_maxx\_i(), cb\_maxy\_i(), cb\_minx\_i(), cb\_miny\_i(), Frame\_-Display::initAdvWindow(), and RobbitUI().

#### 8.5.4.38 Fl\_Input∗ RobbitUI::maxx

Definition at line 197 of file robbitgui.h.

<span id="page-102-5"></span>Referenced by  $cb\_max\_i()$ ,  $cb\_max\_i()$ ,  $cb\_min\_i()$ ,  $cb\_min\_i()$ ,  $Frame\_-$ Display::initAdvWindow(), and RobbitUI().

#### 8.5.4.39 Fl\_Input∗ RobbitUI::minx

Definition at line 202 of file robbitgui.h.

<span id="page-102-6"></span>Referenced by cb\_maxx\_i(), cb\_maxy\_i(), cb\_minx\_i(), cb\_miny\_i(), Frame\_-Display::initAdvWindow(), and RobbitUI().

#### 8.5.4.40 Fl\_Input∗ RobbitUI::ball\_radius

Definition at line 207 of file robbitgui.h.

<span id="page-102-7"></span>Referenced by Frame\_Display::initAdvWindow(), and RobbitUI().

#### 8.5.4.41 Fl\_Input∗ RobbitUI::trail\_points

Definition at line 212 of file robbitgui.h.

<span id="page-103-0"></span>Referenced by Frame\_Display::initAdvWindow(), and RobbitUI().

## 8.5.4.42 Fl\_Input∗ RobbitUI::coloured\_steps

Definition at line 217 of file robbitgui.h.

<span id="page-103-1"></span>Referenced by Frame\_Display::initAdvWindow(), and RobbitUI().

## 8.5.4.43 Fl\_Slider∗ RobbitUI::graphics\_quality

Definition at line 222 of file robbitgui.h.

Referenced by Frame\_Display::initAdvWindow(), and RobbitUI().

The documentation for this class was generated from the following files:

- [robbitgui.h](#page-133-0)
- [robbitGUI.cxx](#page-132-0)

# 8.6 tagXY Struct Reference

Contains x, y coordinates of a generic point. #include <DistancePointLine.h>

## Public Attributes

- float [X](#page-104-0)
- float [Y](#page-104-1)

## 8.6.1 Detailed Description

Contains x, y coordinates of a generic point. Definition at line 26 of file DistancePointLine.h.

## 8.6.2 Member Data Documentation

## <span id="page-104-0"></span>8.6.2.1 float tagXY::X

Definition at line 28 of file DistancePointLine.h.

<span id="page-104-1"></span>Referenced by Frame\_Display::DetectObstacleCollision(), DistancePointLine(), and Magnitude().

## 8.6.2.2 float tagXY::Y

Definition at line 28 of file DistancePointLine.h.

Referenced by Frame\_Display::DetectObstacleCollision(), DistancePointLine(), and Magnitude().

The documentation for this struct was generated from the following file:

• [DistancePointLine.h](#page-119-0)

# Chapter 9

# File Documentation

# 9.1 CaptureScreen.h File Reference

This graph shows which files directly or indirectly include this file:

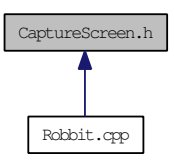

## Functions

• void [CaptureScreen](#page-106-0) (char ∗filename) *Actual Capture screen routine.*

## 9.1.1 Function Documentation

## <span id="page-106-0"></span>9.1.1.1 void CaptureScreen (char ∗ *filename*)

Actual Capture screen routine.

Captures OpenGL render buffer. Creates a PNG file, writes header info, image data, and closes it.

Definition at line 26 of file CaptureScreen.h.

References PNGImage::initWriteStructs(), PNGImage::openFileWrite(), PNGImage::writeEnd(), PNGImage::writeHeader(), and PNGImage::writeImage().

Referenced by Frame\_Display::CaptureScreenshot().

Here is the call graph for this function:

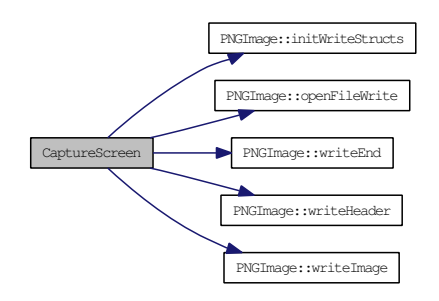

Here is the caller graph for this function:

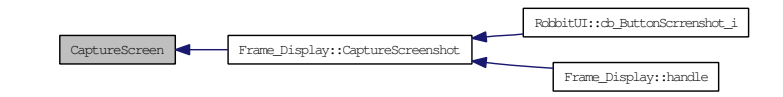
## <span id="page-108-0"></span>9.2 definitions.h File Reference

```
#include <fstream>
#include <iostream>
#include <stdio.h>
#include <stdlib.h>
#include <time.h>
#include <vector>
#include <deque>
#include <math.h>
#include <windows.h>
#include "Fl/Fl.H"
#include "Fl/Fl_Gl_Window.H"
#include "FL/gl.h"
#include "FL/glu.h"
#include "Fl/fl_draw.H"
#include <GL/glut.h>
#include <FL/fl_message.H>
#include <FL/Fl_File_Chooser.H>
```
Include dependency graph for definitions.h:

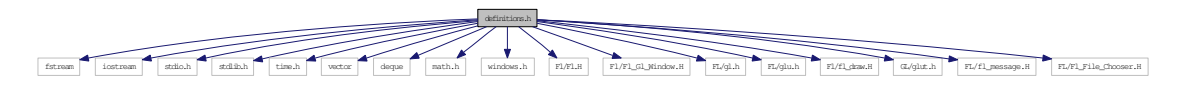

This graph shows which files directly or indirectly include this file:

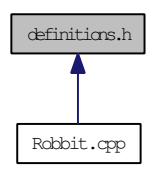

## Defines

- #define [no\\_of\\_bots](#page-110-0) 6
- #define [radius\\_of\\_orient\\_disk](#page-110-1) 1.0
- #define [height\\_obstacle](#page-110-2) 10.0
- #define [PI](#page-110-3) 3.1415926535

## Functions

• void [outputCharacter](#page-111-0) (float x, float y, float z, char ∗string)

#### Variables

- const GLfloat [light0\\_ambient](#page-114-0)  $[ ] = {0.7, 0.8, 0.7, 1.0}$
- const GLfloat [light0\\_diffuse](#page-114-1)  $[ ] = {1.0, 1.0, 1.0, 1.0}$
- const GLfloat light0 specular  $[ ] = {1.0, 1.0, 1.0, 1.0}$
- const GLfloat [light1\\_ambient](#page-115-1)  $[ ] = {0.7, 0.8, 0.7, 1.0}$
- const GLfloat [light1\\_diffuse](#page-115-2)  $[ ] = {1.0, 1.0, 1.0, 1.0}$
- const GLfloat [light1\\_specular](#page-115-3)  $[ ] = {1.0, 1.0, 1.0, 1.0} ]$
- const GLfloat [light2\\_ambient](#page-115-4)  $[ ] = {0.7, 0.8, 0.7, 1.0}$
- const GLfloat light2 diffuse  $[ ] = {1.0, 1.0, 1.0, 1.0}$
- const GLfloat [light2\\_specular](#page-116-0)  $[ ] = {1.0, 1.0, 1.0, 1.0}$
- const GLfloat light3 ambient  $[ ] = {0.7, 0.8, 0.7, 1.0}$
- const GLfloat light3 diffuse  $[ ] = {1.0, 1.0, 1.0, 1.0}$
- const GLfloat [light3\\_specular](#page-116-3)  $[ ] = {1.0, 1.0, 1.0, 1.0}$
- const GLfloat [cyl\\_shininess](#page-112-0) =  ${1}$
- const GLfloat [cyl\\_ambient](#page-111-1)  $[ ] = {1.0, 0.0, 0.0, 1.0}$
- const GLfloat [cyl\\_diffuse](#page-111-2)  $[ ] = {1.0, 0.0, 0.0, 1.0} ]$
- const GLfloat [cyl\\_k2\\_specular](#page-111-3) [4][4] = {{0.5, 0.5, 0.5, 1.0},{1.0, 0.0, 0.0, 1.0},{0.0, 1.0, 0.0, 1.0},{0.0, 1.0, 0.0, 1.0}}
- const GLfloat [cyl\\_k3\\_specular](#page-112-1)  $[4][4] = \{ \{0.9, 0.9, 0.9, 1.0\}, \{1.0, 0.0, 0.0, 0.0, 0.0\} \}$ 1.0},{0.0, 1.0, 0.0, 1.0},{0.0, 1.0, 0.0, 1.0}}
- const GLfloat disk $\theta$  shininess = {1}
- const GLfloat [disk0\\_ambient](#page-112-3)  $[ ] = {1.0, 0.0, 0.0, 1.0} ]$
- const GLfloat [disk0\\_diffuse](#page-112-4)  $[ ] = {1.0, 0.0, 0.0, 1.0}$
- const GLfloat [disk0\\_specular](#page-112-5)  $[$  ] = {0.18, 0.41, 0.18, 1.0}
- const GLfloat disk1 shininess =  ${50}$
- const GLfloat [disk1\\_ambient](#page-112-6)  $[ ] = {1.0, 0.0, 0.0, 1.0} ]$
- const GLfloat disk1 diffuse  $[ ] = {1.0, 0.0, 0.0, 1.0}$
- const GLfloat [disk1\\_specular](#page-113-1) [3][4] = {{0.0, 0.0, 0.0, 1.0},{0.8, 0.0, 0.0,  $\{1.0\}, \{0.0, 0.8, 0.0, 1.0\}\}$
- const GLfloat  $disk2$ \_shininess =  $\{1\}$
- const GLfloat [disk2\\_ambient](#page-113-3)  $[ ] = {1.0, 0.0, 0.0, 1.0}$
- const GLfloat disk2 diffuse  $[ ] = {1.0, 0.0, 0.0, 1.0}$
- const GLfloat [disk2\\_specular](#page-113-5)  $[ ] = {1.0, 1.0, 0.0, 1.0}$
- const GLfloat disk center shininess =  $\{1\}$
- const GLfloat [disk\\_center\\_ambient](#page-113-6)  $[ ] = {1.0, 0.0, 0.0, 1.0}$
- const GLfloat [disk\\_center\\_diffuse](#page-114-3)  $[ ] = {1.0, 0.0, 0.0, 1.0} ]$
- const GLfloat disk center specular  $[ ] = {0.0, 0.0, 0.0, 1.0}$
- const GLfloat [text\\_shininess](#page-118-0) =  $\{1\}$
- const GLfloat text ambient  $[ ] = {1.0, 0.0, 0.0, 1.0}$
- const GLfloat [text\\_diffuse](#page-118-2)  $[ ] = {1.0, 0.0, 0.0, 1.0}$
- const GLfloat text specular  $[ ] = {1.0, 0.0, 0.0, 1.0}$
- <span id="page-110-4"></span>• const GLfloat ball shininess =  $\{1\}$
- const GLfloat [ball\\_ambient](#page-111-5)  $[ ] = {1.0, 0.0, 0.0, 1.0}$
- const GLfloat [ball\\_diffuse](#page-111-6)  $[ ] = {1.0, 0.0, 0.0, 1.0} ]$
- const GLfloat [ball\\_specular](#page-111-7)  $[ ] = {1.0, 1.0, 0.0, 1.0}$
- const GLfloat [plane\\_shininess](#page-117-0) =  $\{1\}$
- const GLfloat [plane\\_specular](#page-117-1)  $[ ] = {0.3, 0.3, 0.9, 1.0}$
- const GLfloat floor shininess =  $\{1\}$
- const GLfloat [floor\\_specular](#page-114-6)  $[$  ] =  $\{0.8, 0.8, 0.8, 1.0\}$
- const GLfloat disk 2D obstacle shininess =  $\{1\}$
- const GLfloat  $disk_2D_$ obstacle\_specular  $[$  ] =  $\{1.0, 0.0, 0.0, 1.0\}$
- GLfloat light0 pos [4]
- GLfloat [light1\\_pos](#page-115-7) [4]
- GLfloat [light2\\_pos](#page-115-8) [4]
- GLfloat [light3\\_pos](#page-116-4) [4]
- const double [radianFactor](#page-117-2) =  $2 * PI / 360$
- void  $*$  [font](#page-114-7) = GLUT\_BITMAP\_8\_BY\_13
- float  $max_x = -20000$  $max_x = -20000$
- float max  $y = -20000$
- float  $\min_x = 20000$  $\min_x = 20000$  $\min_x = 20000$
- float min  $y = 20000$
- int default sleep time  $= 1000$
- static GLUquadric ∗ [quad](#page-117-5)
- int [info\\_refresh\\_count](#page-114-8) = 100
- int [update\\_frame\\_mode](#page-118-4) = -1
- clock\_t [start\\_time](#page-117-6)

## 9.2.1 Define Documentation

#### <span id="page-110-2"></span>9.2.1.1 #define height\_obstacle 10.0

<span id="page-110-0"></span>Definition at line 133 of file definitions.h.

#### 9.2.1.2 #define no\_of\_bots 6

Definition at line 131 of file definitions.h.

Referenced by Frame Display::BotHit(), File Data::BuildFileIndex(), Frame -Display::draw(), Frame\_Display::DrawTrails(), File\_Data::GetData(), Get-NextFrame(), Frame\_Display::handle(), Frame\_Display::setDefaults(), and Frame\_- Display::setTrails().

#### <span id="page-110-3"></span>9.2.1.3 #define PI 3.1415926535

<span id="page-110-1"></span>Definition at line 136 of file definitions.h.

Generated on Fri Sep 5 17:53:20 2008 for robbit by Doxygen

#### <span id="page-111-8"></span>9.2.1.4 #define radius of orient disk 1.0

Definition at line 132 of file definitions.h.

Referenced by Frame Display::position khepera2(), Frame Display::position khepera3(), and Frame\_Display::PositionCustomRobot().

#### 9.2.2 Function Documentation

<span id="page-111-0"></span>9.2.2.1 void outputCharacter (float *x*, float *y*, float *z*, char ∗ *string*)

#### 9.2.3 Variable Documentation

<span id="page-111-5"></span>9.2.3.1 const GLfloat ball\_ambient[ ] = {1.0, 0.0, 0.0, 1.0}

<span id="page-111-6"></span>Definition at line 107 of file definitions.h.

#### 9.2.3.2 const GLfloat ball\_diffuse $[ ] = {1.0, 0.0, 0.0, 1.0}$

<span id="page-111-4"></span>Definition at line 108 of file definitions.h.

#### 9.2.3.3 const GLfloat ball\_shininess =  $\{1\}$

Definition at line 106 of file definitions.h. Referenced by Frame\_Display::draw().

#### <span id="page-111-7"></span>9.2.3.4 const GLfloat ball\_specular[ $] = \{1.0, 1.0, 0.0, 1.0\}$

Definition at line 109 of file definitions.h. Referenced by Frame\_Display::draw().

#### <span id="page-111-1"></span>9.2.3.5 const GLfloat cyl\_ambient[ ] = {1.0, 0.0, 0.0, 1.0}

<span id="page-111-2"></span>Definition at line 70 of file definitions.h.

#### 9.2.3.6 const GLfloat cyl\_diffuse $[$   $] = \{1.0, 0.0, 0.0, 1.0\}$

<span id="page-111-3"></span>Definition at line 71 of file definitions.h.

#### 9.2.3.7 const GLfloat cyl\_k2\_specular[4][4] = {{0.5, 0.5, 0.5, 1.0},{1.0, 0.0, 0.0, 1.0},{0.0, 1.0, 0.0, 1.0},{0.0, 1.0, 0.0, 1.0}}

Definition at line 72 of file definitions.h.

<span id="page-112-9"></span><span id="page-112-1"></span>Referenced by Frame\_Display::position\_khepera2(), and Frame\_-Display::PositionCustomRobot().

#### 9.2.3.8 const GLfloat cyl\_k3\_specular[4][4] = {{0.9, 0.9, 0.9, 1.0},{1.0, 0.0, 0.0, 1.0},{0.0, 1.0, 0.0, 1.0},{0.0, 1.0, 0.0, 1.0}}

Definition at line 73 of file definitions.h.

<span id="page-112-0"></span>Referenced by Frame\_Display::position\_khepera3().

#### 9.2.3.9 const GLfloat cyl\_shininess =  $\{1\}$

<span id="page-112-8"></span>Definition at line 69 of file definitions.h. Referenced by Frame\_Display::init().

#### 9.2.3.10 int default\_sleep\_time = 1000

<span id="page-112-3"></span>Definition at line 152 of file definitions.h. Referenced by FileIdleProc().

#### 9.2.3.11 const GLfloat disk0\_ambient[ ] =  $\{1.0, 0.0, 0.0, 1.0\}$

<span id="page-112-4"></span>Definition at line 77 of file definitions.h.

#### 9.2.3.12 const GLfloat disk0 diffuse[ ] =  $\{1.0, 0.0, 0.0, 1.0\}$

<span id="page-112-2"></span>Definition at line 78 of file definitions.h.

#### 9.2.3.13 const GLfloat disk $0$ \_shininess =  $\{1\}$

<span id="page-112-5"></span>Definition at line 76 of file definitions.h.

#### 9.2.3.14 const GLfloat disk0 specular[ ] =  $\{0.18, 0.41, 0.18, 1.0\}$

<span id="page-112-6"></span>Definition at line 79 of file definitions.h. Referenced by Frame\_Display::position\_khepera2().

#### 9.2.3.15 const GLfloat disk1\_ambient[ ] = {1.0, 0.0, 0.0, 1.0}

<span id="page-112-7"></span>Definition at line 83 of file definitions.h.

#### <span id="page-113-9"></span>9.2.3.16 const GLfloat disk1 diffuse[ ] =  $\{1.0, 0.0, 0.0, 1.0\}$

<span id="page-113-0"></span>Definition at line 84 of file definitions.h.

#### 9.2.3.17 const GLfloat disk1\_shininess =  ${50}$

<span id="page-113-1"></span>Definition at line 82 of file definitions.h.

#### 9.2.3.18 const GLfloat disk1\_specular[3][4] = {{0.0, 0.0, 0.0, 1.0},{0.8, 0.0, 0.0,  ${1.0}, {0.0, 0.8, 0.0, 1.0}$

Definition at line 85 of file definitions.h.

<span id="page-113-3"></span>Referenced by Frame\_Display::position\_khepera2(), Frame\_Display::position\_ khepera3(), and Frame\_Display::PositionCustomRobot().

#### 9.2.3.19 const GLfloat disk2\_ambient[ $] = \{1.0, 0.0, 0.0, 1.0\}$

<span id="page-113-4"></span>Definition at line 89 of file definitions.h.

#### 9.2.3.20 const GLfloat disk2 diffuse[ ] =  $\{1.0, 0.0, 0.0, 1.0\}$

<span id="page-113-2"></span>Definition at line 90 of file definitions.h.

#### 9.2.3.21 const GLfloat disk2 shininess =  $\{1\}$

<span id="page-113-5"></span>Definition at line 88 of file definitions.h.

#### 9.2.3.22 const GLfloat disk2\_specular[ $] = \{1.0, 1.0, 0.0, 1.0\}$ ]

Definition at line 91 of file definitions.h.

<span id="page-113-7"></span>Referenced by Frame\_Display::position\_khepera2(), Frame\_Display::position\_ khepera3(), and Frame\_Display::PositionCustomRobot().

## 9.2.3.23 const GLfloat disk\_2D\_obstacle\_shininess =  ${1}$

Definition at line 119 of file definitions.h.

<span id="page-113-8"></span>Referenced by Frame\_Display::DrawObstacle().

#### 9.2.3.24 const GLfloat disk\_2D\_obstacle\_specular $[ ] = {1.0, 0.0, 0.0, 1.0}$

Definition at line 120 of file definitions.h.

<span id="page-113-6"></span>Referenced by Frame\_Display::DrawObstacle().

#### <span id="page-114-9"></span>9.2.3.25 const GLfloat disk\_center\_ambient $[ ] = {1.0, 0.0, 0.0, 1.0}$

<span id="page-114-3"></span>Definition at line 95 of file definitions.h.

#### 9.2.3.26 const GLfloat disk\_center\_diffuse[ ] = {1.0, 0.0, 0.0, 1.0}

<span id="page-114-2"></span>Definition at line 96 of file definitions.h.

#### 9.2.3.27 const GLfloat disk\_center\_shininess =  $\{1\}$

<span id="page-114-4"></span>Definition at line 94 of file definitions.h.

#### 9.2.3.28 const GLfloat disk\_center\_specular[ ] = {0.0, 0.0, 0.0, 1.0}

Definition at line 97 of file definitions.h. Referenced by Frame\_Display::draw(), and Frame\_Display::DrawTrails().

#### <span id="page-114-5"></span>9.2.3.29 const GLfloat floor\_shininess =  $\{1\}$

<span id="page-114-6"></span>Definition at line 115 of file definitions.h.

#### 9.2.3.30 const GLfloat floor\_specular[ $] = \{0.8, 0.8, 0.8, 1.0\}$

<span id="page-114-7"></span>Definition at line 116 of file definitions.h. Referenced by Frame\_Display::DrawFloor().

#### 9.2.3.31 void∗ font = GLUT\_BITMAP\_8\_BY\_13

<span id="page-114-8"></span>Definition at line 139 of file definitions.h. Referenced by Frame\_Display::outputCharacter().

#### 9.2.3.32 int info\_refresh\_count = 100

Definition at line 156 of file definitions.h. Referenced by Frame\_Display::BotHit(), and Frame\_-Display::DetectObstacleCollision().

#### <span id="page-114-0"></span>9.2.3.33 const GLfloat light0\_ambient[ $] = \{0.7, 0.8, 0.7, 1.0\}$

Definition at line 49 of file definitions.h.

<span id="page-114-1"></span>Referenced by Frame\_Display::init().

#### <span id="page-115-9"></span>9.2.3.34 const GLfloat light0\_diffuse[ ] = {1.0, 1.0, 1.0, 1.0}

<span id="page-115-6"></span>Definition at line 50 of file definitions.h. Referenced by Frame\_Display::init().

#### 9.2.3.35 GLfloat light0\_pos[4]

<span id="page-115-0"></span>Definition at line 122 of file definitions.h. Referenced by FileIdleProc(), FunctionIdleProc(), and Frame\_Display::init().

#### 9.2.3.36 const GLfloat light0\_specular[ ] = {1.0, 1.0, 1.0, 1.0}

<span id="page-115-1"></span>Definition at line 51 of file definitions.h. Referenced by Frame\_Display::init().

#### 9.2.3.37 const GLfloat light1\_ambient $[ ] = \{0.7, 0.8, 0.7, 1.0\}$

<span id="page-115-2"></span>Definition at line 54 of file definitions.h.

#### 9.2.3.38 const GLfloat light1\_diffuse[ ] = {1.0, 1.0, 1.0, 1.0}

<span id="page-115-7"></span>Definition at line 55 of file definitions.h.

#### 9.2.3.39 GLfloat light1\_pos[4]

<span id="page-115-3"></span>Definition at line 123 of file definitions.h. Referenced by FileIdleProc(), FunctionIdleProc(), and Frame\_Display::init().

#### 9.2.3.40 const GLfloat light1\_specular[ ] = {1.0, 1.0, 1.0, 1.0}

Definition at line 56 of file definitions.h. Referenced by Frame\_Display::init().

#### <span id="page-115-4"></span>9.2.3.41 const GLfloat light2\_ambient[ $] = \{0.7, 0.8, 0.7, 1.0\}$

<span id="page-115-5"></span>Definition at line 59 of file definitions.h.

#### 9.2.3.42 const GLfloat light2\_diffuse[ ] = {1.0, 1.0, 1.0, 1.0}

<span id="page-115-8"></span>Definition at line 60 of file definitions.h.

#### <span id="page-116-7"></span>9.2.3.43 GLfloat light2\_pos[4]

<span id="page-116-0"></span>Definition at line 124 of file definitions.h. Referenced by FileIdleProc(), FunctionIdleProc(), and Frame\_Display::init().

#### 9.2.3.44 const GLfloat light2\_specular[ $] = \{1.0, 1.0, 1.0, 1.0\}$ ]

<span id="page-116-1"></span>Definition at line 61 of file definitions.h. Referenced by Frame\_Display::init().

#### 9.2.3.45 const GLfloat light3\_ambient $[ ] = \{0.7, 0.8, 0.7, 1.0\}$

<span id="page-116-2"></span>Definition at line 64 of file definitions.h.

#### 9.2.3.46 const GLfloat light3\_diffuse[ ] = {1.0, 1.0, 1.0, 1.0}

<span id="page-116-4"></span>Definition at line 65 of file definitions.h.

#### 9.2.3.47 GLfloat light3\_pos[4]

Definition at line 125 of file definitions.h.

<span id="page-116-3"></span>Referenced by FileIdleProc(), FunctionIdleProc(), and Frame\_Display::init().

#### 9.2.3.48 const GLfloat light3\_specular[ ] = {1.0, 1.0, 1.0, 1.0}

Definition at line 66 of file definitions.h.

<span id="page-116-5"></span>Referenced by Frame\_Display::init().

#### 9.2.3.49 float max\_x =  $-20000$

Definition at line 144 of file definitions.h.

Referenced by File\_Data::BuildFileIndex(), Frame\_Display::DrawFloor(), FileIdleProc(), FunctionIdleProc(), Frame\_Display::handle(), Frame\_-Display::initAdvWindow(), Frame\_Display::setArena(), and Frame\_- Display::setDefaults().

#### <span id="page-116-6"></span>9.2.3.50 float max\_y =  $-20000$

Definition at line 145 of file definitions.h.

Referenced by File\_Data::BuildFileIndex(), Frame\_Display::DrawFloor(), FileIdleProc(), FunctionIdleProc(), Frame Display::handle(), Frame -

Generated on Fri Sep 5 17:53:20 2008 for robbit by Doxygen

<span id="page-117-7"></span><span id="page-117-3"></span>Display::initAdvWindow(), Frame Display::setArena(), and Frame -Display::setDefaults().

#### 9.2.3.51 float  $min_x = 20000$

Definition at line 146 of file definitions.h.

Referenced by File\_Data::BuildFileIndex(), Frame\_Display::DrawFloor(), FileIdleProc(), FunctionIdleProc(), Frame\_Display::handle(), Frame\_-Display::initAdvWindow(), Frame Display::setArena(), and Frame -Display::setDefaults().

#### <span id="page-117-4"></span>9.2.3.52 float min  $y = 20000$

Definition at line 147 of file definitions.h.

Referenced by File\_Data::BuildFileIndex(), Frame\_Display::DrawFloor(), FileIdleProc(), FunctionIdleProc(), Frame Display::handle(), Frame -Display::initAdvWindow(), Frame\_Display::setArena(), and Frame\_-Display::setDefaults().

#### <span id="page-117-0"></span>9.2.3.53 const GLfloat plane\_shininess =  $\{1\}$

<span id="page-117-1"></span>Definition at line 112 of file definitions.h.

#### 9.2.3.54 const GLfloat plane\_specular $[$  ] = {0.3, 0.3, 0.9, 1.0}

Definition at line 113 of file definitions.h.

<span id="page-117-5"></span>Referenced by Frame\_Display::DrawFloor().

#### 9.2.3.55 GLUquadric\* quad [static]

Definition at line 154 of file definitions.h.

Referenced by Frame Display::draw(), Frame Display::DrawObstacle(), Frame -Display::init(), Frame\_Display::position\_khepera2(), Frame\_Display::position\_khepera3(), and Frame\_Display::PositionCustomRobot().

#### <span id="page-117-2"></span>9.2.3.56 const double radianFactor =  $2 * PI / 360$

Definition at line 138 of file definitions.h.

<span id="page-117-6"></span>Referenced by Frame\_Display::handle(), and Frame\_Display::reshape().

#### 9.2.3.57 clock\_t start\_time

Definition at line 162 of file definitions.h.

<span id="page-118-5"></span><span id="page-118-1"></span>Referenced by RobbitUI::cb\_About\_i(), RobbitUI::cb\_Close\_i(), and main().

### 9.2.3.58 const GLfloat text\_ambient[ ] = {1.0, 0.0, 0.0, 1.0}

<span id="page-118-2"></span>Definition at line 101 of file definitions.h.

## 9.2.3.59 const GLfloat text\_diffuse[ ] = {1.0, 0.0, 0.0, 1.0}

<span id="page-118-0"></span>Definition at line 102 of file definitions.h.

#### 9.2.3.60 const GLfloat text\_shininess =  $\{1\}$

<span id="page-118-3"></span>Definition at line 100 of file definitions.h.

### 9.2.3.61 const GLfloat text\_specular[ ] = {1.0, 0.0, 0.0, 1.0}

Definition at line 103 of file definitions.h. Referenced by Frame\_Display::draw().

#### <span id="page-118-4"></span>9.2.3.62 int update\_frame\_mode =  $-1$

Definition at line 158 of file definitions.h. Referenced by main().

## <span id="page-119-2"></span>9.3 DistancePointLine.h File Reference

This graph shows which files directly or indirectly include this file:

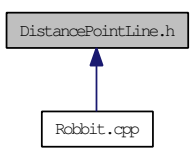

### **Classes**

- struct [tagXY](#page-104-0)
	- *Contains x, y coordinates of a generic point.*

## Typedefs

• typedef struct [tagXY](#page-104-0) [XY](#page-119-0) *Contains x, y coordinates of a generic point.*

## Functions

- float [Magnitude](#page-120-0) [\(XY](#page-104-0) \*Point1, [XY](#page-104-0) \*Point2) *Distance between two points.*
- int [DistancePointLine](#page-119-1) [\(XY](#page-104-0) ∗Point, [XY](#page-104-0) ∗LineStart, [XY](#page-104-0) ∗LineEnd, float radius\_ of\_robot)

*Evaluates if a bot lies on a line given by two points.*

## 9.3.1 Typedef Documentation

#### <span id="page-119-0"></span>9.3.1.1 typedef struct tagXY XY

Contains x, y coordinates of a generic point.

## 9.3.2 Function Documentation

<span id="page-119-1"></span>9.3.2.1 int DistancePointLine (XY ∗ *Point*, XY ∗ *LineStart*, XY ∗ *LineEnd*, float *radius\_of\_robot*)

Evaluates if a bot lies on a line given by two points.

#### <span id="page-120-1"></span>Parameters:

*Point* XY point, center of robot

*LineStart* XY point, marks a point on the line

*LineEnd* XY point, marks a second point on the line

### Returns:

0, if bot is not on the line; 1, if it is.

Definition at line 53 of file DistancePointLine.h.

References Magnitude(), tagXY::X, and tagXY::Y.

Referenced by Frame\_Display::DetectObstacleCollision().

Here is the call graph for this function:

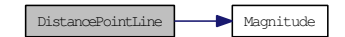

Here is the caller graph for this function:

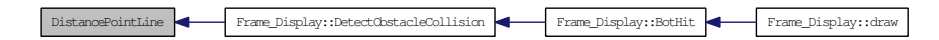

#### <span id="page-120-0"></span>9.3.2.2 float Magnitude (XY ∗ *Point1*, XY ∗ *Point2*)

Distance between two points.

#### Parameters:

*Point1* XY point *Point2* XY point

#### Returns:

Distance between two points as float

Definition at line 38 of file DistancePointLine.h.

References tagXY::X, and tagXY::Y.

Referenced by DistancePointLine().

Here is the caller graph for this function:

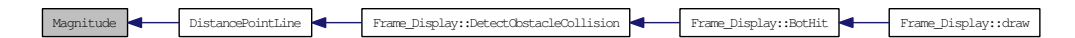

## <span id="page-121-0"></span>9.4 file\_data.c File Reference

This graph shows which files directly or indirectly include this file:

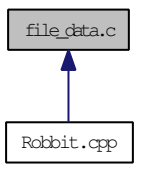

## <span id="page-122-0"></span>9.5 File\_Data.h File Reference

This graph shows which files directly or indirectly include this file:

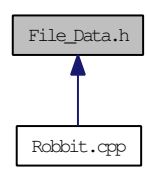

## **Classes**

• class [File\\_Data](#page-30-0)

*Class to store file data.*

## <span id="page-123-2"></span>9.6 Frame\_Data.h File Reference

This graph shows which files directly or indirectly include this file:

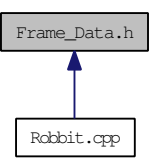

### **Classes**

• class [Frame\\_Data](#page-34-0)

*Class to store frame data.*

## Typedefs

- typedef std::vector< float > [FloatVec](#page-123-0)
- typedef std::vector< int > [IntVec](#page-123-1)

## 9.6.1 Typedef Documentation

## <span id="page-123-0"></span>9.6.1.1 typedef std::vector<float> FloatVec

<span id="page-123-1"></span>Definition at line 23 of file Frame\_Data.h.

## 9.6.1.2 typedef std::vector<int>IntVec

Definition at line 24 of file Frame\_Data.h.

## <span id="page-124-1"></span>9.7 Frame\_Display.c File Reference

#include "robbitGUI.h"

Include dependency graph for Frame\_Display.c:

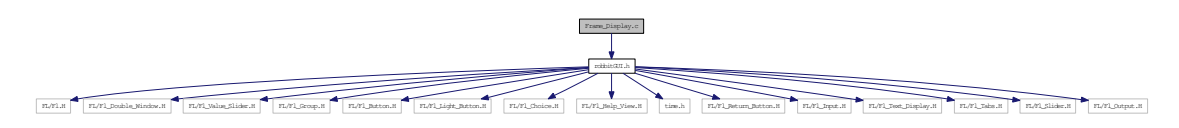

This graph shows which files directly or indirectly include this file:

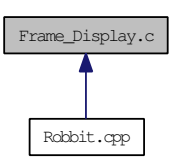

## Variables

• [RobbitUI](#page-75-0) [robbit\\_gui](#page-124-0)

## 9.7.1 Variable Documentation

## <span id="page-124-0"></span>9.7.1.1 RobbitUI robbit\_gui

Definition at line 43 of file Robbit.cpp.

## <span id="page-125-0"></span>9.8 frame\_display.h File Reference

This graph shows which files directly or indirectly include this file:

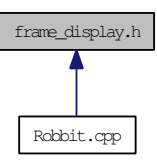

## **Classes**

• class [Frame\\_Display](#page-38-0)

*Class to store dats required to.*

## <span id="page-126-1"></span>9.9 GetNextFrame.h File Reference

This graph shows which files directly or indirectly include this file:

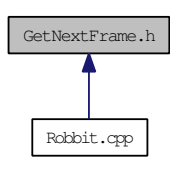

## Functions

• [Frame\\_Data](#page-34-0) [GetNextFrame](#page-126-0) () *User defined function to generate next frame data.*

## 9.9.1 Function Documentation

#### <span id="page-126-0"></span>9.9.1.1 Frame\_Data GetNextFrame ()

User defined function to generate next frame data.

A user may define his algorithm to generate the data in Frame\_data here.

Definition at line 26 of file GetNextFrame.h.

References Frame\_Data::ball\_x, Frame\_Data::ball\_y, Frame\_Data::bot\_hit, Frame\_- Data::bot\_orient, Frame\_Data::bot\_vorient, Frame\_Data::bot\_vx, Frame\_Data::bot\_ vy, Frame\_Data::bot\_x, Frame\_Data::bot\_y, no\_of\_bots, Frame\_Data::time, and Frame\_Data::time\_step.

Referenced by FunctionIdleProc().

Here is the caller graph for this function:

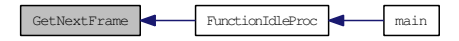

## <span id="page-127-0"></span>9.10 Robbit.cpp File Reference

```
#include "Definitions.h"
#include "DistancePointLine.h"
#include "WritePNG.h"
#include "CaptureScreen.h"
#include "Frame_Data.h"
#include "File_Data.h"
#include "File_Data.c"
#include "Frame_Display.h"
#include "Frame_Display.c"
#include "robbitGUI.h"
#include "robbitGUI.cxx"
#include "GetNextFrame.h"
Include dependency graph for Robbit.cpp:
```
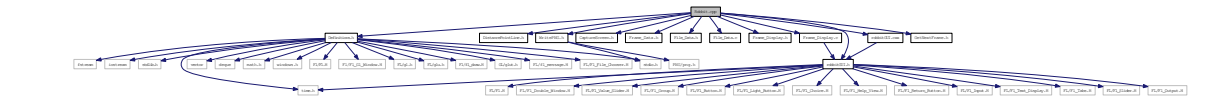

## Functions

• void [FileIdleProc](#page-128-0) (void ∗)

*Idle function operating in log file mode.*

• void [FunctionIdleProc](#page-128-1) (void ∗) *Idle function operating in custom algorithm mode.*

• void [WriteInputFile](#page-130-0) ()

*Writes log file in specified format.*

• int [main](#page-129-0) (int argc, char ∗∗argv) *Main function.*

## Variables

• [RobbitUI](#page-75-0) [robbit\\_gui](#page-131-0)

#### <span id="page-128-2"></span>9.10.1 Function Documentation

#### <span id="page-128-0"></span>9.10.1.1 void FileIdleProc (void ∗)

Idle function operating in log file mode.

When the simlation is run by reading data from pre-existing log file, this function handles the data handling and updating. It also sets the positions of the various light sources, numbered 0 through 3. It sets the floor size by reading through the data file once, and getting the maximum and minimum coordinates of the objects present in the arena. Sets the initial look-at coordinate. Updates the sleep time between frame renders. Also controls play/pause actions.

Definition at line 112 of file Robbit.cpp.

References Frame\_Display::current\_index, default\_sleep\_time, RobbitUI::display, File\_Data::GetData(), RobbitUI::indexSlider, Frame\_Display::is\_paused, light0\_ pos, light1\_pos, light2\_pos, light3\_pos, max\_x, max\_y, min\_x, min\_y, Frame\_- Display::render\_speed, RobbitUI::RenderSpeedMenu, File\_Data::SetFileInput(), Frame\_Display::setStop(), Frame\_Data::time\_step, Frame\_Display::UpdateFrame(), Frame\_Display::view\_centerX, Frame\_Display::view\_centerY, and Frame\_-Display::view\_centerZ.

Referenced by main().

Here is the call graph for this function:

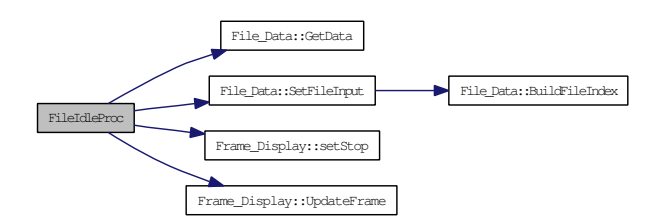

Here is the caller graph for this function:

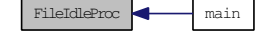

#### <span id="page-128-1"></span>9.10.1.2 void FunctionIdleProc (void ∗)

Idle function operating in custom algorithm mode.

When the simlation is run by creating coordinate data using a custom algorithm, this function is used. Algorithm writers may use the above function, void FileIdleProc (void ∗) as reference while writing this function.

Definition at line 166 of file Robbit.cpp.

Generated on Fri Sep 5 17:53:20 2008 for robbit by Doxygen

<span id="page-129-1"></span>References RobbitUI::display, GetNextFrame(), Frame\_Display::is\_paused, light0\_ pos, light1\_pos, light2\_pos, light3\_pos, max\_x, max\_y, min\_x, min\_y, Frame\_-Display::UpdateFrame(), Frame\_Display::view\_centerX, Frame\_Display::view\_ centerY, and Frame\_Display::view\_centerZ.

Referenced by main().

Here is the call graph for this function:

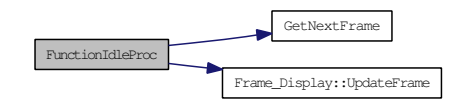

Here is the caller graph for this function:

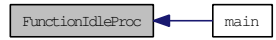

#### <span id="page-129-0"></span>9.10.1.3 int main (int *argc*, char ∗∗ *argv*)

Main function.

Displays splash screen, asks mode of operation (log file, custom algorithm, etc., starts simulation)

#### Parameters:

*argc* number of commandline arguments

*argv* array of commandline arguments

#### Returns:

0, except in case of error

Definition at line 56 of file Robbit.cpp.

References RobbitUI::display, FileIdleProc(), FunctionIdleProc(), Robbi-tUI::htmlSplash. Frame Display::setDefaults(). RobbitUI::show(). RobbitUI::htmlSplash, Frame\_Display::setDefaults(), RobbitUI::show(), tUI::SplashWindow, start\_time, update\_frame\_mode, and WriteInputFile().

<span id="page-130-1"></span>Here is the call graph for this function:

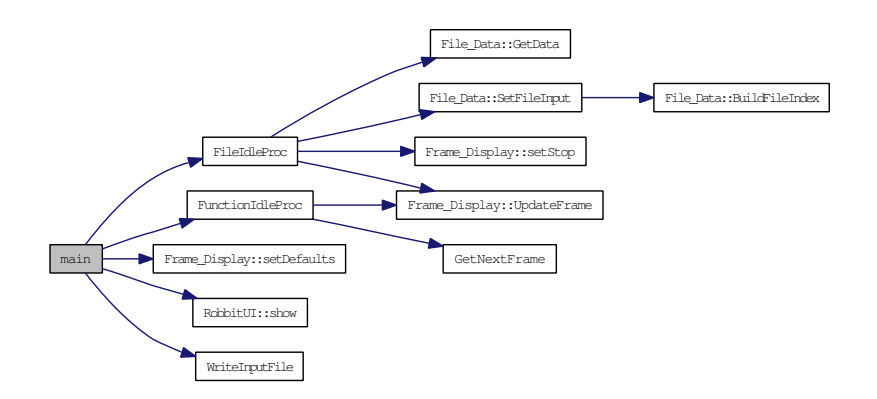

#### <span id="page-130-0"></span>9.10.1.4 void WriteInputFile ()

Writes log file in specified format.

Writes frame data including x & y coordinates, x & y velocities, orientation  $(\theta)$ , direction of velocity and other details for each object in the arena in a given format.

Any line starting with " is treated as comment and is skipped while reading the log.

Each line contains the data for all the robots at a particular time. Following pseduo code expains the format.

```
fprintf(LogFile,"%4d %3.1f ",iteration_number,tfly); // tfly: time between successive iterations
fprintf(LogFile,"%7.3f",current_time);
for i=0 to i<no_of_robots {
  fprintf(LogFile,"%7.2f %7.2f %6.3f %5.1f %5.1f ",x_pos_Robot[i],y_pos_Robot[i],orientation_Robot[i],L:
\left| \right|fori=0 to i<NoofRobots {
  fprintf(LogFile,"%5.1f %5.1f ",x_velocity_Robots[i],y_velocity_Robots[i]);
\overline{1}fprintf(LogFile,"%5.1f %5.1f ",x_pos_ball,y_pos_ball);
fprintf(LogFile,"\n"); // end of current line
```
Definition at line 221 of file Robbit.cpp.

Referenced by main().

Here is the caller graph for this function:

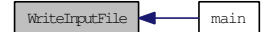

## <span id="page-131-1"></span>9.10.2 Variable Documentation

## <span id="page-131-0"></span>9.10.2.1 RobbitUI robbit\_gui

Definition at line 43 of file Robbit.cpp.

## <span id="page-132-0"></span>9.11 robbitGUI.cxx File Reference

#include "robbitGUI.h"

Include dependency graph for robbitGUI.cxx:

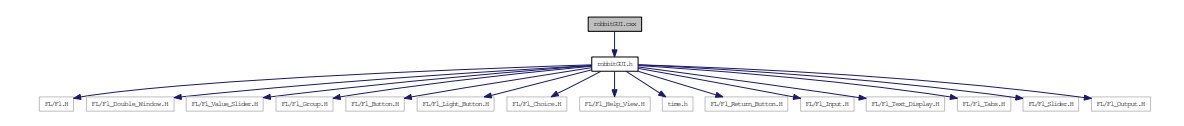

This graph shows which files directly or indirectly include this file:

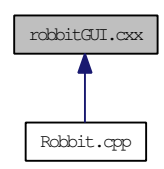

## <span id="page-133-0"></span>9.12 robbitgui.h File Reference

```
#include <FL/Fl.H>
#include <FL/Fl_Double_Window.H>
#include <FL/Fl_Value_Slider.H>
#include <FL/Fl_Group.H>
#include <FL/Fl_Button.H>
#include <FL/Fl_Light_Button.H>
#include <FL/Fl_Choice.H>
#include <FL/Fl_Help_View.H>
#include <time.h>
#include <FL/Fl_Return_Button.H>
#include <FL/Fl_Input.H>
#include <FL/Fl_Text_Display.H>
#include <FL/Fl_Tabs.H>
#include <FL/Fl_Slider.H>
#include <FL/Fl_Output.H>
Include dependency graph for robbitgui.h:
```
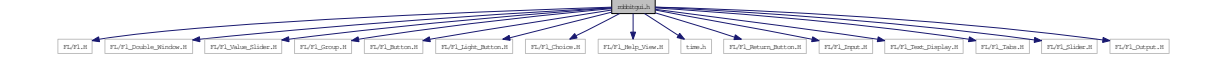

This graph shows which files directly or indirectly include this file:

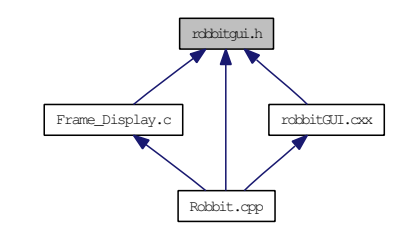

### **Classes**

- class [RobbitUI](#page-75-0)
	- *CLass to build the whole GUI.*

## 9.13 WritePNG.h File Reference

#include <stdio.h>

#include <PNG/png.h>

Include dependency graph for WritePNG.h:

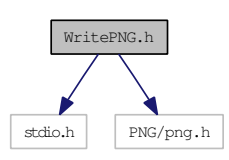

This graph shows which files directly or indirectly include this file:

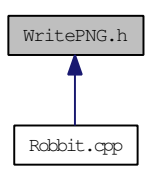

## **Classes**

• class [PNGImage](#page-68-0)

*Class to store information of a PNG image.*

# Index

∼PNGImage PNGImage, [54](#page-69-0) AboutWindow RobbitUI, [86](#page-101-0) AdvSettingsWindow RobbitUI, [87](#page-102-0) aspect Frame\_Display, [49](#page-64-0) AutoUpdateEye Frame\_Display, [42](#page-57-0) autoview Frame\_Display, [46](#page-61-0) ball\_ambient definitions.h, [96](#page-111-8) ball\_diffuse definitions.h, [96](#page-111-8) ball\_radius RobbitUI, [87](#page-102-0) ball\_shininess definitions.h, [96](#page-111-8) ball\_specular definitions.h, [96](#page-111-8) ball\_trail Frame\_Display, [47](#page-62-0) ball\_vx Frame\_Data, [21](#page-36-0) ball\_vy Frame\_Data, [21](#page-36-0) ball\_x Frame\_Data, [21](#page-36-0) ball\_y Frame\_Data, [21](#page-36-0) bot\_center\_x Frame\_Data, [21](#page-36-0) bot\_center\_y Frame\_Data, [21](#page-36-0) bot\_design Frame\_Data, [20](#page-35-0) bot\_hit

Frame\_Data, [20](#page-35-0) bot\_orient Frame\_Data, [20](#page-35-0) bot selected Frame\_Display, [45](#page-60-0) bot\_slices Frame\_Display, [50](#page-65-0) bot\_stacks Frame\_Display, [50](#page-65-0) bot trail Frame\_Display, [47](#page-62-0) bot\_vorient Frame\_Data, [20](#page-35-0) bot\_vx Frame\_Data, [20](#page-35-0) bot\_vy Frame\_Data, [20](#page-35-0) bot\_x Frame\_Data, [19](#page-34-1) bot\_y Frame\_Data, [19](#page-34-1) BotHit Frame\_Display, [31](#page-46-0) BotMenu RobbitUI, [84](#page-99-0) BuildFileIndex File\_Data, [16](#page-31-0) ButtonAbout RobbitUI, [82](#page-97-0) ButtonAdvSettings RobbitUI, [83](#page-98-0) ButtonPlayPause RobbitUI, [85](#page-100-0) ButtonReset RobbitUI, [85](#page-100-0) ButtonScrrenshot RobbitUI, [83](#page-98-0) ButtonStop RobbitUI, [86](#page-101-0) bytes\_per\_pixel PNGImage, [58](#page-73-0)

camera\_on\_bot Frame\_Display, [49](#page-64-0) CaptureScreen CaptureScreen.h, [91](#page-106-0) CaptureScreen.h, [91](#page-106-0) CaptureScreen, [91](#page-106-0) CaptureScreenshot Frame\_Display, [31](#page-46-0) cb\_0 RobbitUI, [70](#page-85-0) cb\_0\_i RobbitUI, [70](#page-85-0) cb\_10X RobbitUI, [71](#page-86-0) cb\_10X\_i RobbitUI, [71](#page-86-0) cb\_1X RobbitUI, [70](#page-85-0)  $cb_1X_i$ RobbitUI, [70](#page-85-0) cb\_2X RobbitUI, [71](#page-86-0) cb\_2X\_i RobbitUI, [70](#page-85-0) cb\_5X RobbitUI, [71](#page-86-0) cb\_5X\_i RobbitUI, [71](#page-86-0) cb\_About RobbitUI, [76](#page-91-0) cb\_About\_i RobbitUI, [76](#page-91-0) cb\_ball\_radius RobbitUI, [79](#page-94-0) cb\_ball\_radius\_i RobbitUI, [79](#page-94-0) cb\_ButtonAbout RobbitUI, [66](#page-81-0) cb ButtonAbout i RobbitUI, [66](#page-81-0) cb\_ButtonAdvSettings RobbitUI, [69](#page-84-0) cb\_ButtonAdvSettings\_i RobbitUI, [68](#page-83-0) cb\_ButtonPlayPause RobbitUI, [75](#page-90-0) cb\_ButtonPlayPause\_i RobbitUI, [75](#page-90-0) cb\_ButtonReset RobbitUI, [75](#page-90-0)

cb ButtonReset i RobbitUI, [74](#page-89-0) cb\_ButtonScrrenshot RobbitUI, [69](#page-84-0) cb\_ButtonScrrenshot\_i RobbitUI, [69](#page-84-0) cb\_ButtonStop RobbitUI, [75](#page-90-0) cb\_ButtonStop\_i RobbitUI, [75](#page-90-0) cb\_Close RobbitUI, [76](#page-91-0) cb\_Close\_i RobbitUI, [76](#page-91-0) cb\_coloured\_steps RobbitUI, [80](#page-95-0) cb\_coloured\_steps\_i RobbitUI, [80](#page-95-0) CB counter Frame\_Display, [47](#page-62-0) cb\_Custom RobbitUI, [73](#page-88-0) cb\_Custom\_i RobbitUI, [73](#page-88-0) cb\_graphics\_quality RobbitUI, [81](#page-96-0) cb\_graphics\_quality\_i RobbitUI, [80](#page-95-0) cb\_indexSlider RobbitUI, [65](#page-80-0) cb\_indexSlider\_i RobbitUI, [65](#page-80-0) cb\_KheperaII RobbitUI, [72](#page-87-0) cb\_KheperaII\_i RobbitUI, [72](#page-87-0) cb\_KheperaIII RobbitUI, [72](#page-87-0) cb KheperaIII i RobbitUI, [72](#page-87-0) cb\_Light1 RobbitUI, [73](#page-88-0) cb\_Light1\_i RobbitUI, [73](#page-88-0) cb\_Light2 RobbitUI, [73](#page-88-0) cb\_Light2\_i RobbitUI, [73](#page-88-0) cb\_Light3 RobbitUI, [74](#page-89-0)

cb\_Light3\_i RobbitUI, [74](#page-89-0) cb\_Light4 RobbitUI, [74](#page-89-0) cb\_Light4\_i RobbitUI, [74](#page-89-0) cb\_MAX RobbitUI, [72](#page-87-0) cb\_MAX\_i RobbitUI, [71](#page-86-0) cb\_maxx RobbitUI, [78](#page-93-0) cb\_maxx\_i RobbitUI, [78](#page-93-0) cb\_maxy RobbitUI, [77](#page-92-0) cb\_maxy\_i RobbitUI, [77](#page-92-0) cb\_minx RobbitUI, [79](#page-94-0) cb\_minx\_i RobbitUI, [78](#page-93-0) cb\_miny RobbitUI, [78](#page-93-0) cb\_miny\_i RobbitUI, [77](#page-92-0) cb\_OK RobbitUI, [77](#page-92-0) cb\_OK1 RobbitUI, [81](#page-96-0) cb\_OK1\_i RobbitUI, [81](#page-96-0) cb\_OK\_i RobbitUI, [76](#page-91-0) cb\_RobbitMainWindow RobbitUI, [65](#page-80-0) cb\_RobbitMainWindow\_i RobbitUI, [65](#page-80-0) cb\_ToggleAutoView RobbitUI, [66](#page-81-0) cb\_ToggleAutoView\_i RobbitUI, [66](#page-81-0) cb\_ToggleBotNumbering RobbitUI, [68](#page-83-0) cb\_ToggleBotNumbering\_i RobbitUI, [68](#page-83-0) cb\_ToggleObstacles RobbitUI, [68](#page-83-0) cb\_ToggleObstacles\_i RobbitUI, [67](#page-82-0)

cb\_ToggleTopView RobbitUI, [67](#page-82-0) cb\_ToggleTopView\_i RobbitUI, [66](#page-81-0) cb\_ToggleTrails RobbitUI, [67](#page-82-0) cb\_ToggleTrails\_i RobbitUI, [67](#page-82-0) cb\_trail\_points RobbitUI, [80](#page-95-0) cb\_trail\_points\_i RobbitUI, [79](#page-94-0) coloured\_steps Frame\_Display, [47](#page-62-0) RobbitUI, [88](#page-103-0) current\_index Frame\_Display, [52](#page-67-0) Custom RobbitUI, [84](#page-99-0) custom\_robot\_window RobbitUI, [86](#page-101-0) cyl\_ambient definitions.h, [96](#page-111-8) cyl\_diffuse definitions.h, [96](#page-111-8) cyl\_k2\_specular definitions.h, [96](#page-111-8) cyl\_k3\_specular definitions.h, [97](#page-112-9) cyl\_shininess definitions.h, [97](#page-112-9) data Frame\_Display, [51](#page-66-0) default sleep time definitions.h, [97](#page-112-9) definitions.h, [93](#page-108-0) ball ambient, [96](#page-111-8) ball\_diffuse, [96](#page-111-8) ball shininess, [96](#page-111-8) ball\_specular, [96](#page-111-8) cyl\_ambient, [96](#page-111-8) cyl\_diffuse, [96](#page-111-8) cyl\_k2\_specular, [96](#page-111-8) cyl k3 specular, [97](#page-112-9) cyl shininess, [97](#page-112-9) default sleep time, [97](#page-112-9) disk0\_ambient, [97](#page-112-9) disk0\_diffuse, [97](#page-112-9) disk0\_shininess, [97](#page-112-9)

text\_diffuse, [103](#page-118-5) text\_shininess, [103](#page-118-5) text\_specular, [103](#page-118-5) update\_frame\_mode, [103](#page-118-5) delta\_zoom Frame\_Display, [49](#page-64-0) DetectObstacleCollision Frame\_Display, [32](#page-47-0) disk0\_ambient definitions.h, [97](#page-112-9) disk0\_diffuse definitions.h, [97](#page-112-9) disk0\_shininess definitions.h, [97](#page-112-9) disk0\_specular definitions.h, [97](#page-112-9) disk1\_ambient definitions.h, [97](#page-112-9) disk1\_diffuse definitions.h, [97](#page-112-9) disk1\_shininess definitions.h, [98](#page-113-9) disk1\_specular definitions.h, [98](#page-113-9) disk2\_ambient definitions.h, [98](#page-113-9) disk2\_diffuse definitions.h, [98](#page-113-9) disk2\_shininess definitions.h, [98](#page-113-9) disk2\_specular definitions.h, [98](#page-113-9) disk\_2D\_obstacle\_shininess definitions.h, [98](#page-113-9) disk\_2D\_obstacle\_specular definitions.h, [98](#page-113-9) disk\_center\_ambient definitions.h, [98](#page-113-9) disk center diffuse definitions.h, [99](#page-114-9) disk\_center\_shininess definitions.h, [99](#page-114-9) disk\_center\_specular definitions.h, [99](#page-114-9) display RobbitUI, [82](#page-97-0) DistancePointLine DistancePointLine.h, [104](#page-119-2) DistancePointLine.h, [104](#page-119-2) DistancePointLine, [104](#page-119-2)

Magnitude, [105](#page-120-1) XY, [104](#page-119-2) draw Frame\_Display, [29](#page-44-0) DrawFloor Frame\_Display, [29](#page-44-0) DrawObstacle Frame\_Display, [30](#page-45-0) DrawTrails Frame\_Display, [30](#page-45-0) eyeX Frame\_Display, [48](#page-63-0) eyeY Frame\_Display, [48](#page-63-0) eyeZ Frame\_Display, [48](#page-63-0) Far Frame\_Display, [49](#page-64-0) File\_Data, [15](#page-30-1) BuildFileIndex, [16](#page-31-0) file index, [18](#page-33-0) GetData, [17](#page-32-0) IndexSize, [17](#page-32-0) input, [18](#page-33-0) pos\_type, [16](#page-31-0) SetFileInput, [16](#page-31-0) file\_data.c, [106](#page-121-0) File\_Data.h, [107](#page-122-0) file\_index File\_Data, [18](#page-33-0) FileIdleProc Robbit.cpp, [113](#page-128-2) filename PNGImage, [57](#page-72-0) FloatVec Frame\_Data.h, [108](#page-123-2) floor\_shininess definitions.h, [99](#page-114-9) floor\_specular definitions.h, [99](#page-114-9) font definitions.h, [99](#page-114-9) fp PNGImage, [57](#page-72-0) Frame\_Data, [19](#page-34-1)

> ball\_vx, [21](#page-36-0) ball\_vy, [21](#page-36-0) ball  $x, 21$  $x, 21$

ball $y, 21$  $y, 21$ bot\_center\_x, [21](#page-36-0) bot\_center\_y, [21](#page-36-0) bot\_design, [20](#page-35-0) bot\_hit, [20](#page-35-0) bot\_orient, [20](#page-35-0) bot\_vorient, [20](#page-35-0) bot  $vx, 20$  $vx, 20$ bot\_vv,  $20$ bot\_x, [19](#page-34-1) bot  $y, 19$  $y, 19$ time, [20](#page-35-0) time\_step, [21](#page-36-0) Frame\_Data.h, [108](#page-123-2) FloatVec, [108](#page-123-2) IntVec, [108](#page-123-2) Frame\_Display, [23](#page-38-1) aspect, [49](#page-64-0) AutoUpdateEye, [42](#page-57-0) autoview, [46](#page-61-0) ball trail, [47](#page-62-0) bot\_selected, [45](#page-60-0) bot\_slices, [50](#page-65-0) bot stacks, [50](#page-65-0) bot\_trail, [47](#page-62-0) BotHit, [31](#page-46-0) camera\_on\_bot, [49](#page-64-0) CaptureScreenshot, [31](#page-46-0) CB counter, [47](#page-62-0) coloured\_steps, [47](#page-62-0) current\_index, [52](#page-67-0) data, [51](#page-66-0) delta\_zoom, [49](#page-64-0) DetectObstacleCollision, [32](#page-47-0) draw, [29](#page-44-0) DrawFloor, [29](#page-44-0) DrawObstacle, [30](#page-45-0) DrawTrails, [30](#page-45-0) eyeX, [48](#page-63-0) eyeY, [48](#page-63-0) eyeZ, [48](#page-63-0) Far, [49](#page-64-0) Frame\_Display, [27](#page-42-0) Frame\_Display, [27](#page-42-0) handle, [27](#page-42-0) height\_robot, [50](#page-65-0) init, [34](#page-49-0) initAdvWindow, [44](#page-59-0) is\_paused, [51](#page-66-0) LineEnd, [51](#page-66-0)

LineStart, [51](#page-66-0) mousePushValid, [50](#page-65-0) mouseX0, [49](#page-64-0) mouseY0, [50](#page-65-0) Near, [49](#page-64-0) no\_of\_lights, [49](#page-64-0) no of trail data, [47](#page-62-0) number bots, [45](#page-60-0) obs\_2D, [46](#page-61-0) obs\_2D\_counter, [46](#page-61-0) obs\_CB, [46](#page-61-0) obs\_SP, [46](#page-61-0) obs\_WL, [46](#page-61-0) outputCharacter, [35](#page-50-0) phi, [48](#page-63-0) Point, [51](#page-66-0) position\_khepera2, [33](#page-48-0) position\_khepera3, [33](#page-48-0) PositionCustomRobot, [33](#page-48-0) radius\_ball, [47](#page-62-0) radius\_camera\_movement, [48](#page-63-0) radius\_of\_robot, [50](#page-65-0) ReadObstacle, [30](#page-45-0) render speed, [51](#page-66-0) reshape, [34](#page-49-0) selectBot, [39](#page-54-0) setArena, [43](#page-58-0) setAutoView, [39](#page-54-0) setBallRadius, [43](#page-58-0) setBotNumbering, [37](#page-52-0) setColouredSteps, [44](#page-59-0) setCustomRobot, [42](#page-57-0) setDefaults, [41](#page-56-0) setExit, [36](#page-51-0) setGraphicsQuality, [45](#page-60-0) setIndex, [35](#page-50-0) setLights, [40](#page-55-0) setObstacles, [38](#page-53-0) setPlayPause, [36](#page-51-0) setRenderSpeed, [40](#page-55-0) setReset, [37](#page-52-0) setStop, [36](#page-51-0) setTopView, [39](#page-54-0) setTrailPoints, [44](#page-59-0) setTrails, [38](#page-53-0) show info, [51](#page-66-0) show\_obstacle, [45](#page-60-0) show trails, [46](#page-61-0) small\_disk\_slices, [50](#page-65-0) small\_disk\_stacks, [51](#page-66-0)

SP\_counter, [47](#page-62-0) theta, [48](#page-63-0) topview, [46](#page-61-0) UpdateFrame, [28](#page-43-0) upX, [48](#page-63-0) upY, [48](#page-63-0) upZ, [49](#page-64-0) view\_centerX, [52](#page-67-0) view\_centerY, [52](#page-67-0) view\_centerZ, [52](#page-67-0) WL\_counter, [47](#page-62-0) Frame\_Display.c, [109](#page-124-1) robbit\_gui, [109](#page-124-1) frame\_display.h, [110](#page-125-0) FunctionIdleProc Robbit.cpp, [113](#page-128-2) GetData File\_Data, [17](#page-32-0) **GetNextFrame** GetNextFrame.h, [111](#page-126-1) GetNextFrame.h, [111](#page-126-1) GetNextFrame, [111](#page-126-1) graphics\_quality RobbitUI, [88](#page-103-0) handle Frame\_Display, [27](#page-42-0) height PNGImage, [58](#page-73-0) RobbitUI, [86](#page-101-0) height\_obstacle definitions.h, [95](#page-110-4) height\_robot Frame\_Display, [50](#page-65-0) htmlSplash RobbitUI, [86](#page-101-0) i PNGImage, [58](#page-73-0) IndexSize File\_Data, [17](#page-32-0) indexSlider RobbitUI, [82](#page-97-0) info\_ptr PNGImage, [57](#page-72-0) info\_refresh\_count definitions.h, [99](#page-114-9) init Frame\_Display, [34](#page-49-0)

initAdvWindow Frame\_Display, [44](#page-59-0) initReadStructs PNGImage, [55](#page-70-0) initWriteStructs PNGImage, [56](#page-71-0) input File\_Data, [18](#page-33-0) IntVec Frame\_Data.h, [108](#page-123-2) is\_paused Frame\_Display, [51](#page-66-0) isPNG PNGImage, [55](#page-70-0)

PNGImage, [58](#page-73-0)

j

KheperaII RobbitUI, [84](#page-99-0) KheperaIII RobbitUI, [84](#page-99-0)

light0\_ambient definitions.h, [99](#page-114-9) light0\_diffuse definitions.h, [99](#page-114-9) light0\_pos definitions.h, [100](#page-115-9) light0\_specular definitions.h, [100](#page-115-9) Light1 RobbitUI, [85](#page-100-0) light1\_ambient definitions.h, [100](#page-115-9) light1\_diffuse definitions.h, [100](#page-115-9) light1\_pos definitions.h, [100](#page-115-9) light1\_specular definitions.h, [100](#page-115-9) Light2 RobbitUI, [85](#page-100-0) light2\_ambient definitions.h, [100](#page-115-9) light2\_diffuse definitions.h, [100](#page-115-9) light2\_pos definitions.h, [100](#page-115-9) light2\_specular

definitions.h, [101](#page-116-7) Light3 RobbitUI, [85](#page-100-0) light3\_ambient definitions.h, [101](#page-116-7) light3\_diffuse definitions.h, [101](#page-116-7) light3\_pos definitions.h, [101](#page-116-7) light3\_specular definitions.h, [101](#page-116-7) Light4 RobbitUI, [85](#page-100-0) LightMenu RobbitUI, [84](#page-99-0) LineEnd Frame\_Display, [51](#page-66-0) LineStart Frame\_Display, [51](#page-66-0) Magnitude DistancePointLine.h, [105](#page-120-1) main Robbit.cpp, [114](#page-129-1) max\_x definitions.h, [101](#page-116-7) max\_y definitions.h, [101](#page-116-7) maxx RobbitUI, [87](#page-102-0) maxy RobbitUI, [87](#page-102-0) menu\_BotMenu RobbitUI, [84](#page-99-0) menu\_LightMenu RobbitUI, [85](#page-100-0) menu\_RenderSpeedMenu RobbitUI, [83](#page-98-0) min\_x definitions.h, [102](#page-117-7) min\_y definitions.h, [102](#page-117-7) minx RobbitUI, [87](#page-102-0) miny RobbitUI, [87](#page-102-0) mousePushValid Frame\_Display, [50](#page-65-0) mouseX0 Frame\_Display, [49](#page-64-0)

mouseY0 Frame\_Display, [50](#page-65-0) Near Frame\_Display, [49](#page-64-0) no\_of\_bots definitions.h, [95](#page-110-4) no\_of\_lights Frame\_Display, [49](#page-64-0) no\_of\_trail\_data Frame\_Display, [47](#page-62-0) number\_bots Frame\_Display, [45](#page-60-0) obs\_2D Frame\_Display, [46](#page-61-0) obs\_2D\_counter Frame\_Display, [46](#page-61-0) obs\_CB Frame\_Display, [46](#page-61-0) obs\_SP Frame\_Display, [46](#page-61-0) obs\_WL Frame\_Display, [46](#page-61-0) openFileRead PNGImage, [54](#page-69-0) openFileWrite PNGImage, [55](#page-70-0) outputCharacter definitions.h, [96](#page-111-8) Frame\_Display, [35](#page-50-0) phi Frame\_Display, [48](#page-63-0) PI definitions.h, [95](#page-110-4) plane\_shininess definitions.h, [102](#page-117-7) plane\_specular definitions.h, [102](#page-117-7) png\_ptr PNGImage, [57](#page-72-0) PNGImage, [53](#page-68-1) ∼PNGImage, [54](#page-69-0) bytes\_per\_pixel, [58](#page-73-0) filename, [57](#page-72-0) fp, [57](#page-72-0) height, [58](#page-73-0) i, [58](#page-73-0) info\_ptr, [57](#page-72-0)

initReadStructs, [55](#page-70-0) initWriteStructs, [56](#page-71-0) isPNG, [55](#page-70-0) j, [58](#page-73-0) openFileRead, [54](#page-69-0) openFileWrite, [55](#page-70-0) png\_ptr, [57](#page-72-0) PNGImage, [54](#page-69-0) rgb, [58](#page-73-0) row, [58](#page-73-0) width, [58](#page-73-0) width\_para, [58](#page-73-0) writeEnd, [57](#page-72-0) writeHeader, [56](#page-71-0) writeImage, [56](#page-71-0) Point Frame\_Display, [51](#page-66-0) pos\_type File\_Data, [16](#page-31-0) position\_khepera2 Frame\_Display, [33](#page-48-0) position\_khepera3 Frame\_Display, [33](#page-48-0) PositionCustomRobot Frame\_Display, [33](#page-48-0) quad definitions.h, [102](#page-117-7) radianFactor definitions.h, [102](#page-117-7) radius RobbitUI, [87](#page-102-0) radius\_ball Frame\_Display, [47](#page-62-0) radius\_camera\_movement Frame\_Display, [48](#page-63-0) radius\_of\_orient\_disk definitions.h, [95](#page-110-4) radius\_of\_robot Frame\_Display, [50](#page-65-0) ReadObstacle Frame\_Display, [30](#page-45-0) render\_speed Frame\_Display, [51](#page-66-0) RenderSpeedMenu RobbitUI, [83](#page-98-0) reshape Frame\_Display, [34](#page-49-0) rgb

PNGImage, [58](#page-73-0) Robbit.cpp, [112](#page-127-0) FileIdleProc, [113](#page-128-2) FunctionIdleProc, [113](#page-128-2) main, [114](#page-129-1) robbit\_gui, [116](#page-131-1) WriteInputFile, [115](#page-130-1) robbit\_gui Frame\_Display.c, [109](#page-124-1) Robbit.cpp, [116](#page-131-1) robbitGUI.cxx, [117](#page-132-0) robbitgui.h, [118](#page-133-0) RobbitMainWindow RobbitUI, [82](#page-97-0) RobbitUI, [60](#page-75-1) AboutWindow, [86](#page-101-0) AdvSettingsWindow, [87](#page-102-0) ball radius, [87](#page-102-0) BotMenu, [84](#page-99-0) ButtonAbout, [82](#page-97-0) ButtonAdvSettings, [83](#page-98-0) ButtonPlayPause, [85](#page-100-0) ButtonReset, [85](#page-100-0) ButtonScrrenshot, [83](#page-98-0) ButtonStop, [86](#page-101-0) cb\_0, [70](#page-85-0) cb\_0\_i, [70](#page-85-0) cb\_10X, [71](#page-86-0) cb\_10X\_i, [71](#page-86-0) cb\_1X, [70](#page-85-0) cb\_1X\_i, [70](#page-85-0) cb\_2X, [71](#page-86-0) cb\_2X\_i, [70](#page-85-0) cb\_5X, [71](#page-86-0) cb\_5X\_i, [71](#page-86-0) cb About, [76](#page-91-0) cb\_About\_i, [76](#page-91-0) cb\_ball\_radius, [79](#page-94-0) cb ball radius i, [79](#page-94-0) ch ButtonAbout, [66](#page-81-0) cb\_ButtonAbout\_i, [66](#page-81-0) cb\_ButtonAdvSettings, [69](#page-84-0) cb\_ButtonAdvSettings\_i, [68](#page-83-0) cb\_ButtonPlayPause, [75](#page-90-0) cb\_ButtonPlayPause\_i, [75](#page-90-0) cb ButtonReset, [75](#page-90-0) cb\_ButtonReset\_i, [74](#page-89-0) cb ButtonScrrenshot, [69](#page-84-0) cb\_ButtonScrrenshot\_i, [69](#page-84-0) cb ButtonStop, [75](#page-90-0)
cb trail points i, [79](#page-94-0) coloured\_steps, [88](#page-103-0) Custom, [84](#page-99-0) custom\_robot\_window, [86](#page-101-0) display, [82](#page-97-0) graphics\_quality, [88](#page-103-0) height, [86](#page-101-0) htmlSplash, [86](#page-101-0) indexSlider, [82](#page-97-0) KheperaII, [84](#page-99-0) KheperaIII, [84](#page-99-0) Light $1, 85$  $1, 85$ Light2, [85](#page-100-0) Light3, [85](#page-100-0) Light4, [85](#page-100-0) LightMenu, [84](#page-99-0) maxx, [87](#page-102-0) maxy, [87](#page-102-0) menu\_BotMenu, [84](#page-99-0) menu\_LightMenu, [85](#page-100-0) menu\_RenderSpeedMenu, [83](#page-98-0) minx, [87](#page-102-0) miny, [87](#page-102-0) radius, [87](#page-102-0) RenderSpeedMenu, [83](#page-98-0) RobbitMainWindow, [82](#page-97-0) RobbitUI, [63](#page-78-0) show, [81](#page-96-0) SplashWindow, [86](#page-101-0) textrobbit, [86](#page-101-0) ToggleAutoView, [82](#page-97-0) ToggleBotNumbering, [83](#page-98-0) ToggleObstacles, [83](#page-98-0) ToggleTopView, [82](#page-97-0) ToggleTrails, [83](#page-98-0) trail\_points, [87](#page-102-0) row PNGImage, [58](#page-73-0) selectBot Frame\_Display, [39](#page-54-0) setArena Frame\_Display, [43](#page-58-0) setAutoView Frame\_Display, [39](#page-54-0) setBallRadius Frame\_Display, [43](#page-58-0) setBotNumbering Frame\_Display, [37](#page-52-0) setColouredSteps

Frame\_Display, [44](#page-59-0) setCustomRobot Frame\_Display, [42](#page-57-0) setDefaults Frame\_Display, [41](#page-56-0) setExit Frame\_Display, [36](#page-51-0) SetFileInput File\_Data, [16](#page-31-0) setGraphicsQuality Frame\_Display, [45](#page-60-0) setIndex Frame\_Display, [35](#page-50-0) setLights Frame\_Display, [40](#page-55-0) setObstacles Frame\_Display, [38](#page-53-0) setPlayPause Frame\_Display, [36](#page-51-0) setRenderSpeed Frame\_Display, [40](#page-55-0) setReset Frame\_Display, [37](#page-52-0) setStop Frame\_Display, [36](#page-51-0) setTopView Frame\_Display, [39](#page-54-0) setTrailPoints Frame\_Display, [44](#page-59-0) setTrails Frame\_Display, [38](#page-53-0) show RobbitUI, [81](#page-96-0) show info Frame\_Display, [51](#page-66-0) show\_obstacle Frame\_Display, [45](#page-60-0) show\_trails Frame\_Display, [46](#page-61-0) small\_disk\_slices Frame\_Display, [50](#page-65-0) small\_disk\_stacks Frame\_Display, [51](#page-66-0) SP\_counter Frame\_Display, [47](#page-62-0) SplashWindow RobbitUI, [86](#page-101-0) start\_time definitions.h, [102](#page-117-0)

Generated on Fri Sep 5 17:53:20 2008 for robbit by Doxygen

tagXY, [89](#page-104-0) X, [89](#page-104-0) Y, [89](#page-104-0) text\_ambient definitions.h, [103](#page-118-0) text\_diffuse definitions.h, [103](#page-118-0) text\_shininess definitions.h, [103](#page-118-0) text\_specular definitions.h, [103](#page-118-0) textrobbit RobbitUI, [86](#page-101-0) theta Frame\_Display, [48](#page-63-0) time Frame\_Data, [20](#page-35-0) time\_step Frame\_Data, [21](#page-36-0) ToggleAutoView RobbitUI, [82](#page-97-0) ToggleBotNumbering RobbitUI, [83](#page-98-0) ToggleObstacles RobbitUI, [83](#page-98-0) ToggleTopView RobbitUI, [82](#page-97-0) **ToggleTrails** RobbitUI, [83](#page-98-0) topview Frame\_Display, [46](#page-61-0) trail\_points RobbitUI, [87](#page-102-0) update\_frame\_mode definitions.h, [103](#page-118-0) UpdateFrame Frame\_Display, [28](#page-43-0) upX Frame\_Display, [48](#page-63-0) upY Frame\_Display, [48](#page-63-0) upZ Frame\_Display, [49](#page-64-0) view\_centerX Frame\_Display, [52](#page-67-0) view\_centerY Frame\_Display, [52](#page-67-0) view\_centerZ

Frame\_Display, [52](#page-67-0) width PNGImage, [58](#page-73-0) width\_para PNGImage, [58](#page-73-0) WL\_counter Frame\_Display, [47](#page-62-0) writeEnd PNGImage, [57](#page-72-0) writeHeader PNGImage, [56](#page-71-0) writeImage PNGImage, [56](#page-71-0) WriteInputFile Robbit.cpp, [115](#page-130-0) WritePNG.h, [119](#page-134-0) X tagXY, [89](#page-104-0) XY DistancePointLine.h, [104](#page-119-0)

## Y

tagXY, [89](#page-104-0)